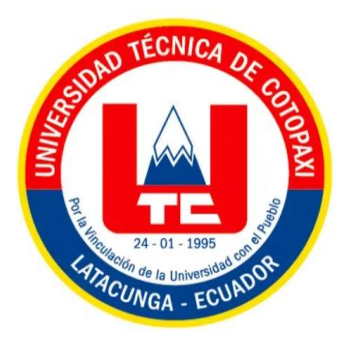

# **UNIVERSIDAD TÉCNICA DE COTOPAXI**

# **FACULTAD DE CIENCIAS DE LA INGENIERÍA Y APLICADAS**

**CARRERA DE INGENIERÍA EN SISTEMA DE INFORMACIÓN**

**PROPUESTA TECNOLÓGICA**

# **"DESARROLLO DE UNA APLICACIÓN WEB Y MÓVIL PARA LA GESTIÓN DE INMUEBLES EN EL CONJUNTO HABITACIONAL LOS ARUPOS DE LATACUNGA"**

j Propuesta Tecnológica presentado previo a la obtención del Título de Ingenieros en Sistemas de Información

> **AUTORES:** CRISTIAN SANTIAGO PACHECO ASTUDILLO EVELYN KARINA SANGOQUIZA IZA

> > **TUTOR:**

PHD. JUAN CARLOS CHANCUSIG CHISAG

**LATACUNGA-ECUADOR MARZO-2024**

<span id="page-1-0"></span>

# **DECLARACIÓN DE AUTORÍA**

Nosotros, **Pacheco Astudillo Cristian Santiago,** con cédula de ciudadanía Nº. **0503787533, Sangoquiza Iza Evelyn Karina** con cédula de ciudadanía Nº. **1726289240**, declaramos ser los autores de la presente **PROPUESTA TECNOLÓGICA**: **"DESARROLLO DE UNA APLICACIÓN WEB Y MÓVIL PARA LA GESTIÓN DE INMUEBLES EN EL CONJUNTO HABITACIONAL LOS ARUPOS DE LATACUNGA"**, siendo el PhD. Juan Carlos Chancusig Chisag, tutor del presente trabajo, y eximo expresamente a la Universidad

Además, certificamos que las ideas, conceptos, procedimientos y resultados vertidos en el presente trabajo investigativo, son de nuestra exclusiva responsabilidad.

Latacunga, febrero de 2024

Atentamente,

 $\overline{\phantom{a}}$ CC: 0503787533

Pacheco Astudillo Cristian Santiago CC: 0503787533

 $SO(2)$  $\begin{array}{l} \hline \end{array}$ . . . . . .

Sangoquiza Iza Evelyn Karina CC: 1726289240

ii

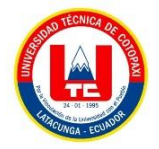

# <span id="page-2-0"></span>**AVAL DEL TUTOR DE LA PROPUESTA TECNOLÓGICA**

En calidad de Tutor de la **Propuesta Tecnológica** con el título:

**"DESARROLLO DE UNA APLICACIÓN WEB Y MÓVIL PARA LA GESTIÓN DE INMUEBLES EN EL CONJUNTO HABITACIONAL LOS ARUPOS DE**  de Pacheco Astudillo Cristian Santiago y Sangoquiza Iza Evelyn Karina, de la carrera de Sistemas de Información, considero que dicha propuesta tecnológica es merecedor del aval de aprobación al cumplir las normas técnicas, traducción y formatos previstos, así como también ha incorporado las observaciones y recomendaciones propuestas en la pre-defensa.

Latacunga, febrero del 2024

uan Carlos Changusig Chisag C: 0502275779 **TUTOR** 

CS Excanado con CamSomne

iii

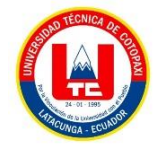

# <span id="page-3-0"></span>**APROBACIÓN DEL TRIBUNAL DE TITULACIÓN**

En calidad de Tribunal de Lectores, aprueban la presente Propuesta Tecnológica de acuerdo a las disposiciones reglamentarias emitidas por la Universidad Técnica de Cotopaxi, y por la Facultad de Ciencias de la Ingeniería y Aplicadas; por cuanto, los postulantes: Pacheco Astudillo Cristian Santiago, Sangoquiza Iza Evelyn Karina con el título de Propuesta Tecnológica:<br>
"DESARROLLO DE UNA APLICACIÓN WEB Y MÓVIL PARA LA GESTIÓN DE **INMUEBLES EN EL CONJUNTO HABITACIONAL LOS ARUPOS DE LATACUNGA",** han considerado las recomendaciones emitidas oportunamente y reúnen los méritos suficientes para ser sometido al acto de sustentación del trabajo de titulación.

Por lo antes expuesto, se autoriza grabar los archivos correspondientes en un CD, según la

Latacunga, febrero del 2024

2.

Ing. Diego Geovanny Falconi Punguil, Mg  $\overline{C}$ .C: 055008077-4

(PRESIDENTE)

Ing. Edison Patricio Bedon Salazar, Mg **…………………………………………...**

 $\sim$  Edison Salazar, Mga Salazar, Mga Salazar, Mga Salazar, Mga Salazar, Mga Salazar, Mga Salazar, Mga Salazar, Mga Salazar, Mga Salazar, Mga Salazar, Mga Salazar, Mga Salazar, Mga Salazar, Mga Salazar, Mga Salazar, Mga S . . . .

Ing. Victor Hugo Medina Matute, Mg C.C: 050137395-5 **………………………………………...**

**LECT** 

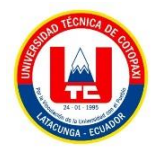

# **AVAL DE IMPLEMENTACIÓN**

<span id="page-4-0"></span>Mediante el presente pongo a consideración que los señores: **Pacheco Astudillo Cristian** 

Mediante el presente pongo a consideración que los señores: Pacheco Astudillo Cristian Santiago, Sangoquiza Iza Evelyn Karina, realizaron su tesis a beneficio del Conjunto Habitacional Los Arupos con el tema: "DESARROLLO DE UNA APLICACIÓN WEB Y MÓVIL PARA LA GESTIÓN DE INMUEBLES EN EL CONJUNTO HABITACIONAL satisfactoria.

Conjunto **Eugenio Garzón Yépez** ...........**...**............ ACUERDO 024 C.C. of the contract of the contract of the contract of the contract of the contract of the contract of the contract of the contract of the contract of the contract of the contract of the contract of the contract of the co ACUER Eugenio Garzón Yépez Administrador C.C: 0501451058

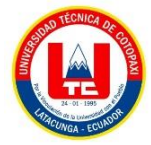

# **AGRADECIMIENTO**

<span id="page-5-0"></span>*Quiero comenzar expresando mi agradecimiento a Dios por otorgarme la sabiduría necesaria para enfrentar los desafíos cotidianos que se presentan en mi camino.*

*Mi reconocimiento va hacia mis padres, quienes han sido un pilar fundamental en mi extenso recorrido académico. Su apoyo incondicional y ejemplo han sido fundamentales para forjar mi carácter y alcanzar mis objetivos.*

*Agradezco profundamente a mi padre por su constante provisión, asegurándose de que nunca me falte alimento, y por su amor y paciencia que ha sido invaluable en mi vida.*

*Además, quiero expresar mi sincero agradecimiento al PhD. Juan Carlos Chancusig, mi distinguido tutor de tesis. Su guía experta, dedicación y conocimientos han sido elementos cruciales para el éxito de mi proyecto.*

*Cristian*

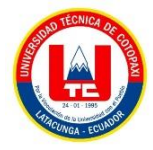

# **AGRADECIMIENTO**

*A DIOS quien me ha dado las fuerzas, valor y sabiduría para nunca rendirme, por darme salud y vida, para completar este proyecto académico.* 

*A mis PADRES María y Oswaldo quienes desde el inicio de mi trayectoria académica han estado apoyándome y alentándome para seguir adelante y nunca rendirme. Sobre todo, mi madre quien a pesar de que hubo días difíciles busco la manera de seguir apoyándome en las buenas y malas, gracias por todos tus consejos y sacrificios ¡gracias Madre por nunca dejarme sola!* 

*A mis HERMANOS Luis, Paola, Nataly y José por siempre confiar en mí y darme aliento para nunca rendirme, por sus valiosos consejos, por sostenerme en las tormentas y celebrar conmigo en los momentos de triunfo.*

*A mis SOBRINOS Alexis, Emily y Danae su amor incondicional y alegría asido mi mayor motivación. Gracias por ser mi fuente de inspiración y por llenar mi vida de risas y grandes momentos especiales.*

*Deseo expresar mi más profundo agradecimiento a mi tutor de tesis, el Dr. Juan Carlos Chancusig, por su invaluable guía, apoyo y retroalimentación a lo largo de todo el proceso de investigación y redacción de esta tesis.*

*Por último, pero no menos importante mi más sincero agradecimiento a la Universidad Técnica de Cotopaxi, por abrirme las puertas de esta noble institución, a cada docente, cada rincón de este campus y cada desafío académico que contribuyo en mi formación personal y profesional.*

*Evelyn*

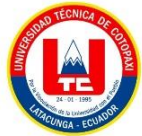

# <span id="page-7-0"></span> **DEDICATORIA**

*Me gustaría dedicar mi tesis a mis padres, auténticos pilares en mi vida. A mi madre, agradezco a Dios por haberme brindado a una persona tan amorosa y dulce, quien siempre me ha guiado con su apoyo incondicional. Su presencia ha sido un faro en mi vida, iluminando mi camino sin permitirme tropezar.*

*A mi padre, le doy un sincero agradecimiento por motivarme siempre a estudiar y a ser una mejor persona. Las valiosas lecciones que he recibido de él han sido mi guía constante a lo largo de los años.*

*No puedo dejar de reconocer a todas las personas que han sido mi sostén, desde mi familia hasta mis amigos y compañeros. Su apoyo incondicional ha sido esencial en mi crecimiento personal y académico.* 

*Cristian*

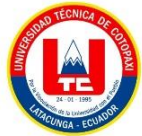

# **DEDICATORIA**

*Hago un reconociendo especial y quiero dedicar esta tesis a mi Madre María mi mayor inspiración y mi ejemplo a seguir, mi fortaleza para seguir adelante y nunca rendirme, sin su apoyo no estaría alcanzando este logro te amo infinitamente Mamita Mia, y agradezco profundamente por inculcar el valor del esfuerzo, valentía, respeto y humildad que me han guiado a lo largo de este camino académico. Esta tesis es un testimonio de tu influencia positiva en mi vida. ¡Gracias por ser mi mayor apoyo y mi fuente constante de inspiración!* 

*A mi Hermano Luis quien nunca me dejo sola, aprecio profundamente su presencia constante y su dedicación, agradeciéndole por ser más que un hermano: un verdadero pilar, un apoyo inquebrantable. Gracias, Luis, por ser como un padre para mí y mis hermanas, este logro también es tuyo.*

*A mis hermanas, sobrinos y mi cuñado por ser gran fuente de inspiración y admiración en mi carrera.*

*Y a ti, mi cómplice en cada risas y suspiros gracias por también ser parte de esta travesía, gracias por ser mi luz en mis días oscuros, por tu amor y apoyo incondicional, que han sido mi refugio constante tus palabras de aliento han sido mi mayor motivación para no rendirme. Gracias por tu apoyo incondicional.*

*Evelyn* 

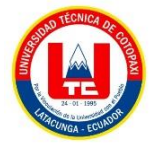

# **UNIVERSIDAD TÉCNICA DE COTOPAXI FACULTAD DE CIENCIAS DE LA INGENIERÍA Y APLICADAS SISTEMAS DE INFORMACIÓN TÍTULO: "DESARROLLO DE UNA APLICACIÓN WEB Y MÓVIL PARA LA GESTIÓN DE INMUEBLES EN EL CONJUNTO HABITACIONAL LOS ARUPOS DE LATACUNGA".**

**Autores**:

 **Pacheco Astudillo Cristian Santiago Sangoquiza Iza Evelyn Karina**

### **RESUMEN**

<span id="page-9-0"></span>La gestión de inmuebles en la actualidad ha sido beneficiaria por varios conjuntos habitacionales, como se ha recopilado en investigaciones anteriores mencionadas en los antecedentes. Estos estudios han demostrado que la adquisición de sistemas ha beneficiado a los conjuntos residenciales. Basándose en estos hallazgos, el presente proyecto se centra en el desarrollo de una aplicación web y móvil utilizando prácticas ágiles para optimizar los procesos de gestión de inmuebles en el Conjunto Habitacional Los Arupos de Latacunga. Su objetivo es mejorar y agilizar tareas como la gestión de propiedades, la publicación de ventas o alquileres, la coordinación de visitas mediante citas programadas, la gestión de pagos de alícuotas y la comunicación entre propietarios. Se emplearon herramientas como CodeIgniter, PHP, MySQL y Java, junto con el modelo MVC, y se realizaron entrevistas y encuestas para recopilar los requisitos de los usuarios. Se utilizó la metodología XP, priorizando la colaboración entre el equipo de desarrollo y los usuarios. El proceso incluyó etapas de análisis, diseño, desarrollo y pruebas. La integración del aplicativo mejoró la accesibilidad y experiencia del usuario, representando un avance para la gestión de inmuebles en Los Arupos, al proporcionar una plataforma eficiente y efectiva para la automatización de procesos y la mejora de la experiencia del usuario.

Palabras Claves: Gestión de inmuebles, Arquitectura MVC, Framework CodeIgniter, Metodología XP, Móvil-D.

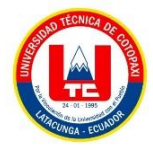

# **UNIVERSIDAD TÉCNICA DE COTOPAXI FACULTAD DE CIENCIAS DE LA INGENIERÍA Y APLICADAS**

# **SISTEMAS DE INFORMACIÓN THEME:** "**DEVELOPMENT OF A WEB AND MOBILE APPLICATION FOR REAL ESTATE MANAGEMENT IN THE LOS ARUPOS RESIDENTIAL COMPLEX IN LATACUNGA**"

## **Authors:**

Pacheco Astudillo Cristian Santiago Sangoquiza Iza Evelyn Karina

## **ABSTRACT**

<span id="page-10-0"></span>Real estate management has benefited in recent times thanks to several residential complexes, as compiled in previous research mentioned in the background. These studies have shown that the acquisition of systems has benefited residential developments. Based on these findings, this project focuses on developing a web and mobile application using agile practices to optimize real estate management processes in the Los Arupos Residential Complex in Latacunga. Its aim is to improve and streamline tasks such as property management, publishing sales or rentals, scheduling visits through appointments, managing fee payments, and communication between owners. Tools such as CodeIgniter, PHP, MySQL and Java were used, along with the MVC model, and interviews and surveys were conducted to gather user requirements. The XP methodology was used, prioritizing collaboration between the development team and users. The process included analysis, design, development and testing stages. The integration of the application improved accessibility and user experience, representing progress for real estate management in Los Arupos, by providing an efficient and effective platform for process automation and improvement of the user experience.

**Keywords:** Real Estate Management, MVC Architecture, CodeIgniter Framework, XP Methodology, Mobile-D.

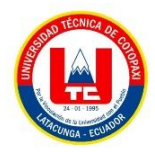

# ÍNDICE GENERAL

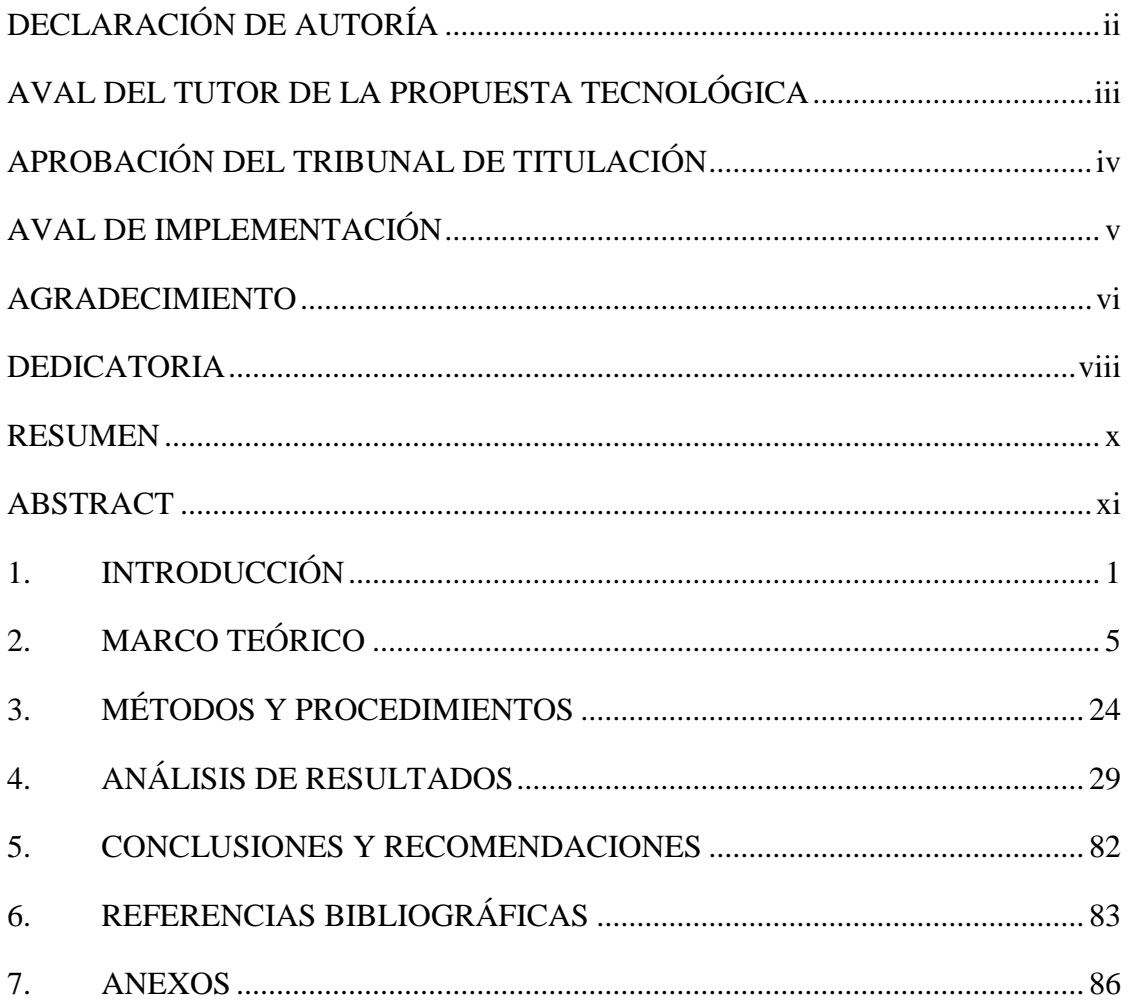

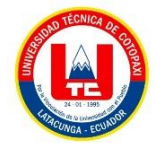

# **ÍNDICE DE TABLAS**

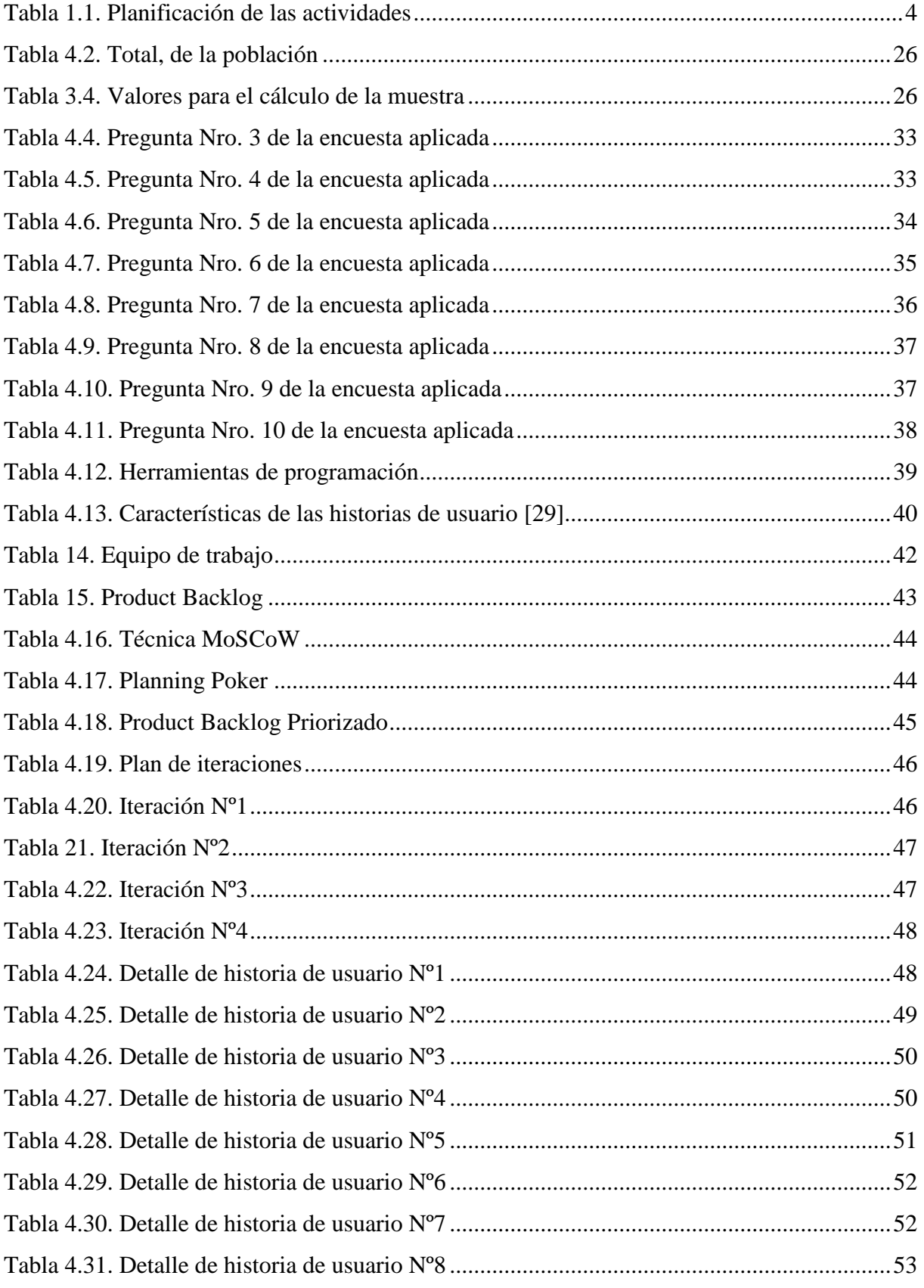

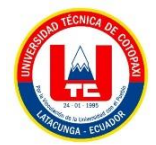

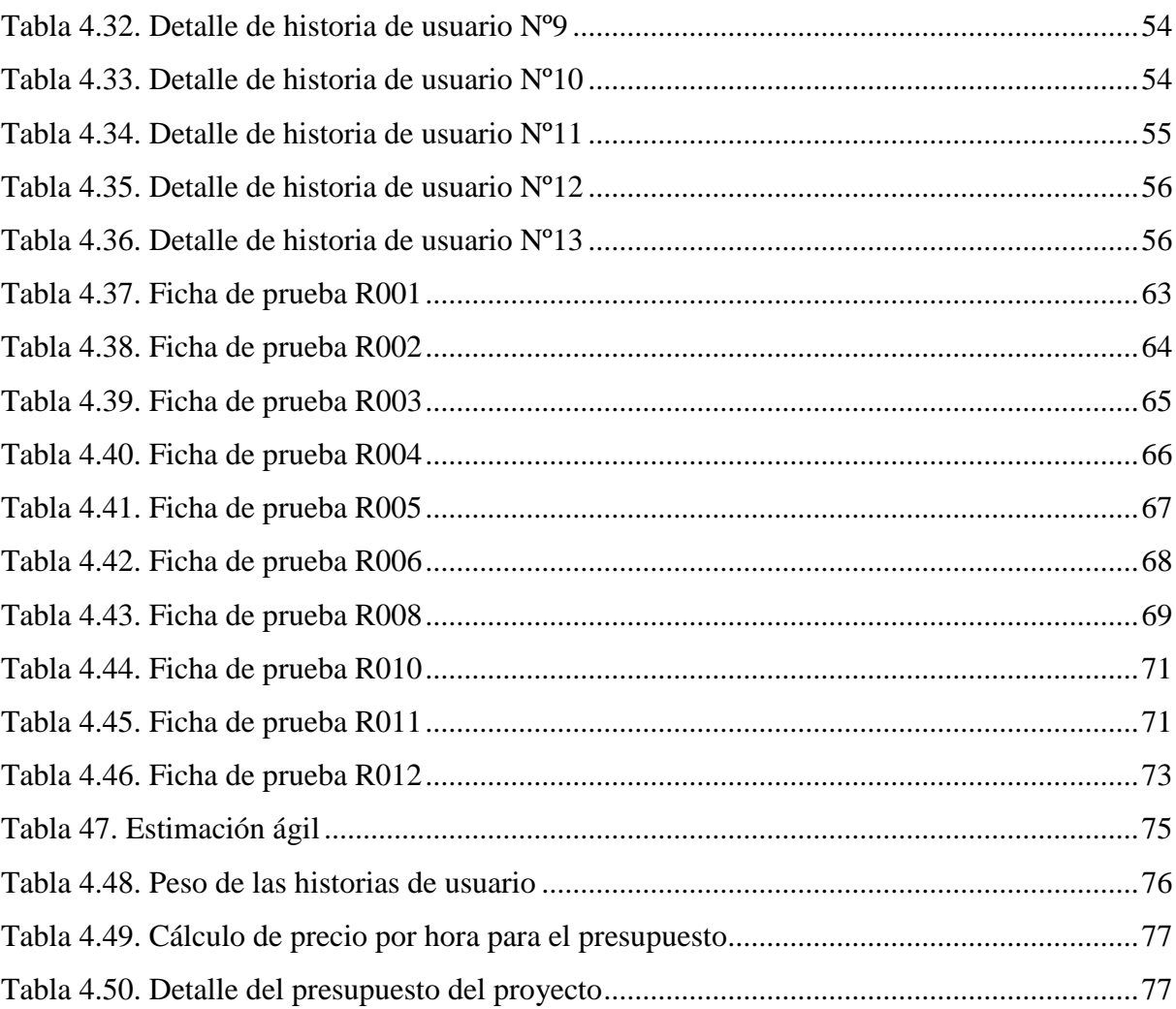

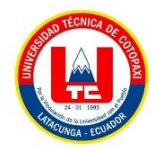

# **ÍNDICE DE FIGURAS**

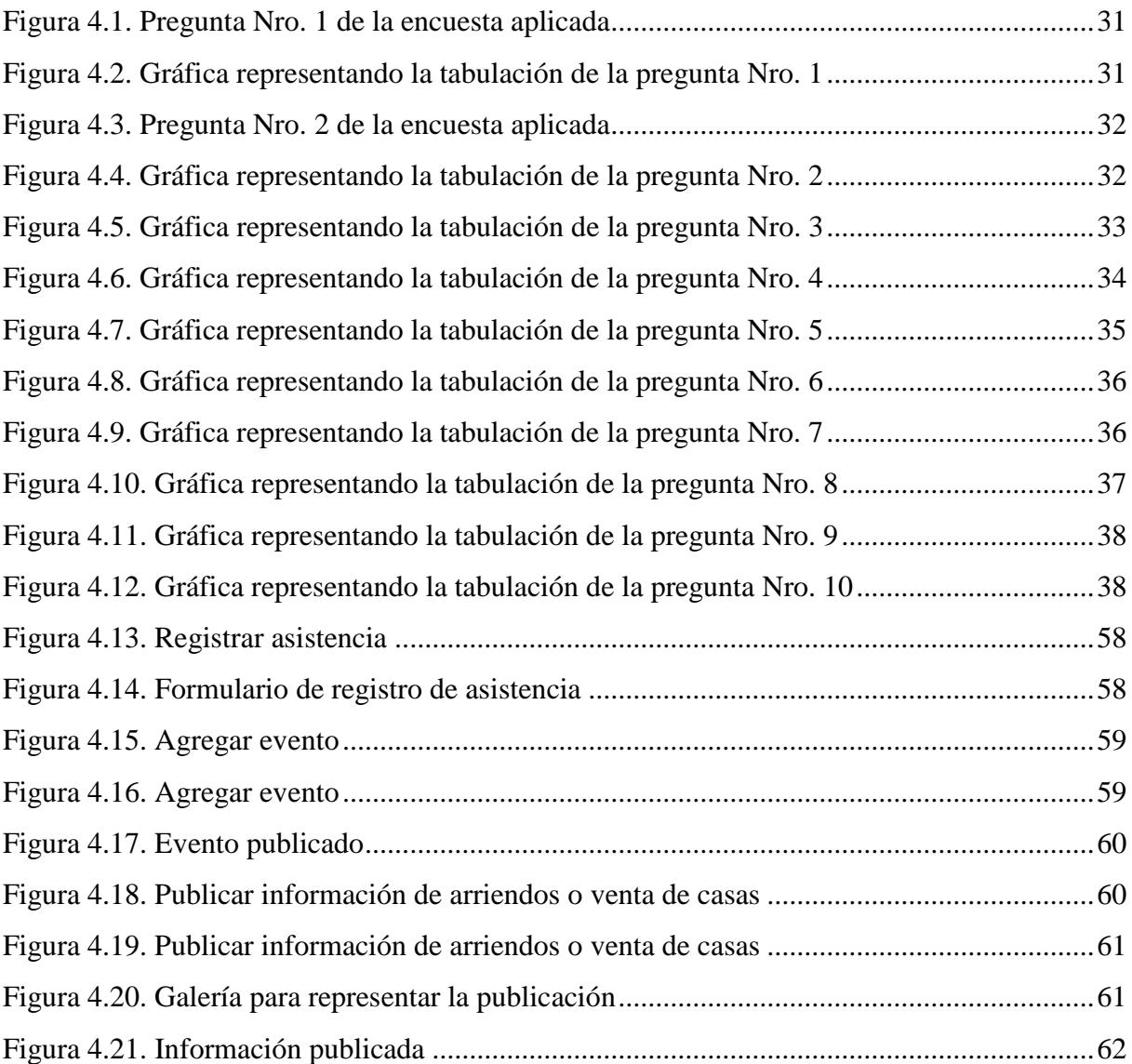

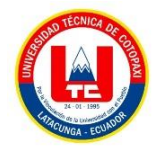

# **ÍNDICE DE ANEXOS**

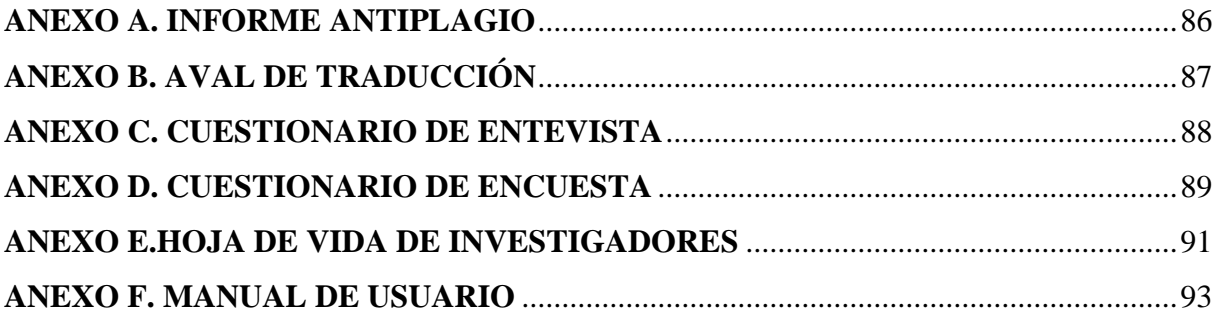

# **ÍNDICE DE ECUACIONES**

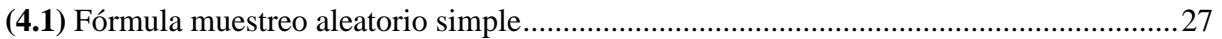

# <span id="page-16-0"></span>**1. INTRODUCCIÓN**

Estudios previos como el proyecto "Desarrollo de un sistema web y móvil para la gestión de inmuebles del conjunto residencial El Roble 2 Quito", proporcionaron una base importante para comprender los desafíos y las oportunidades en la gestión de inmuebles en entornos residenciales. Este sistema surge a partir de la necesidad identificada en el conjunto de mejorar la comunicación entre los habitantes, optimizar la coordinación de eventos y servicios, publicación de propiedades, coordinación de visitas y gestión de pagos, así como simplificar la gestión de tareas administrativas. La implementación exitosa de este sistema en Quito no solo demuestra el compromiso de la ciudad con la innovación, sino también su capacidad para abordar de manera proactiva los desafíos comunitarios mediante soluciones tecnológicas avanzadas [1].

Otro proyecto relevante que resalta la implementación de sistemas similares es el "Desarrollo de una aplicación web para la administración de un condominio". En este estudio, se abordan procesos de gestión de propietarios y departamentos, así como la gestión de cobros de alícuotas mensuales y el envío de notificaciones para reuniones y vencimientos de pagos. Además, la aplicación facilita la generación de reportes financieros por fechas, informes de deudas por departamento y reportes específicos para el uso de las instalaciones comunitarias [2].

La administración eficiente de conjuntos residenciales y condominios es fundamental para garantizar el cuidado, y protección de los bienes e intereses de la comunidad. En este sentido, la implementación de sistemas tecnológicos como una aplicación web y móvil para la gestión de estos espacios residenciales se presenta como una herramienta indispensable para optimizar los procesos administrativos y mejorar la calidad de vida. El desarrollo de estos proyectos ofrece una plataforma centralizada que agiliza los procesos administrativos, como la programación de eventos tanto para reuniones o sesiones o cualquier tipo de evento, la gestión de alícuotas y la reserva de instalaciones.

A nivel internacional, especialmente en regiones como Europa, Norteamérica y Asia, este tipo de sistemas es cada vez más común y está en constante crecimiento. Países como Suecia, Alemania y Estados Unidos han liderado esta tendencia, implementando sistemas avanzados que facilitan la administración eficiente y la comunicación entre residentes y administradores. En Europa, por ejemplo, se han desarrollado plataformas integrales que permiten a los residentes acceder fácilmente a información sobre servicios comunitarios, reservas de instalaciones, noticias importantes y eventos locales. Estos sistemas suelen ofrecer funciones interactivas, como la posibilidad de realizar pagos en línea, presentar solicitudes de mantenimiento y participar en encuestas o votaciones comunitarias. [3] [4]

En Norteamérica, especialmente en ciudades como Nueva York y Toronto, se han implementado sistemas similares que han transformado la forma en que se gestionan los conjuntos residenciales. Estos sistemas no solo mejoran la eficiencia operativa y reducen los costos administrativos, sino que también promueven una mayor participación y comunitaria entre los residentes [5]. En Asia, países como Singapur y Japón han adoptado tecnologías innovadoras para optimizar la gestión de comunidades residenciales, ofreciendo servicios personalizados y adaptados a las necesidades de los residentes. Estos sistemas a menudo incluyen características avanzadas, como la integración de inteligencia artificial para predecir y abordar las necesidades de mantenimiento, seguridad y servicios comunitarios [6]

En el conjunto habitacional Los Arupos, se enfrentan diversas dificultades en los procesos inmobiliarios actuales, tales como la visualización de propiedades, la reserva de instalaciones, la programación de citas para visitar las propiedades disponibles en alquiler o venta, y el procesamiento de pagos de alícuotas. Estas dificultades generan insatisfacción tanto entre los residentes como entre los administradores. Para resolver estas problemáticas, se propone implementar una solución que optimice estos procesos mediante una aplicación web y móvil eficiente. Este proyecto implica el desarrollo de un sistema que satisfaga las necesidades de ambos grupos de usuarios. La aplicación web y móvil tiene la capacidad de mejorar los procesos inmobiliarios al proporcionar una plataforma que facilita la visualización y gestión de propiedades disponibles, así como la programación de citas entre las partes interesadas.

¿Cómo aportar al conjunto habitacional Los Arupos a sistematizar los procesos de gestión de inmuebles?

El proyecto se enfocará en desarrollar un aplicativo web y móvil para la gestión de inmuebles en el Conjunto Habitacional Los Arupos de Latacunga, para de mejorar la experiencia de los residentes y administradores. Los beneficiarios directos del proyecto serán los residentes del conjunto habitacional, así como el equipo de administración encargado de la gestión de las propiedades. Se estima que el número total de beneficiarios directos son 168, incluyendo tanto a los propietarios como a los administradores. El propósito del proyecto es que el aplicativo mejore significativamente la experiencia de los residentes al facilitar la publicación de propiedades, coordinación de visitas y gestión de pagos de alícuotas, así como optimizar las

tareas administrativas. Para ello, se enfocará en reducir los tiempos de respuesta, minimizar los errores en la gestión de inmuebles y mejorar la comunicación entre propietarios y administradores. Además, se espera que el aplicativo contribuya a una mayor transparencia y eficiencia en la gestión de inmuebles, lo que beneficiará tanto a los residentes como al equipo de administración.

El proyecto radica en la necesidad de mejorar la gestión de inmuebles en el conjunto habitacional para beneficiar tanto a los residentes como a los administradores. La implementación del sistema proporcionaría una solución a los problemas encontrados, mejorando la calidad de vida de los residentes al facilitar la coordinación de actividades y la comunicación, mientras que optimiza los procesos administrativos para los responsables del conjunto habitacional. La implementación del sistema no solo resolvería las dificultades actuales en la gestión de inmuebles, sino que también sentaría las bases para un futuro crecimiento y desarrollo sostenible del conjunto "Los Arupos". Al proporcionar una plataforma digital moderna y eficiente, se promueve la innovación y la adaptación a las demandas cambiantes de la sociedad, lo que contribuye a fortalecer la comunidad y mejorar la experiencia de vida de todos sus miembros.

## **1.1. OBJETIVOS**

#### **1.1.1. Objetivo General**

Desarrollar una aplicación web y móvil aplicando la metodología de desarrollo ágil XP, para sistematizar los procesos de gestión de inmuebles en el conjunto habitacional Los Arupos.

#### **1.1.2. Objetivos Específicos**

- Realizar una revisión bibliográfica sobre la gestión de inmuebles en conjuntos residenciales, basada en documentos disponibles en repositorios científicos y académicos para identificar documentos que respalden la construcción del marco teórico.
- Establecer los requerimientos del sistema utilizando artefactos de la metodología XP para definir sus funcionalidades principales.
- Implementar el sistema utilizando el framework CodeIgniter y Android Studio, para optimizar los procesos de gestión de inmuebles en el conjunto habitacional los Arupos.

# **1.2. SISTEMA DE TAREAS**

<span id="page-19-0"></span>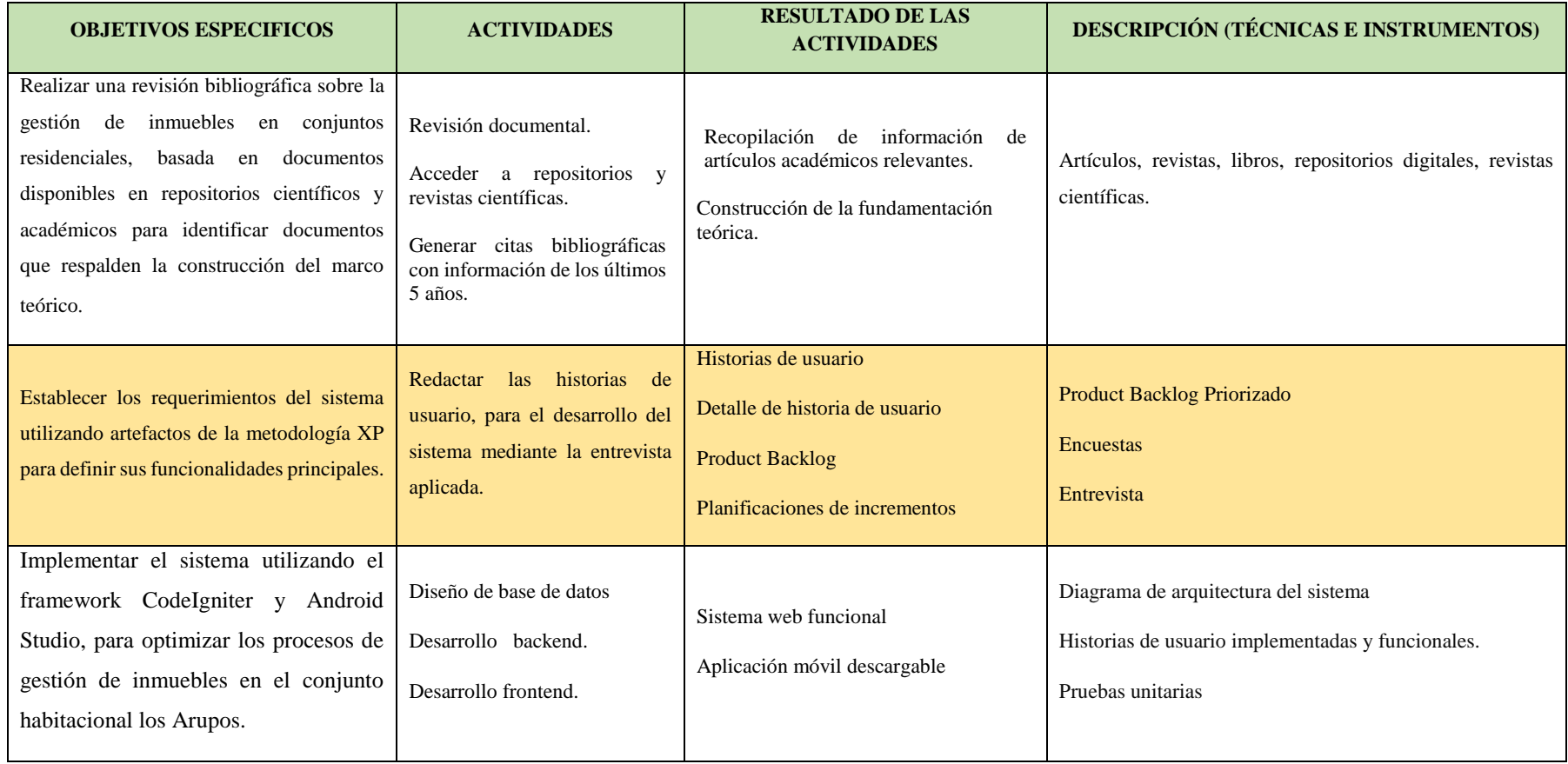

Tabla 1.1. Planificación de las actividades

# <span id="page-20-0"></span>**2. MARCO TEÓRICO**

El desarrollo de un sistema web y móvil para la gestión del conjunto residencial "El Roble 2 - Quito". Este sistema surge a partir de la necesidad identificada en la comunidad de mejorar la comunicación entre los habitantes, optimizar la coordinación de eventos y servicios, así como simplificar la gestión de tareas administrativas. La implementación exitosa de este sistema en Quito no solo demuestra el compromiso de la ciudad con la innovación, sino también su capacidad para abordar de manera proactiva los desafíos comunitarios mediante soluciones tecnológicas avanzadas [1].

Otro proyecto relevante que resalta la implementación de sistemas similares es el "Desarrollo de una aplicación web para la administración de un condominio". En este estudio, se abordan procesos de gestión de propietarios y departamentos, así como la gestión de cobros de alícuotas mensuales y el envío de notificaciones para reuniones y vencimientos de pagos. Además, la aplicación facilita la generación de reportes financieros por fechas, informes de deudas por departamento y reportes específicos para el uso de las instalaciones comunitarias [2].

## **CONJUNTO HABITACIONAL**

Un conjunto habitacional [7], es un término que se refiere a un grupo de viviendas o edificios residenciales que comparten ciertas características o están ubicados en un área común. Estos conjuntos suelen ser planificados y diseñados de manera coherente, con el objetivo de proporcionar viviendas a una comunidad específica y ofrecer servicios y comodidades compartidas. Estas pueden variar en tamaño y en la naturaleza de las viviendas que incluyen, pudiendo abarcar desde pequeñas comunidades de casas unifamiliares hasta complejos de apartamentos de gran escala. Estos conjuntos pueden estar gestionados por una junta de vecinos, una empresa de administración de propiedades o una organización gubernamental, dependiendo de la estructura de propiedad y las regulaciones locales.

Los conjuntos habitacionales suelen contar con áreas comunes, como parques, espacios verdes, áreas recreativas, estacionamientos, y en algunos casos, servicios como seguridad, mantenimiento y administración centralizada. El objetivo principal de estos conjuntos es proporcionar un entorno habitable y comunitario para sus residentes, promoviendo la convivencia, la seguridad y la calidad de vida.

## **GESTIÓN DE INMUEBLES**

La gestión de inmuebles [7] ,"es el proceso de administrar y supervisar propiedades inmobiliarias con el objetivo de maximizar su valor y rentabilidad". Este proceso implica una serie de actividades que van desde la adquisición y mantenimiento de los inmuebles hasta la gestión de los arrendamientos, la resolución de problemas con los inquilinos, la realización de mejoras en la propiedad y la supervisión de las operaciones financieras relacionadas con la misma.

#### **PROCESOS DE INMUEBLES**

Los procesos de inmuebles comprenden una amplia gama de actividades destinadas a garantizar el correcto funcionamiento y mantenimiento de las propiedades. Uno de los aspectos fundamentales de estos procesos es la adquisición de propiedades, que implica la identificación y evaluación de oportunidades de inversión, la negociación de precios y condiciones de compra, y la realización de trámites legales y financieros necesarios para concretar la transacción. La gestión de los contratos de arrendamiento es otro aspecto clave de los procesos de inmuebles. Esto incluye la elaboración y negociación de contratos de arrendamiento, el establecimiento de condiciones y términos de alquiler, la gestión de los pagos de alquiler y la resolución de cualquier disputa o problema que pueda surgir con los inquilinos. También abarcan la resolución de problemas con los inquilinos, lo que implica abordar cualquier queja, reclamo o conflicto que puedan tener los inquilinos y encontrar soluciones adecuadas para todas las partes involucradas. Esto puede incluir desde problemas de mantenimiento o reparaciones hasta disputas sobre el pago de alquiler o el comportamiento de los inquilinos [7].

## **Alícuotas**

Son cuotas periódicas que los propietarios de un conjunto habitacional, deben pagar para cubrir los gastos comunes de mantenimiento y administración de las áreas comunes. Estos gastos pueden incluir servicios como la limpieza y el mantenimiento de áreas verdes, seguridad, iluminación de espacios comunes, reparaciones estructurales, entre otros. Las alícuotas suelen determinarse en función de factores como el tamaño y la ubicación de la propiedad, así como de los servicios y comodidades ofrecidos en el conjunto habitacional [7].

#### **LOS ARUPOS**

En el corazón de la provincia de Cotopaxi, Ecuador, se encuentra el conjunto habitacional Los Arupos, un verdadero símbolo de historia y solidaridad arraigadas en su comunidad. Su origen se remonta a la visión y esfuerzo del Sr. Andrés Burbano en la década de los ochenta, en un momento de necesidad habitacional que motivó la creación de lo que hoy conocemos como nuestro hogar. En 1984, la semilla del conjunto habitacional fue plantada con la noble idea de brindar vivienda digna a quienes la necesitaban, bajo el liderazgo del Sr. Burbano como primer presidente. Desde entonces, la colaboración y el compromiso han sido la base del crecimiento, con mingas y esfuerzos comunitarios que dieron vida a este querido hogar.

A lo largo de los años, se ha enfrentado desafíos y celebrado triunfos, creciendo y evolucionando como comunidad. Hoy, nos encontramos en un lugar vibrante y diverso, donde la gratitud hacia nuestros visionarios fundadores y el compromiso con un futuro sostenible nos unen. Los Arupos no es solo un área residencial; es un hogar donde la historia se entrelaza con el presente, donde la colaboración es fundamental y donde cada miembro es valorado y respetado. Hoy en día, Los Arupos no es solo un lugar donde vivir; es un lugar donde las risas de los niños llenan los parques, donde los vecinos comparten historias en las calles y donde la camaradería florece en cada esquina.

#### **Misión**

Proporcionar un entorno residencial seguro, con sana convivencia, sostenible y acogedor en Los Arupos, donde la comunidad pueda florecer, promoviendo la calidad de vida y el bienestar de nuestros residentes mediante un compromiso constante con la excelencia en servicios y desarrollo urbano.

### **Visión**

Ser reconocidos como el conjunto habitacional líder en Latacunga, destacando por nuestro compromiso con la comunidad, la innovación en diseño urbano y la creación de un ambiente que fomente la conexión entre vecinos, convirtiéndonos en un modelo de desarrollo integral y armonioso.

## **DESARROLLO DE SOFTWARE**

El desarrollo de software "es un proceso integral que abarca desde la concepción de la idea hasta la implementación y mantenimiento del producto final según considera la Revista Cubana de Ciencias Informáticas. Se caracteriza por ser un enfoque iterativo y colaborativo, donde equipos multidisciplinarios trabajan en ciclos de planificación, diseño, implementación y pruebas para mejorar gradualmente el software. Este enfoque iterativo permite adaptarse a los cambios en los requisitos del cliente y corregir errores de manera eficiente, garantizando la calidad del producto" [8]. Además, el desarrollo de software se basa en comprender y satisfacer los requisitos del cliente o usuario final, asegurando que el producto final cumpla con sus necesidades y expectativas.

La importancia del desarrollo de software en la sociedad moderna es innegable. En primer lugar, permite la automatización de tareas repetitivas, lo que aumenta la eficiencia y la productividad en una amplia gama de industrias y sectores. Además, impulsa la innovación al facilitar la creación de nuevas tecnologías y soluciones que pueden transformar industrias enteras y mejorar la vida de las personas. Gracias al desarrollo de software, también se facilita la conectividad global al permitir la comunicación y el intercambio de información a través de internet y otros medios digitales. Además, el desarrollo de software permite la personalización, ya que se pueden crear soluciones a medida que se adaptan a las necesidades específicas de individuos, empresas y organizaciones.

En términos de uso, "el desarrollo de software se aplica en una amplia variedad de contextos y aplicaciones. Desde aplicaciones de escritorio utilizadas en computadoras personales hasta sistemas empresariales utilizados en entornos corporativos para gestionar operaciones comerciales, recursos humanos, finanzas y otros aspectos de la organización. El desarrollo de software se utiliza en aplicaciones web, aplicaciones móviles y sistemas embebidos en dispositivos electrónicos como electrodomésticos, automóviles y dispositivos médicos" [8]. En concusión, el desarrollo de software es un componente fundamental de la era digital que impulsa la innovación, la eficiencia y la conectividad en nuestra sociedad.

#### **DESARROLLO WEB**

El desarrollo web "es fundamental en la actualidad debido a la creciente dependencia de la tecnología digital en todos los aspectos de la vida. Es una forma de compartir información en la World Wide Web, pero con el tiempo ha evolucionado para abarcar una amplia gama de aplicaciones y servicios en línea. Su objetivo principal es crear sitios web y aplicaciones web que sean funcionales, atractivos y fáciles de usar para los usuarios finales. El desarrollo web se inició en la década de 1990 con la creación de la World Wide Web por Tim Berners-Lee. En

sus inicios, los sitios web eran simples y estáticos, con páginas de texto y algunas imágenes. Con el tiempo, la web evolucionó hacia la web dinámica, que permitía a los usuarios interactuar con el contenido y realizar acciones en línea, según menciona la Revista Científica de la Universidad de Cienfuegos [9].

"Hoy en día, el desarrollo web está en auge debido a varios factores. La creciente demanda y el crecimiento de Internet han aumentado la demanda de sitios web y aplicaciones web que sean compatibles con una variedad de dispositivos y plataformas. Además, el desarrollo de tecnologías web como HTML5, CSS3 y JavaScript ha permitido la creación de experiencias web más interactivas" [10].

## **DESARROLLO MÓVIL**

El desarrollo móvil "es el proceso de creación de aplicaciones para dispositivos móviles, como teléfonos inteligentes y tabletas. Este campo ha experimentado un rápido crecimiento y ha adquirido una gran importancia en la actualidad debido a la proliferación de dispositivos móviles y el aumento del uso de aplicaciones móviles en todos los aspectos de la vida diaria. Los primeros teléfonos inteligentes aparecieron a principios de la década de 2000, pero ha evolucionado significativamente desde entonces. Inicialmente, las aplicaciones móviles eran simples y se centraban en funciones básicas, como correo electrónico y navegación web. Sin embargo, con el tiempo, se han vuelto mucho más sofisticadas y ahora abarcan una amplia gama de funcionalidades, desde redes sociales hasta juegos y aplicaciones empresariales" [11].

El objetivo del desarrollo móvil es crear aplicaciones que sean intuitivas, funcionales y atractivas para los usuarios móviles. Esto implica no solo desarrollar la interfaz de usuario y la funcionalidad de la aplicación, sino también optimizarla para funcionar en diferentes dispositivos móviles y plataformas, como iOS y Android. El aumento del uso de dispositivos móviles ha generado una demanda creciente de aplicaciones móviles que satisfagan las necesidades de los. Además, las mejoras en las tecnologías móviles, como la conectividad 5G y el aumento de la capacidad de procesamiento, han permitido crear aplicaciones más potentes y avanzadas.

#### **Móvil D**

Basada en principios ágiles, y se centra en la entrega rápida de valor al cliente, la iteración continua y la adaptabilidad a los cambios en los requisitos del proyecto. Además, incorpora prácticas específicas para el diseño centrado en el usuario, la optimización del rendimiento móvil y la integración efectiva con las características y limitaciones de las plataformas móviles populares, como iOS y Android. Esta metodología se estructura en torno a un ciclo de desarrollo iterativo e incremental, que incluye fases como la planificación y definición de requisitos, el diseño de la interfaz de usuario, la implementación del software, las pruebas de usuario y el despliegue. Cada fase se adapta a las necesidades y características únicas del desarrollo de aplicaciones móviles, con enfoque en la usabilidad, la eficiencia del código y la seguridad de la aplicación.

## **PROGRAMACIÓN**

La historia de la programación se remonta a los primeros años del siglo XIX, cuando el matemático británico Charles Babbage ideó la "Máquina Diferencial", considerada como el precursor de las computadoras modernas. Sin embargo, el verdadero inicio de la programación se produjo a mediados del siglo XX con el desarrollo de las primeras computadoras electrónicas programables. Durante la Segunda Guerra Mundial, se desarrollaron las primeras computadoras electrónicas para cálculos militares. Estas máquinas gigantes eran programadas manualmente utilizando cables y conmutadores. El verdadero avance en la programación se produjo con el desarrollo de lenguajes de programación de alto nivel, como Fortran, COBOL y Lisp en la década de 1950. Estos lenguajes permitieron a los programadores escribir código utilizando palabras y frases más cercanas al lenguaje humano, lo que facilitó enormemente el proceso de desarrollo de software [12].

En el desarrollo web, la programación permite la creación de sitios web dinámicos y funcionales, lenguajes como HTML, CSS y JavaScript se utilizan para diseñar la estructura, el diseño y la interactividad de las páginas web. HTML se encarga de la estructura básica de la página, CSS se utiliza para estilizar y diseñar la apariencia visual, mientras que JavaScript agrega interactividad y funcionalidad dinámica, como formularios interactivos, animaciones y actualizaciones en tiempo real. en el desarrollo móvil, la programación es esencial para crear aplicaciones que se ejecuten en dispositivos móviles en teléfonos inteligente. Los lenguajes de programación como Java, Kotlin para Android, y Swift para iOS, se utilizan para desarrollar la lógica de la aplicación y su interacción con el usuario [13].

## **LENGUAJE DE PROGRAMACIÓN**

Un lenguaje de programación "es un conjunto de reglas y símbolos que permiten a los desarrolladores escribir instrucciones que una computadora puede entender y ejecutar. Estos lenguajes están diseñados para expresar algoritmos y procesos de manera lógica y estructurada, permitiendo a los programadores comunicarse con las computadoras para crear software y aplicaciones" según se menciona en un estudio con el tema "Análisis de los lenguajes de programación más utilizados en el desarrollo de aplicaciones web y móviles" [14].

"Los lenguajes de programación pueden ser de diferentes tipos, incluyendo de bajo nivel, como el lenguaje ensamblador, que están más cerca del lenguaje de la máquina y requieren un mayor nivel de detalle para escribir código, y lenguajes de programación de alto nivel, como Python, Java o C++, que están más alejados del lenguaje de la máquina y permiten a los programadores escribir código de manera más abstracta y comprensible. Cada lenguaje tiene su propia sintaxis y semántica, así como sus propias características y funcionalidades específicas" [14]. Algunos lenguajes están diseñados para propósitos específicos, como el desarrollo web, el análisis de datos o la inteligencia artificial, mientras que otros son más generales y pueden utilizarse para una variedad de aplicaciones.

## **Php**

PHP, es un lenguaje de código abierto diseñado para el desarrollo web. Su popularidad radica en su facilidad de aprendizaje y su capacidad para integrarse con HTML, lo que lo hace accesible incluso para aquellos con poca experiencia en programación. Al ser un lenguaje interpretado, el código PHP se ejecuta en el servidor web antes de enviar el resultado al navegador del usuario, lo que permite la generación dinámica de contenido en función de variables, formularios y bases de datos. Además, PHP ofrece una amplia gama de extensiones para conectarse y manipular datos en bases de datos como MySQL y PostgreSQL, lo que lo hace ideal para aplicaciones que requieren almacenamiento y gestión de datos. Con una gran comunidad de desarrolladores y una extensa documentación en línea, PHP proporciona un sólido soporte y una variedad de recursos para el desarrollo web [15].

## **Java**

Es un lenguaje de alto nivel y orientado a objetos que fue desarrollado por Sun Microsystems en la década de 1990. Es uno de los lenguajes de programación más populares y ampliamente utilizados en la actualidad debido a su versatilidad, portabilidad y facilidad de uso. Se caracteriza por su capacidad de escribir una vez y ejecutar en cualquier lugar 'write once, run anywhere', lo que significa que el código Java puede ejecutarse en cualquier dispositivo que tenga una máquina virtual Java, lo que lo hace muy adecuado para el desarrollo de aplicaciones multiplataforma. Además, es conocido por su robustez y seguridad, ya que cuenta con un sistema de gestión de memoria automático que ayuda a prevenir errores de programación comunes, así como con mecanismos integrados de seguridad para proteger contra vulnerabilidades y ataques informáticos [16].

Utilizada en una amplia variedad de aplicaciones, incluyendo desarrollo web, desarrollo de aplicaciones móviles (Android). Su sintaxis clara y su extensa biblioteca estándar hacen que sea una opción popular tanto para principiantes como para programadores experimentados. La amplia adopción de Java en el desarrollo móvil se debe también a la enorme comunidad de desarrolladores y al abundante soporte en línea. Esta comunidad ofrece una gran cantidad de recursos, incluyendo tutoriales, documentación detallada y bibliotecas de código abierto, lo que facilita enormemente el desarrollo de aplicaciones móviles utilizando Java. Además, la disponibilidad de herramientas y SDK específicos para Android simplifica aún más el proceso de desarrollo [17].

#### **BASE DE DATOS**

"Una base de datos, se considera un sistema organizado para recopilar, almacenar y gestionar información de manera estructurada y eficiente. En el mundo de la programación son fundamentales para almacenar información que puede ser utilizada por la aplicación, como perfiles de usuarios, registros de actividad, productos, mensajes, entre otros. Las bases de datos pueden ser de diferentes tipos, pero uno de los más comunes en el desarrollo web es el modelo relacional, donde los datos se organizan en tablas que están interrelacionadas entre sí mediante claves primarias y claves externas. Ejemplos de sistemas de bases de datos relacionales populares incluyen MySQL, PostgreSQL, Oracle y SQL Server" [18].

En el modelo relacional [19], los datos se organizan y se accede a través de tablas relacionadas entre sí. Cada tabla contiene filas y columnas, y la relación entre las tablas se establece mediante claves primarias y claves externas. Este enfoque es estructurado y adecuado para datos con relaciones complejas y estructuras fijas. En el modelo no relacional, están diseñadas para manejar grandes volúmenes de datos y escenarios de alta escalabilidad y rendimiento. A

diferencia de las bases de datos relacionales, las bases de datos NoSQL no tienen un esquema fijo y pueden almacenar datos de manera flexible, como documentos, gráficos, columnas o pares clave-valor. Son ideales para aplicaciones web y móviles que requieren un rápido procesamiento de datos y una capacidad de escalabilidad horizontal.

### **MySQL**

MySQL es una base de datos relacional de código abierto ampliamente utilizada en aplicaciones web y empresariales. Su popularidad se debe a su rendimiento, confiabilidad y facilidad de uso, al seguir el modelo de bases de datos relacionales, MySQL, organiza los datos en tablas relacionadas entre sí mediante claves primarias y claves foráneas. Esto proporciona una estructura flexible y eficiente para almacenar y recuperar datos de manera segura y consistente. Una de sus características importantes es su compatibilidad con el lenguaje SQL 'Structured Query Language', lo que facilita la realización de consultas y operaciones de manipulación de datos. Esto permite a los desarrolladores interactuar con la base de datos de manera estándar y realizar tareas como inserción, actualización, eliminación y consulta de datos de manera eficiente. MySQL ofrece varias características para proteger los datos, como el control de acceso basado en roles, la autenticación basada en contraseñas y el cifrado de datos en tránsito y en reposo. Esto garantiza que los datos sensibles estén protegidos contra accesos no autorizados y garantiza la integridad y confidencialidad de la información almacenada en la base de datos [20].

#### **HERRAMIENTAS DE PROGRAMACION**

La elección de las herramientas de programación es el resultado de la experiencia y habilidades del equipo de desarrollo. A continuación, se listarán herramientas, framework y lenguajes de programación usadas en el transcurso del desarrollo del proyecto.

## **CodeIgniter**

Se ha optado por utilizar el framework CodeIgniter para el desarrollo del backend de nuestro sistema de gestión inmobiliaria por varias razones fundamentales. En primer lugar, porque "es conocido por su simplicidad y facilidad de uso, lo que facilita la rápida puesta en marcha del proyecto y acelera el proceso de desarrollo" [21]. Además, ofrece una arquitectura MVC (Modelo-Vista-Controlador) con la que se ha venido trabajando durante nuestro ciclo

académico. Una de las razones más importantes para elegir CodeIgniter es por la simple razón que es netamente dedicado para el desarrollo web.

Además, es altamente escalable, lo que significa que nuestro sistema podrá manejar un crecimiento en el volumen de datos y tráfico sin comprometer su rendimiento. Otro factor clave en nuestra decisión de utilizar CodeIgniter es su amplia comunidad de usuarios y su extensa documentación. Esto nos brinda acceso a una gran cantidad de recursos, tutoriales y bibliotecas que pueden facilitar y agilizar el desarrollo del proyecto. Además, la comunidad activa de CodeIgniter significa que es probable que podamos encontrar soluciones rápidas a cualquier problema o desafío que enfrentemos durante el desarrollo [22].

#### **Librerías de CodeIgniter 3**

#### **DataTables**

Esta herramienta se la utilizo para la visualización de datos. Esta librería permite mostrar grandes cantidades de datos de manera eficiente y con una gran variedad de funcionalidades de interacción. Esto significa que los usuarios podrán navegar, ordenar, filtrar y buscar datos de manera rápida y sencilla, lo que mejora significativamente la usabilidad y la experiencia general del usuario. Además, es altamente personalizable y ofrece una amplia gama de opciones de configuración y estilos que nos permiten adaptar la apariencia y el comportamiento de las tablas de datos según nuestras necesidades específicas y el diseño general del sistema.

### **Mpdf**

Esta librería se la utilizo para la generación de archivos PDF directamente desde nuestro backend desarrollado en CodeIgniter. Esta integración perfecta nos brinda la capacidad de generar documentos PDF de manera programática y automatizada. Además, ofrece una amplia gama de funciones y características que permiten personalizar la apariencia y el contenido de los archivos PDF según las necesidades específicas. Esto incluye la capacidad de agregar texto, imágenes, tablas, gráficos y otros elementos gráficos a nuestros documentos PDF, así como la posibilidad de aplicar estilos CSS para controlar la apariencia visual de los documentos generados.

#### **Email**

La selección del servicio de email considerando para el envío de emails. Al elegir este servicio, podemos estar seguros de que nuestros correos electrónicos, como confirmaciones de registro, notificaciones de pagos, y actualizaciones de cuenta, llegarán de manera rápida y segura a los destinatarios.

#### **Upload**

Optamos por utilizar esta librería debido a su integración nativa, facilidad de uso y funcionalidades avanzadas. Con esta opción, podemos gestionar la carga de archivos de manera efectiva en nuestra aplicación.

#### **SweetAlert**

Esta librería se utilizó debido a su capacidad para mejorar la experiencia del usuario al mostrar alertas y mensajes de una manera más atractiva y personalizable. Podemos crear mensajes interactivos y dinámicos que ayudan a mejorar la usabilidad y la interacción en nuestra aplicación.

## **Android Studio Electric Eel**

La elección de Android Studio Electric Eel como entorno de desarrollo se basa en su reputación como una herramienta líder en el desarrollo de aplicaciones para dispositivos Android. Ofrece una amplia gama de características y funcionalidades que facilitan el proceso de desarrollo, incluyendo un potente editor de código, herramientas de depuración, emuladores de dispositivos y soporte integrado para el lenguaje de programación Java.

#### **Librerías de Android Studio**

### **Okhttp3**

Esta librería se utilizó para simplificar el proceso de realizar solicitudes HTTP y manejar respuestas en aplicaciones Java y Android. Esta funcionalidad brinda flexibilidad y control adicional sobre el flujo de datos en la aplicación.

#### **Picasso**

Esta librería se utilizó para facilitar la carga y visualización de imágenes de forma eficiente en la app móvil. Su capacidad para realizar la carga de imágenes de manera asíncrona y gestionar la memoria caché de forma automática hace que la app sea más eficiente. Esto significa que las imágenes se descargan en segundo plano, lo que evita bloquear la interfaz de usuario y mejora la experiencia del usuario al mostrar contenido de manera rápida y fluida.

#### **Facebook Shimmer**

Esta librería permitió agregar efectos de carga de datos a las vistas de la aplicación. Además, porque simula la actividad de carga al mostrar un efecto animado en lugar de contenido estático mientras se cargan los datos. Está librería es útil para mejorar la experiencia del usuario al indicar visualmente que la aplicación está trabajando en la carga de contenido. Esto puede ayudar a reducir la percepción de lentitud y a mantener el compromiso del usuario mientras espera que se carguen los datos.

## **MySQL**

Esta base de datos se utilizó porque es de código abierto y gratuito, lo que lo hace accesible para cualquier tipo de proyectos. Una de las razones importante para elegir MySQL es su compatibilidad con una amplia variedad de lenguajes de programación y frameworks, lo que facilita la integración con otras partes de nuestro sistema. Además, es conocido por ser rápido, confiable y escalable, lo que lo hace adecuado para manejar grandes volúmenes de datos y aplicaciones que requieren un alto rendimiento.

# **PATRÓN ARQUITECTÓNICO**

Según, un estudio realizado por Franklin Enríquez, menciona que un patrón arquitectónico "es un esquema estructural para diseñar y construir sistemas de software, que define la organización y las interacciones entre los componentes del sistema. Estos patrones proporcionan una guía para la distribución de responsabilidades, la asignación de funcionalidades y la gestión del flujo de datos dentro de la arquitectura de la aplicación". Los patrones arquitectónicos son soluciones probadas y establecidas para problemas comunes en el diseño de software, y ayudan a promover la reutilización, el modularidad y la mantenibilidad del código. Si un equipo de desarrollo decide no seguir un patrón arquitectónico o ignorar las mejores prácticas, pueden surgir una serie de problemas. Sin una estructura clara y definida, el código puede volverse difícil de entender, mantener y escalar. Esto puede conducir a un aumento en los costos y tiempos de desarrollo, así como a una disminución en la calidad del software y la satisfacción del cliente [23].

#### **MVC**

El patrón MVC ofrece una serie de ventajas significativas. La separación de preocupaciones al dividir la aplicación en componentes distintos y bien definidos. Esto facilita el mantenimiento, la depuración y la escalabilidad del código, ya que cada componente se centra en una tarea específica. Además, facilita la reutilización del código y la colaboración entre equipos de desarrollo, ya que los componentes son independientes entre sí y pueden ser modificados o reemplazados sin afectar al resto de la aplicación.

#### **Modelo**

El Modelo representa los datos y la lógica de negocio de la aplicación. Aquí se definen las estructuras de datos, se gestionan las operaciones de lectura y escritura en la base de datos y se realizan cálculos o procesamientos necesarios para la funcionalidad de la aplicación. El modelo es independiente de la interfaz de usuario y se centra en la gestión de datos de forma coherente y eficiente.

#### **Vista**

Es la interfaz de usuario con la que interactúan los usuarios finales. Encargada de presentar la información de manera visualmente atractiva y comprensible, permitiendo a los usuarios interactuar con la aplicación. La Vista se comunica con el Controlador para recibir y mostrar los datos, pero no realiza ninguna manipulación de los mismos.

#### **Controlador**

El Controlador actúa como intermediario entre el modelo y la vista. Es responsable de recibir las solicitudes del usuario, procesarlas utilizando la lógica de negocio adecuada y determinar qué datos deben ser enviados a la Vista para su presentación. El controlador se encarga de coordinar la interacción entre el modelo y la vista, asegurando que la aplicación funcione de manera coherente y eficiente.

#### **FAMEWORK CODEIGNITER**

Según Roberto Bandiera con su libro publicado en el 2019 con el título "Diseño e desarrollo con CodeIgniter "es un marco de desarrollo de aplicaciones, conjunto de herramientas, para personas que crean sitios web con PHP". Desarrollar proyectos es mucho más rápido de lo que podría si estuviera escribiendo código desde cero, al proporcionar un amplio conjunto de

bibliotecas para tareas comúnmente necesarias, como una interfaz simple, y una estructura lógica para acceder a estas bibliotecas. Para aquellas personas que desarrollamos aplicaciones web, este framework resulta ser una excelente opción, su fácil uso y curva de aprendizaje suave lo hacen ideal para la ejecución de un proyecto web, cuenta con una documentación completa y bien organizada que proporciona ejemplos prácticos y claros. Además, su estructura clara y simple, basada en el patrón MVC, permite separar la lógica de negocio, la presentación y el flujo de control, lo que facilita el desarrollo de aplicaciones web de manera ordenada [24].

#### **Biblioteca Bootstrap**

Según la página oficial de este Bootstrap [25], es una biblioteca de desarrollo frontend, es muy popular para la creación de sitios web y aplicaciones. Se caracteriza por ofrecer una variedad de herramientas, componentes y estilos predefinidos que facilitan la construcción de interfaces modernas y adaptativas. Además, su estructura es clara y simple, ya que se basa en el patrón MVC, lo que facilita el desarrollo de manera comprensible y ordenada. Una de las principales características de Bootstrap es su extensa colección de herramientas, componentes y estilos predefinidos. Elementos que permiten a los desarrolladores construir interfaces visualmente atractivas y funcionales sin necesidad de escribir grandes cantidades de código desde cero. Esto reduce significativamente el tiempo y el esfuerzo requeridos para el desarrollo, lo que hace que Bootstrap sea una opción atractiva para proyectos con plazos ajustados o recursos limitados.

Bootstrap es altamente personalizable y adaptable a las necesidades específicas de cada proyecto. Los desarrolladores pueden modificar fácilmente los estilos predefinidos, agregar o quitar componentes según sea necesario, y ajustar la apariencia y el comportamiento de la interfaz para que se adapte a las preferencias del cliente o los requisitos del proyecto.

## **METODOLOGIA ÁGIL**

Edwin Bautista Villegas, menciona en su estudio con el tema "Metodologías agiles XP y Scrum, empleadas para el desarrollo de páginas web, bajo MVC, con lenguaje PHP y framework Laravel", son conjuntos de principios para el desarrollo de software que se basan en la colaboración, adaptación al cambio y entrega de valor al cliente. Lo más importante en esta metodología son las prácticas agiles, estas permiten a los equipos de desarrollo responder rápidamente a las necesidades y expectativas de los usuarios, mejorar la calidad del software y reducir los riesgos y costes del proyecto. Estas metodologías se basan en un conjunto de principios que promueven la colaboración, la adaptación al cambio y la entrega continua de valor al cliente [26].

Una de las características más importantes de las metodologías ágiles es su enfoque en la colaboración y la comunicación efectiva entre todos los miembros del equipo de desarrollo, así como con los clientes y usuarios finales. Esto se logra a través de reuniones frecuentes, retroalimentación continua y trabajo en equipo, lo que facilita la identificación temprana de problemas y la toma de decisiones informadas. Otro aspecto clave de las metodologías ágiles es su capacidad para adaptarse al cambio de manera rápida y eficiente. En lugar de seguir un plan rígido y predefinido, los equipos ágiles están preparados para ajustar sus procesos y prioridades en función de las necesidades cambiantes del proyecto y del cliente. Esto permite una mayor flexibilidad y agilidad en el desarrollo, lo que a su vez facilita la entrega de software de alta calidad en menos tiempo.

#### **Metodología XP**

Extreme Programming, "es un enfoque de desarrollo ágil de software que se centra en la entrega rápida y continua de software de alta calidad. Creada por Kent Beck a finales de la década de 1990 y se basa en una serie de principios y prácticas diseñadas para maximizar la productividad y la satisfacción del cliente". Una de las características principales es su enfoque en la simplicidad y la claridad en el desarrollo de software. Esto se logra mediante la implementación de prácticas como la programación en parejas, donde dos programadores trabajan juntos en el mismo código, lo que facilita la detección temprana de errores y promueve un diseño limpio y sencillo [26].

Su énfasis en la retroalimentación continua y la adaptación al cambio. Los equipos de XP trabajan en ciclos cortos de desarrollo, generalmente de una o dos semanas de duración, durante los cuales entregan incrementos de funcionalidad totalmente probados y listos para su implementación. Esta rápida iteración permite a los equipos recibir comentarios frecuentes de los clientes y adaptar rápidamente su enfoque en función de esa retroalimentación. Además, XP promueve la colaboración estrecha entre los desarrolladores y los clientes, lo que ayuda a garantizar que el software entregado satisfaga las necesidades reales del cliente. Los clientes están involucrados activamente en el proceso de desarrollo, participando en la planificación de las entregas y proporcionando retroalimentación sobre el progreso del proyecto [27].

# **Practicas Ágiles**

Las prácticas ágiles, son conjuntos de enfoques y métodos flexibles de gestión de proyectos y desarrollo de software que se basan en valores y principios colaborativos. Dentro de XP, se aplican diversas prácticas ágiles diseñadas para lograr estos objetivos. Una de las prácticas más destacadas es la programación en parejas, donde los desarrolladores trabajan en dúos para colaborar estrechamente en la creación de código. Esta práctica fomenta el intercambio de conocimientos y la detección temprana de errores [28].

Este tipo de prácticas promueven la colaboración activa entre desarrolladores, diseñadores y stakeholders (Grupos interesados), lo que resulta en una comprensión más profunda de los requisitos y una respuesta más rápida a los cambios. La planificación ágil implica la creación de backlogs priorizados de tareas y la asignación de tareas durante cada iteración en función de su importancia y viabilidad. Además, la retroalimentación constante de los usuarios y el equipo permite ajustes en tiempo real, lo que asegura que el producto final sea más alineado con las necesidades reales.

## **Roles del equipo**

Dentro de las prácticas ágiles, los roles del equipo son fundamentales para el éxito del proyecto. Estos roles están diseñados para distribuir las responsabilidades y habilidades necesarias de manera equitativa entre los miembros del equipo, fomentando la colaboración y la eficiencia en el desarrollo del software. Los roles principales en XP son el cliente o usuario, programador, Tester y entrenador o coach [28].

#### **Artefactos**

Los artefactos [28], en el contexto de la metodología XP, constituyen los elementos tangibles que sirven como pilares fundamentales para el adecuado funcionamiento y la efectividad del proceso. El Product Backlog, por un lado, emerge como un catálogo dinámico que aglutina todas las aspiraciones, funcionalidades y requerimientos del producto, ordenados por prioridad. A su vez, el Sprint Backlog, por otro lado, se erige como la concreción de una porción seleccionada del Product Backlog para el sprint en curso, desglosada en tareas y acciones específicas. Finalmente, el Incremento, como el fruto acumulado de los esfuerzos de los sprints previos y el sprint actual, es el resultado tangible y potencialmente entregable de trabajo
realizado. En conjunto, estos artefactos no solo otorgan estructura y trazabilidad al proceso XP, sino que también catalizan la comunicación, la adaptación y la evolución constante del proyecto, fortaleciendo así su capacidad de respuesta a los cambios y su capacidad para generar valor de manera iterativa.

Los artefactos en el marco de XP desempeñan un papel crucial al servir como elementos concretos que dan forma y sustancia al proceso ágil. En primer lugar, el Product Backlog se erige como un repositorio dinámico que alberga las aspiraciones, necesidades y características deseadas para el producto. Este backlog actúa como un recordatorio constante de las metas y prioridades del proyecto, impulsando la toma de decisiones informadas.

### **Product backlog**

En la metodología XP, el product backlog, desempeña un papel central como el artefacto inicial y dinámico que impulsa la gestión efectiva de proyectos. Este componente fundamental consiste en una lista detallada y priorizada de todas las historias de usuario, describiendo las funcionalidades, características y requisitos que el producto final debe incluir para satisfacer las necesidades del cliente y el mercado.

Este artefacto proporciona al equipo de trabajo una visión general clara y actualizada del objetivo del proyecto, lo que ayuda a alinear a todos los miembros en torno a un objetivo común. A medida que el proyecto evoluciona y se recopila más información, el product backlog se adapta de manera continua, lo que permite una respuesta ágil a los cambios en los requisitos y las condiciones del mercado.

Una característica clave del product backlog, es su función en la "priorización de las actividades". Las historias de usuario se ordenan según su valor y su impacto en el producto final, lo que permite al equipo concentrarse en las tareas más importantes y beneficiosas para el cliente en cada iteración o sprint. Esto asegura que las entregas parciales, que se realizan al final de cada sprint, agreguen valor tangible al producto y brinden la posibilidad de obtener retroalimentación temprana.

## **Sprint Backlog**

El segundo artefacto clave en la metodología XP es el sprint backlog. Este componente esencial representa una lista específica de historias de usuario o elementos seleccionados del product backlog, que han sido planificados y están destinados a ser completados durante un sprint

determinado. El sprint backlog actúa como una hoja de ruta detallada para el equipo de desarrollo durante una iteración o sprint.

Este artefacto es altamente dinámico y flexible, lo que significa que puede ser ajustado y actualizado a medida que surgen nuevas circunstancias o información. Esto permite al equipo responder ágilmente a los cambios en los requisitos, las prioridades y las condiciones del proyecto, garantizando una adaptabilidad constante y la entrega de valor máximo. Cada sprint, un período de tiempo con una duración típica de 1 a 2 semanas, se caracteriza por el sprint backlog que contiene las tareas específicas y necesarias para cumplir con las historias de usuario seleccionadas. Durante el sprint, el equipo se enfoca en completar estas tareas según el plan establecido, trabajando en colaboración y manteniendo una comunicación continua para asegurarse de que se alcancen los objetivos fijados.

Este artefacto desempeña un papel importante en la transparencia y la visibilidad del progreso del equipo. Al mostrar las tareas específicas que se realizarán durante el sprint, permite a los clientes y al equipo de desarrollo monitorear el avance de manera clara y objetiva. Esta visibilidad mejora la capacidad del equipo para identificar cualquier problema o desviación temprana y tomar medidas correctivas de manera oportuna.

# **Estimación Ágil**

La estimación ágil, es un proceso que implica asignar una cantidad relativa de esfuerzo o complejidad a las tareas y funcionalidades de un proyecto utilizando unidades de medida abstractas, como puntos de historia o puntos de esfuerzo. A diferencia de las estimaciones tradicionales basadas en horas, las estimaciones ágiles se centran en la complejidad percibida y el trabajo necesario en lugar de calcular horas precisas. Existen varios enfoques para realizar estimaciones ágiles, y uno de los más comunes es la "técnica de puntos de historia". En esta técnica, el equipo evalúa la complejidad y el esfuerzo requerido para cada historia de usuario o funcionalidad y le asigna un valor en puntos de historia. Estos puntos de historia no son unidades absolutas de tiempo, sino una medida relativa que permite comparar la complejidad relativa entre diferentes tareas.

Las estimaciones ágiles son especialmente útiles en entornos de desarrollo ágil, como XP, ya que permiten una planificación más flexible y adaptativa. Las estimaciones ayudan al equipo a priorizar el trabajo en función de la complejidad y el valor, y también brindan una mejor comprensión de cuánto trabajo se puede abordar en un sprint determinado.

Es importante tener en cuenta que las estimaciones ágiles son relativas y pueden variar de equipo a equipo, lo que significa que un punto de historia en un equipo no es necesariamente igual a un punto de historia en otro equipo. Esto se debe a que las estimaciones reflejan la perspectiva y la experiencia únicas de cada equipo en relación con la complejidad y el esfuerzo.

# **a) Puntos de historia**

Los puntos de historia, son una unidad de medida relativa utilizada en la estimación ágil para evaluar la complejidad o el esfuerzo requerido para completar una tarea o una historia de usuario en un proyecto de desarrollo de software. Estos puntos son una forma de medir la carga de trabajo sin referirse directamente al tiempo en horas.

La idea detrás de los puntos de historia es que las estimaciones se basan en comparaciones relativas de complejidad en lugar de intentar predecir una cantidad exacta de tiempo. Por ejemplo, si un equipo considera que una tarea es el doble de compleja que otra, podría asignarle el doble de puntos de historia. Los puntos de historia son subjetivos y varían según la percepción del equipo. Para que la estimación en puntos de historia sea efectiva, el equipo debe tener una comprensión común y compartida de lo que significa un punto de historia en el contexto del proyecto. Esta comprensión se desarrolla a lo largo del tiempo a medida que el equipo trabaja en tareas y gana experiencia.

# **3. MÉTODOS Y PROCEDIMIENTOS**

# **TIPOS DE INVESTIGACIÓN**

### **Investigación bibliográfica**

La investigación bibliográfica permite adquirir un conocimiento exhaustivo sobre los aspectos teóricos y prácticos de la gestión de inmuebles en conjuntos habitacionales. Explorar la literatura existente brindará una comprensión profunda de las mejores prácticas, desafíos comunes, y soluciones innovadoras implementadas en proyectos similares. Esta base teórica fue el punto de partida antes de empezar en el diseño y desarrollo de la aplicación. Al revisar la literatura existente, se puede identificar posibles brechas en el conocimiento y áreas que aún no han sido completamente exploradas o abordadas por investigaciones anteriores.

# **MÉTODOS DE INVESTIGACIÓN**

### **Método cuantitativo**

La aplicación del método cuantitativo permitió obtener datos numéricos y estadísticos para analizar y medir aspectos específicos relacionados con la gestión de inmuebles en el conjunto habitacional. A través de encuestas estructuradas, se recopilarán datos cuantificables sobre la eficacia percibida de la aplicación, la aceptación por parte de los usuarios y la eficiencia de las características clave. Este enfoque cuantitativo permitirá generalizar los resultados a una población más amplia y respaldar decisiones de desarrollo basadas en datos sólidos. Además, se utilizarán análisis estadísticos para identificar patrones, tendencias y correlaciones entre variables clave, ofreciendo una comprensión cuantitativa precisa de la eficacia y la recepción de la aplicación.

#### **Método cualitativo**

En esta investigación este método aportará una perspectiva más detallada sobre las experiencias, percepciones y contextos relacionados con la gestión de inmuebles en Los Arupos. A través de la entrevista con el administrador, se pudo identificar las funcionalidades del sistema, y así conocer cuál es el problema raíz que permitió adquirir un sistema para gestionar de una mejor manera todas las actividades relacionadas en el conjunto.

# **TÉCNICAS DE INVESTIGACIÓN**

### **Encuestas**

La encuesta se utilizará como una herramienta clave para recopilar datos cuantitativos sobre la eficacia y la aceptación de la aplicación de gestión de inmuebles en el conjunto habitacional Los Arupos. El cuestionario se diseñó mediante plataformas en línea, en la que se incluyeron preguntas claras con respuestas cerradas. Estas encuestas permitieron obtener información cuantificable sobre la satisfacción del usuario, la eficiencia percibida de la aplicación, y la frecuencia de uso de sus diversas funcionalidades. Al administrar las encuestas a una muestra representativa de residentes y administradores, se podrá realizar un análisis estadístico para identificar patrones, tendencias y correlaciones en los datos, proporcionando una visión objetiva sobre la efectividad de la aplicación. Para conocer el modelo de la encuesta revisar (**[ANEXO](#page-104-0)  [D](#page-104-0)**)

### **Entrevistas**

La entrevista jugará un papel fundamental en la obtención de datos cualitativos más profundos y contextualizados. Se llevó a cabo una entrevista en profundidad con el administrador del conjunto habitacional. Esta entrevista permitió explorar experiencias personales, percepciones y desafíos específicos en relación con la gestión de inmuebles y el uso de la aplicación. La naturaleza abierta de la entrevista facilitará la captura de información detallada y revelará aspectos no cuantificables a través de las encuestas. Además, se prestará atención a las respuestas cualitativas en las encuestas para identificar temas emergentes que luego se pueden explorar más a fondo en las entrevistas. En conjunto, la entrevista proporcionará una comprensión enriquecida del impacto de la aplicación en la vida de los usuarios y ayudarán a contextualizar los hallazgos cuantitativos, brindando una evaluación más completa del proyecto. Para conocer el modelo de la entrevista revisar [\(](#page-102-0)

### **[ANEXO C](#page-102-0)**)

# **INSTRUMENTOS DE INVESTIGACIÓN**

#### **Cuestionario**

El diseño de cuestionarios para encuestas y entrevistas en el contexto de este proyecto desempeñará un papel fundamental en la recopilación de datos significativos y representativos. Para las encuestas, el cuestionario estructurado se centrará en preguntas cerradas que permitan cuantificar la percepción de los usuarios sobre la eficacia y la aceptación de la aplicación de gestión de inmuebles. Se incluirán ítems específicos para evaluar la satisfacción, la frecuencia de uso y la eficiencia percibida de las funciones clave de la aplicación. Además, se considerarán preguntas que ayuden a identificar funcionalidades para implementar en el sistema.

En el caso de las entrevistas, el cuestionario se diseñará con un enfoque más abierto y exploratorio. Se incluirán preguntas abiertas que invite al participante a compartir experiencias personales, desafíos y sugerencias de mejora. Este formato permitirá capturar información cualitativa detallada y revelar aspectos emocionales. Ambos cuestionarios se complementarán para proporcionar una evaluación completa del impacto de la aplicación. Las encuestas ofrecerán datos cuantitativos que se pueden analizar estadísticamente para identificar patrones, mientras que las entrevistas aportarán una perspectiva cualitativa más rica que ayudará a contextualizar y comprender los hallazgos cuantitativos. El cuestionario de la entrevista se adjunta en el [\(](#page-102-0)

**[ANEXO C](#page-102-0)**) y el cuestionario de la encuesta se adjunta en el (**[ANEXO D](#page-104-0)**)

# **POBLACIÓN Y MUESTRA**

## **Población**

La población de interés está constituida por la totalidad de viviendas presentes en Los Arupos. En este contexto, cada casa representa un elemento individual dentro de la población. La cantidad de casas se convierte en el universo completo sobre el cual se centrará la investigación, abarcando tanto a los propietarios como a los inquilinos que residen en el conjunto.

| <b>POBLACIÓN</b>                        | <b>TOTAL</b> |
|-----------------------------------------|--------------|
| representante de cada casa del conjunto | 168          |
| Total, de la población                  | 168          |

Tabla 4.2. Total, de la población

## **Muestra**

El muestreo aleatorio simple permite una selección aleatoria para seleccionar la cantidad de viviendas a las que se aplicara las encuestas, Los datos recopilados a través de esta muestra proporcionarán una visión valiosa de las necesidades, percepciones y experiencias de los residentes, informando así el desarrollo del sistema.

Tabla 3.4. Valores para el cálculo de la muestra

| <b>CONTENIDO</b> | <b>CONTENIDO</b>       | <b>VALOR</b> |
|------------------|------------------------|--------------|
|                  | Tamaño de la población | 168          |

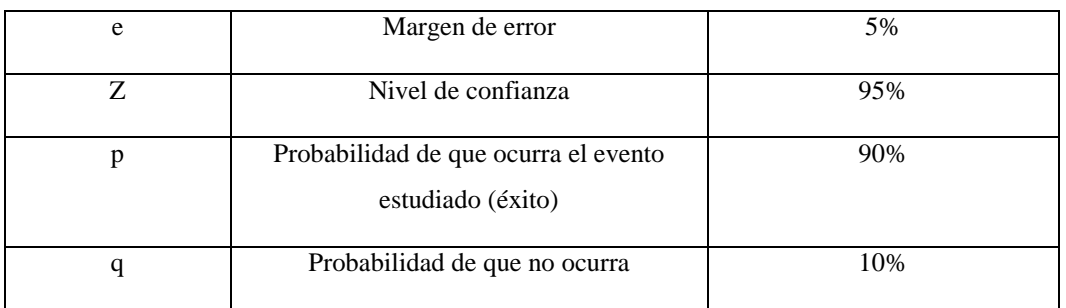

$$
n = \frac{N * Z_{\alpha}^{2} * p * q}{e^{2} * (N - 1) + Z_{\alpha}^{2} * p * q}
$$

(4.1)

$$
n = \frac{168 * 1.96^2 * 0.9 * 0.1}{0.05^2 * (168 - 1) + 1.96^2 * 0.9 * 0.1}
$$

$$
n = \frac{14.521,248}{190.811}
$$

 $n = 76$ 

Una vez calculada el tamaño de la muestra se determinó que el total a ser encuestados son 76 residentes representantes de cada casa dentro del conjunto.

## **METODOLOGÍA XP**

La elección de la metodología XP se basa en varios factores que la hacen adecuada para el proyecto. Primero, XP se centra en la entrega rápida de software funcional, lo que es crucial para cumplir con los requisitos especificados en la entrevista realizada. Además, ayuda a fomentar la colaboración y la comunicación cercana entre los miembros del equipo, lo que es fundamental para trabajar en un entorno de desarrollo ágil y dinámico. Unos de los más importantes es que se adapta a la programación en parejas lo que no solo mejora la calidad del código, sino que también acelera el proceso de desarrollo al aprovechar las habilidades y el conocimiento del equipo.

### **ARTEFACTOS**

### **Historias de usuario**

Utilizamos historias de usuario para definir las funcionalidades específicas que debíamos desarrollar en nuestro sistema. Cada historia describía qué necesitaba hacer el usuario y por qué era importante, lo que nos proporcionaba un contexto claro para el desarrollo.

### **Detalle de historia de usuario**

Una vez que teníamos nuestras historias de usuario definidas, creamos detalles adicionales para cada una. Estos detalles proporcionaban información más específica sobre la funcionalidad, como los requisitos técnicos o las restricciones de diseño. Además, establecimos criterios de aceptación para cada historia, lo que nos ayudó a garantizar que las funcionalidades se implementaran correctamente.

### **Product Backlog**

Para nuestro proyecto, creamos un Product Backlog que sirvió como una lista dinámica y prioritaria de todas las funcionalidades que queríamos incluir en nuestro producto final. Esta lista nos brindó una visión clara de alto nivel de los requisitos del sistema y nos permitió priorizar el trabajo de desarrollo en función de las necesidades del cliente y del negocio.

#### **Product Backlog priorizado**

Una vez que creamos el Product Backlog, priorizamos las funcionalidades según su importancia y valor para el cliente. Utilizamos la técnica MoSCoW (Must have, Should have, Could have, Won't have) para determinar qué funcionalidades debían implementarse primero y cuáles podían esperar para futuras iteraciones.

## **Planificación de Incrementos**

Decidimos dividir nuestro trabajo en iteraciones más pequeñas y manejables mediante la planificación de incrementos. Cada iteración entregó un incremento del producto funcional y nos permitió obtener retroalimentación temprana del cliente. Esta estrategia nos permitió adaptar el producto según las necesidades cambiantes del cliente y priorizar la entrega continua de valor.

### **DIAGRAMA DE ARQUITECTURA DEL SISTEMA**

El diagrama de arquitectura del sistema se utilizará para proporcionar una representación visual clara de la estructura del sistema y las relaciones entre sus componentes. Esta visualización facilitará la comunicación entre los miembros del equipo, los interesados y otras partes involucradas en el proyecto, asegurando que todos tengamos una comprensión común del diseño y funcionamiento del sistema. Además, permitirá identificar los componentes clave del sistema, las relaciones entre ellos y las tecnologías que utilizaremos. Con esta información, podremos garantizar un diseño coherente y eficiente, al tiempo que identificaremos posibles puntos de falla y áreas de riesgo que necesitan ser abordadas.

# **4. ANÁLISIS DE RESULTADOS**

## **RESULTADOS DE LA ENTREVISTA Y ENCUESTA**

### **Análisis de la entrevista**

La entrevista fue proporcionada por el administrador del conjunto habitacional, el objetivo de la entrevista es conocer información importante y relevante para levantar requerimientos acerca del funcionamiento del sistema.

# **1. ¿Cuántos inmuebles/casas conforman actualmente el conjunto habitacional Los Arupos?**

En la actualidad, el conjunto habitacional Los Arupos cuenta con un total de 122 casas y 46 terrenos. Esta cifra incluye tanto propiedades de residentes propietarios como viviendas alquiladas y los terrenos.

# **2. ¿Cómo se lleva a cabo la gestión de la información de los residentes, como contactos e historial de pagos?**

La gestión de la información de los residentes se realiza a través de apuntes en cuadernos y en hojas de Excel. En ella, se registran regularmente los datos de contacto de cada residente, historiales de pagos, y otra información relevante para asegurar una administración eficiente y una respuesta adecuada en casos de emergencia.

### **3. ¿Cómo se comunican actualmente las reuniones o sesiones con los residentes?**

Las reuniones y sesiones se comunican por medio de carteles en la entrada del conjunto para que cuando el usuario entre se dé cuenta que cualquier aviso importante, como se tiene un grupo de WhatsApp se envía mensajes para comunicarlos.

# **4. ¿Cuáles son los principales desafíos administrativos que enfrentan actualmente en la gestión de inmuebles?**

Entre los desafíos administrativos destacan la coordinación eficiente de pagos y reservas de canchas, reservación de sala de recepciones, gestión de quejas y la optimización de la comunicación entre la administración y los residentes.

### **5. ¿Cómo manejan los pagos y reservas de servicios dentro del conjunto habitacional?**

Los pagos y reservas se gestionan a través de un registro manual actualmente. Sin embargo, estamos evaluando la posibilidad de implementar una aplicación o sistema web para agilizar estos procesos.

### **6. ¿Existe alguna dificultad en la comunicación entre la administración y los residentes?**

Sí, reconocemos que la comunicación puede ser más eficiente. Actualmente, dependemos en gran medida de medios físicos y consideramos que una aplicación o sistema web mejoraría significativamente la comunicación.

# **7. ¿Consideran que una aplicación o sistema web facilitaría la gestión de la administración y la comunicación con los residentes?**

Sí, definitivamente. Creemos que la implementación de una aplicación o sistema web mejoraría la eficiencia en la gestión de datos y fortalecería la comunicación con los residentes, brindando una plataforma más accesible y transparente.

## **8. ¿Cómo se gestiona las quejas dentro del conjunto?**

Las quejas se reciben a través de un buzón físico y son abordadas en reuniones administrativas. Estamos evaluando la posibilidad de incorporar un sistema más formalizado para el manejo de quejas, posiblemente a través de una plataforma digital.

# **9. ¿Cuándo hay reuniones o sesiones cómo se pasa lista para tomar en cuenta la presencia de los residentes?**

La presencia de los residentes se realiza físicamente por medio de un cuaderno.

### **Análisis de la encuesta**

Se analizan las respuestas proporcionadas por los participantes con el objetivo de identificar patrones, tendencias y percepciones relevantes para conocer información acerca del problema que se obtiene dentro del conjunto. El análisis se centra en extraer conclusiones significativas que respalden el desarrollo de la aplicación web y móvil, abordando las necesidades y expectativas de los residentes de manera efectiva.

## **Conclusión a la fase de entrevista**

La entrevista llevada a cabo con el principal actor involucrados en la gestión del Conjunto Habitacional Los Arupos permitió obtener información valiosa sobre los procesos actuales y las necesidades existentes a su vez permitieron identificar la falta de automatización en procesos clave de gestión, la ausencia de canales digitales de comunicación y problemas en la reserva de áreas comunes.

Con estos hallazgos como base, se logró definir las historias de usuario para el desarrollo de la aplicación web y móvil, que busca optimizar la administración del conjunto habitacional.

**Pregunta Nº 1:** ¿Cuánto tiempo lleva residiendo en el conjunto habitacional Los Arupos?

| <b>OPCIONES</b>           | <b>CANTIDAD</b> | <b>PORCENTAJE</b> |
|---------------------------|-----------------|-------------------|
| Menos de 5 año            |                 | 6.6%              |
| Más de 5 años             | 20              | 26.3%             |
| Entre $10 \times 20$ años | 27              | 35.5%             |
| Más de 20 años            | 24              | 31.6%             |
| <b>TOTAL</b>              | 76              | 100%              |

Figura 4.1. Pregunta Nro. 1 de la encuesta aplicada

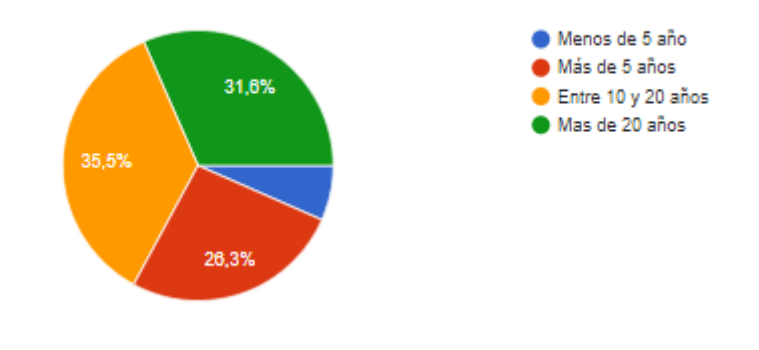

Figura 4.2. Gráfica representando la tabulación de la pregunta Nro. 1

**Análisis e interpretación:** En la figura 4.2 se muestra el análisis de la pregunta 1, sobre el tiempo de residencia en el conjunto habitacional muestra una distribución diversa entre los encuestados. El 6.6% ha residido en el conjunto por menos de 5 años, el 26.3% por más de 5 años, el 35.5% entre 10 y 20 años, y el 31.6% por más de 20 años. Estos resultados reflejan una variedad de períodos de residencia, lo que puede tener implicaciones significativas para la dinámica comunitaria y la percepción del desarrollo del conjunto habitacional a lo largo del tiempo. La mayoría de los encuestados ha establecido su hogar en el conjunto por períodos prolongados, lo que puede influir en la identidad y la participación comunitaria.

### **Pregunta Nº 2:** Utilizas frecuentemente el teléfono o portátil

| <b>OPCIONES</b> | <b>CANTIDAD</b> | <b>PORCENTAJE</b> |
|-----------------|-----------------|-------------------|
| Si              | 76              | 100\%             |
| No              |                 | 0%                |
| TOTAL           | 76              | 100%              |

Figura 4.3. Pregunta Nro. 2 de la encuesta aplicada

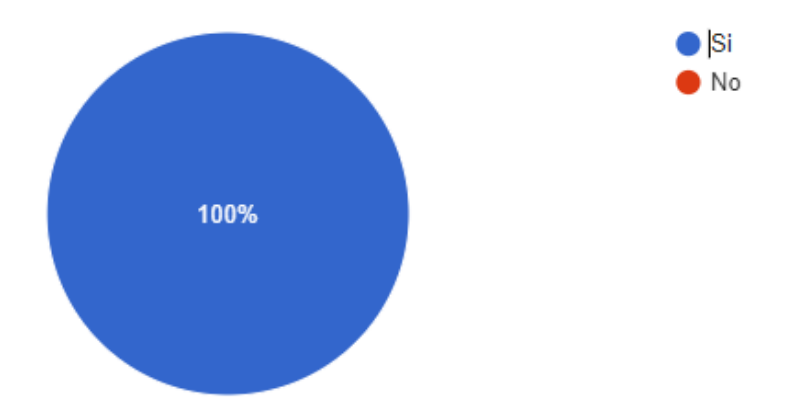

Figura 4.4. Gráfica representando la tabulación de la pregunta Nro. 2

**Análisis e interpretación:** En la figura 4.4. se muestra el análisis de la pregunta 2 sobre el uso frecuente del teléfono o portátil muestra que el 100% de los encuestados (76 personas) utiliza estos dispositivos con frecuencia. No se registraron respuestas negativas indicando que no utilizan frecuentemente teléfonos o portátiles. Estos resultados reflejan el uso de dispositivos electrónicos en la muestra encuestada, sugiriendo una fuerte dependencia de la tecnología en este grupo.

**Pregunta Nº 3:** ¿Experimentas actualmente alguna dificultad de comunicación dentro del conjunto?

| <b>OPCIONES</b> | <b>CANTIDAD</b> | <b>PORCENTAJE</b> |
|-----------------|-----------------|-------------------|
| O.              | 76              | 100%              |
| No              |                 | 0%                |
| <b>TOTAL</b>    |                 | 100%              |

Tabla 4.4. Pregunta Nro. 3 de la encuesta aplicada

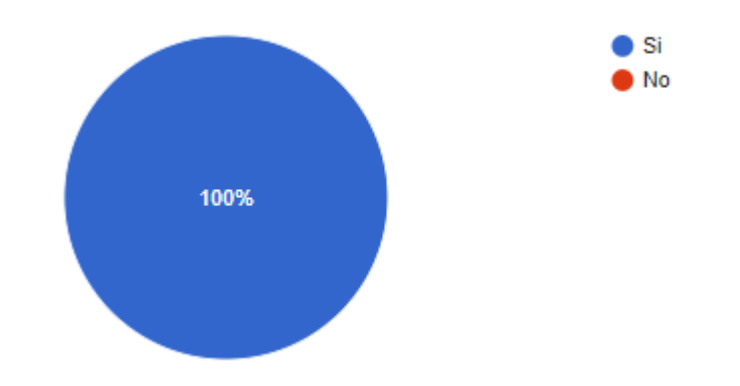

Figura 4.5. Gráfica representando la tabulación de la pregunta Nro. 3

**Análisis e interpretación:** En la figura 4.5. se muestra el análisis de la pregunta 3, sobre la experiencia de dificultades de comunicación dentro del conjunto habitacional revela que el 100% de los encuestados (76 personas) afirma experimentar actualmente alguna dificultad en la comunicación dentro del conjunto. La ausencia de respuestas negativas indica que todos los participantes reconocen algún tipo de desafío en la comunicación comunitaria. Este hallazgo destaca la importancia de abordar y mejorar los canales de comunicación dentro del conjunto para fomentar una interacción más efectiva entre los residentes.

**Pregunta Nº 4:** ¿De qué manera realizas las quejas acerca de algún incidente?

| <b>OPCIONES</b>      | <b>CANTIDAD</b> | <b>PORCENTAJE</b> |
|----------------------|-----------------|-------------------|
| Forma física         |                 | 82.9%             |
| A través de mensajes |                 | 6.6%              |

Tabla 4.5. Pregunta Nro. 4 de la encuesta aplicada

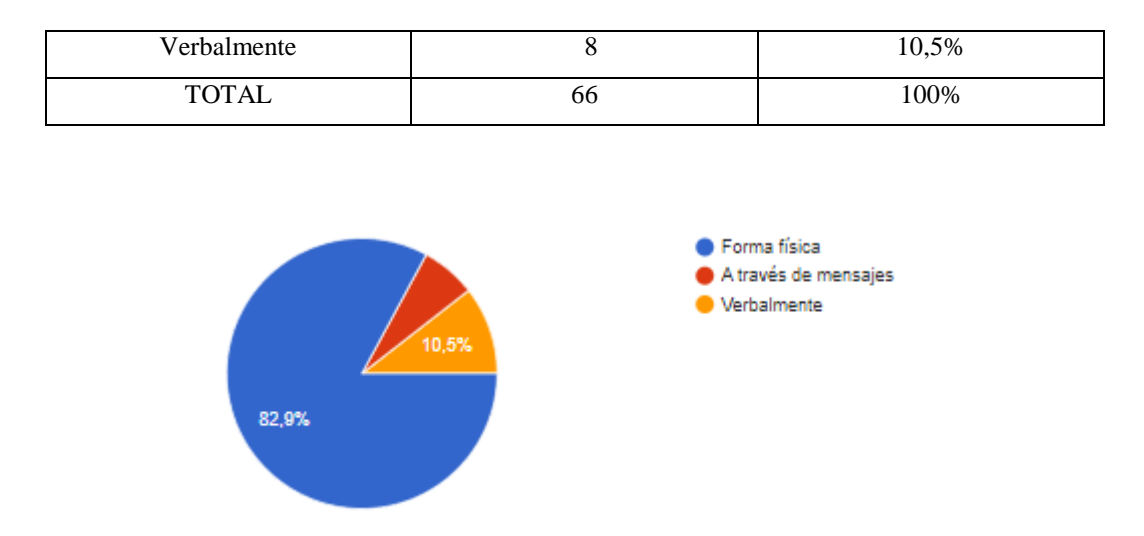

Figura 4.6. Gráfica representando la tabulación de la pregunta Nro. 4

**Análisis e interpretación:** En la figura 4.6 se muestra el análisis de la pregunta 4, sobre la forma en que los residentes realizan quejas muestra una variedad de métodos utilizados. El 82,9% de los encuestados prefiere presentar quejas de manera física, mientras que el 6.6% opta por hacerlo a través de mensajes y el 10.5% lo hace verbalmente. Estos resultados indican que la mayoría de los residentes elige canales presenciales para expresar sus inquietudes, sugiriendo una preferencia por el contacto directo.

Pregunta Nº 5: ¿Qué tan clara consideras la comunicación entre la administración y los residentes?

| <b>OPCIONES</b> | <b>CANTIDAD</b> | <b>PORCENTAJE</b> |
|-----------------|-----------------|-------------------|
| Muy clara       |                 | 9.2%              |
| Poca clara      | 68              | 89.5%             |
| Nada clara      |                 | 1.1%              |
| <b>TOTAL</b>    | 76              | 100%              |

Tabla 4.6. Pregunta Nro. 5 de la encuesta aplicada

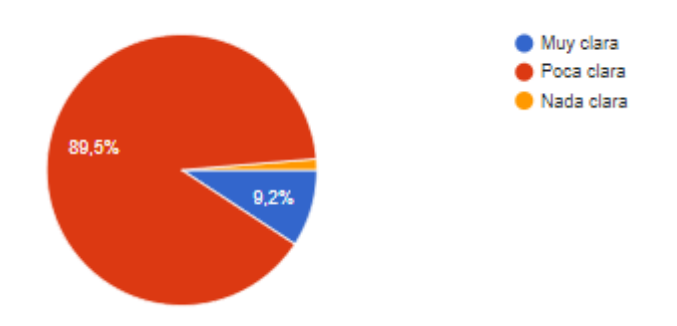

Figura 4.7. Gráfica representando la tabulación de la pregunta Nro. 5

**Análisis e interpretación:** En la figura 4.7. se muestra el análisis de la pregunta 5, pregunta sobre la percepción de claridad en la comunicación entre la administración y los residentes muestra una distribución mayoritaria hacia la percepción de que la comunicación es poco clara. El 89.5% de los encuestados indica que considera la comunicación como poco clara, mientras que el 9.2% la evalúa como muy clara. No se registran respuestas que indiquen que la comunicación es nada clara. Estos resultados sugieren que existe una oportunidad para mejorar la claridad en la comunicación entre la administración y los residentes.

**Pregunta Nº 6:** ¿Cómo prefieres recibir información importante sobre eventos, pagos y otras actividades relacionadas con el conjunto?

| <b>OPCIONES</b>    | <b>CANTIDAD</b> | <b>PORCENTAJE</b> |
|--------------------|-----------------|-------------------|
| Mensajes de texto  |                 | 2.6%              |
| Aplicación móvil   | 74              | 97.4%             |
| Correo electrónico |                 | 3.9%              |
| <b>TOTAL</b>       | 76              | 100%              |

Tabla 4.7. Pregunta Nro. 6 de la encuesta aplicada

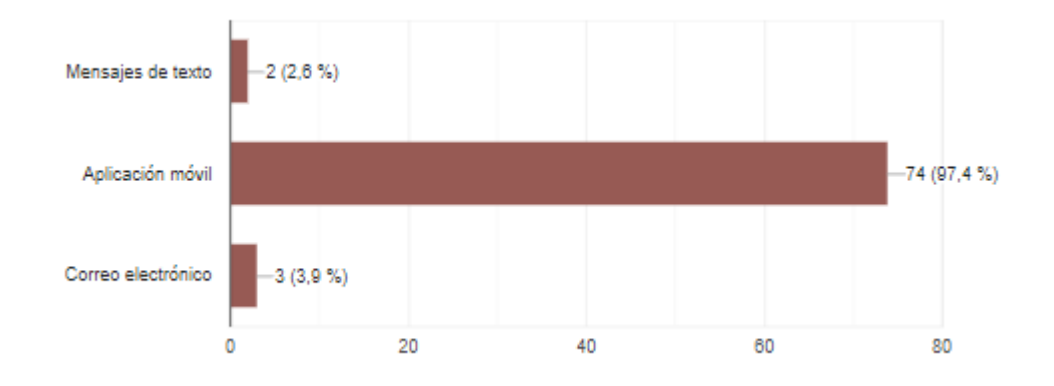

Figura 4.8. Gráfica representando la tabulación de la pregunta Nro. 6

**Análisis e interpretación:** En la figura 4.8 se muestra el análisis de la pregunta 6, sobre las preferencias de recibir información importante muestra una clara tendencia hacia la utilización de aplicaciones móviles. El 97.4% de los encuestados prefiere recibir información a través de una aplicación móvil, mientras que el 2.6% restante indica preferencias por mensajes de texto y correo electrónico, respectivamente. Estos resultados resaltan la importancia y aceptación de las plataformas móviles como canales preferidos para la comunicación sobre eventos, pagos y otras actividades relacionadas con el conjunto habitacional.

**Pregunta Nº 7:** ¿Te gustaría tener acceso a un sistema para gestionar reservas y pagos de servicios relacionados con el inmueble?

| <b>OPCIONES</b> | <b>CANTIDAD</b> | <b>PORCENTAJE</b> |
|-----------------|-----------------|-------------------|
| ЭI              | 76              | 100%              |
| No              |                 | 0%                |
| <b>TOTAL</b>    | n               | 100%              |

Tabla 4.8. Pregunta Nro. 7 de la encuesta aplicada

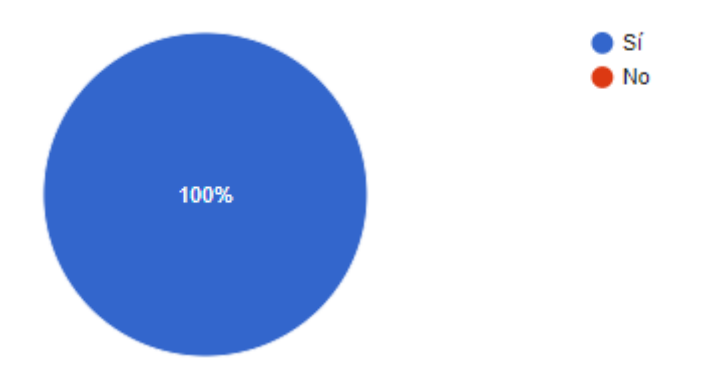

Figura 4.9. Gráfica representando la tabulación de la pregunta Nro. 7

**Análisis e interpretación:** En la figura 4.9 se muestra el análisis de la pregunta 7, sobre el interés en tener acceso a un sistema para gestionar reservas y pagos de servicios relacionados con la inmueble muestra un resultado claro. El 100% de los encuestados (76 personas) expresa su deseo de tener acceso a un sistema para gestionar reservas y pagos. La ausencia de respuestas negativas indica un fuerte interés y reconocimiento de la utilidad de un sistema que simplifique y agilice estas operaciones.

**Pregunta Nº 8:** ¿Qué tan útil crees que sería una aplicación móvil o sistema web para mejorar la gestión de actividades en Los Arupos?

| <b>OPCIONES</b> | <b>CANTIDAD</b> | <b>PORCENTAJE</b> |
|-----------------|-----------------|-------------------|
| Muy útil        | 75              | 98,7%             |
| Poco útil       |                 | 1.3%              |
| Nada útil       |                 | 0%                |
| <b>TOTAL</b>    | / 1             | 100%              |

Tabla 4.9. Pregunta Nro. 8 de la encuesta aplicada

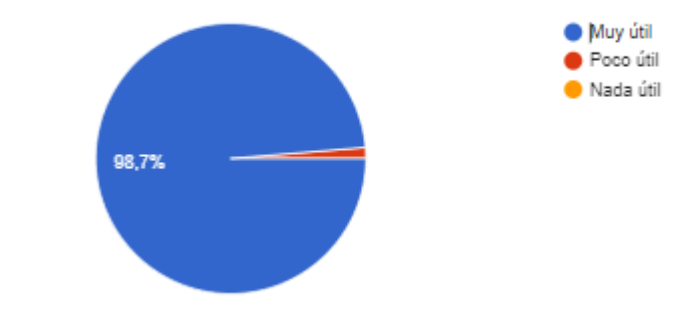

Figura 4.10. Gráfica representando la tabulación de la pregunta Nro. 8

**Análisis e interpretación:** En la figura 4.10 se muestra el análisis de la pregunta 8, sobre la utilidad de una aplicación móvil o sistema web para mejorar la gestión de actividades en Los Arupos. Con un 98.7% de los participantes considerando que sería "Muy útil". Solo un mínimo porcentaje, el 1.3%, expresó que sería "Poco útil". Ningún participante indicó que sería "Nada útil". Estos resultados reflejan un respaldo hacia la implementación de una aplicación móvil o sistema web para mejorar la gestión de actividades en Los Arupos.

**Pregunta Nº 9:** ¿Crees que la implementación de una aplicación facilitaría la participación en actividades comunitarias dentro del conjunto?

| <b>OPCIONES</b> | <b>CANTIDAD</b> | <b>PORCENTAJE</b> |
|-----------------|-----------------|-------------------|
|                 |                 |                   |
| Si              | 76              | 100%              |
| No              |                 | $0\%$             |
| <b>TOTAL</b>    |                 | 100%              |

Tabla 4.10. Pregunta Nro. 9 de la encuesta aplicada

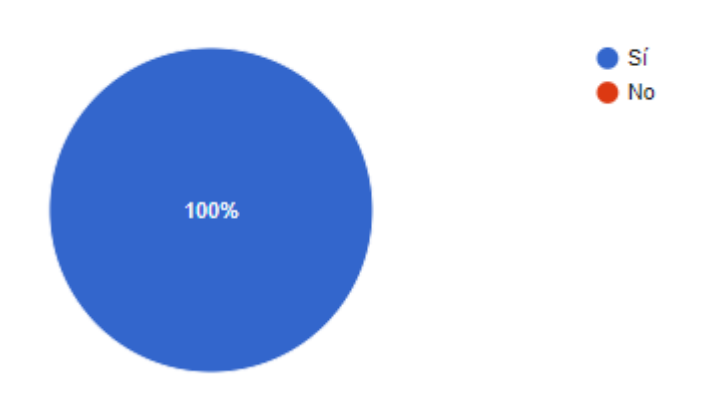

Figura 4.11. Gráfica representando la tabulación de la pregunta Nro. 9

**Análisis e interpretación:** En la figura 4.11. se muestra el análisis de la pregunta 9, sobre la percepción de la implementación de una aplicación para facilitar la participación en actividades comunitarias dentro del conjunto. El 100% de los participantes indicaron que creen que la implementación de una aplicación facilitaría su participación en dichas actividades. Este alto grado de aceptación sugiere que la implementación de la aplicación es percibida como una herramienta efectiva para mejorar la comunicación y la participación dentro del conjunto.

**Pregunta Nº 10:** ¿Te gustaría recibir notificaciones automáticas sobre eventos próximos en el conjunto habitacional?

| <b>OPCIONES</b> | <b>CANTIDAD</b> | <b>PORCENTAJE</b> |
|-----------------|-----------------|-------------------|
| Si              | 76              | 100%              |
| No              |                 | $0\%$             |
| 7TOTAL          | 76              | 100%              |

Tabla 4.11. Pregunta Nro. 10 de la encuesta aplicada

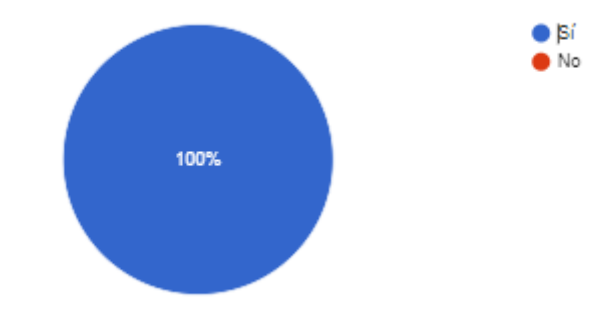

Figura 4.12. Gráfica representando la tabulación de la pregunta Nro. 10

**Análisis e interpretación:** En la figura 4.12 se muestra el análisis de la pregunta 10, en la que revela que el 100% de los participantes expresaron su deseo de recibir dichas notificaciones, mientras que ningún encuestado indicó que no le gustaría recibirlas. Este resultado sugiere un fuerte interés y apoyo hacia la implementación de un sistema de notificaciones automáticas para informar sobre eventos futuros en el conjunto habitacional. La aceptación total de esta funcionalidad indica una oportunidad clara para mejorar la comunicación y la participación de la comunidad a través de la entrega proactiva de información relevante.

## **RESULTADOS DE LAS HERRAMIENTAS DE PROGRAMACIÓN**

Los resultados obtenidos mediante el uso de las herramientas de programación seleccionadas contribuyeron en el éxito de nuestro proyecto, debido al conocimiento de las misma durante el transcurso académico. A continuación, se presenta una breve descripción de los resultados obtenidos con cada una de estas herramientas:

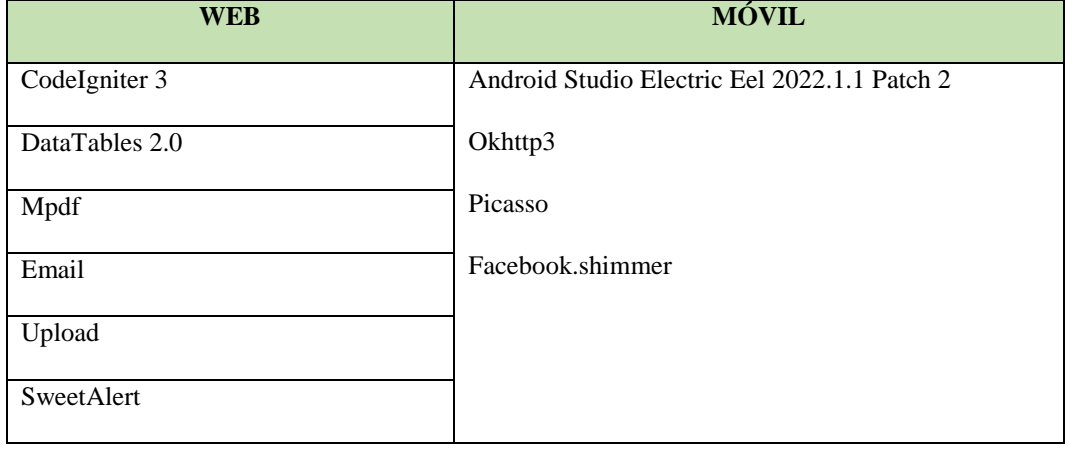

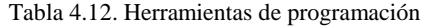

CodeIgniter 3: Utilizamos CodeIgniter como nuestro framework de desarrollo web debido a su simplicidad, flexibilidad y rendimiento y su estructura MVC.

DataTables 2.0: Utilizamos para mejorar la visualización y la interacción con las tablas de datos en nuestra aplicación web.

Mpdf: Utilizamos para generar archivos PDF dinámicamente desde nuestra aplicación web, para ofrecer a nuestros usuarios la capacidad de descargar e imprimir documentos importantes.

Email: Se utilizó para enviar correos electrónicos desde nuestra aplicación web para mantener a nuestros usuarios informados sobre diferentes eventos, notificaciones y actualizaciones importantes.

Upload: Esta funcionalidad se utilizó para la carga de archivos para permitir a los usuarios subir archivos, como imágenes.

SweetAlert: Se utilizó para mejorar la experiencia del usuario al mostrar mensajes y alertas personalizados.

# **SEGUIMIENTO DE LA METODOLOGÍA DE DESARROLLO**

El enfoque de eXtreme Programming (XP) se adoptó con el propósito de garantizar la entrega efectiva de un producto de software que satisficiera las necesidades y expectativas de los usuarios finales. Esta metodología, reconocida por su agilidad y capacidad para adaptarse a los cambios, se caracteriza por su enfoque en la comunicación continua, la retroalimentación constante y la priorización de las necesidades del cliente.

Durante el desarrollo del sistema, se aplicaron los principios fundamentales de XP, tales como la programación en parejas, que permitió aprovechar el conocimiento y las habilidades complementarias del equipo de desarrollo para identificar y resolver problemas de manera más eficiente. Además, la metodología XP enfatiza la simplicidad en el diseño y la implementación del software, lo que favorece la creación de soluciones efectivas y de fácil mantenimiento. Además, la metodología XP promueve la colaboración estrecha entre todos los miembros del equipo, incluidos desarrolladores, diseñadores y clientes, lo que facilita la alineación de los objetivos del proyecto y la toma de decisiones informadas. Esta colaboración activa también fomenta la transparencia y la confianza entre todas las partes involucradas. A continuación, se despliega el desarrollo de la metodología.

#### **Historias de usuario**

Para decidir qué información incluir en una historia de usuario es preferible no adoptar formatos rígidos. Los resultados de las metodologías agiles no dependen de las formas, sino de la institucionalización de sus principios y la implementación adecuada a las características de la empresa y del proyecto. Por tanto, aparte de tres campos que se consideran necesarios, se puede incluir cualquier campo que proporcione información útil para el proyecto [29].

Tabla 4.13. Características de las historias de usuario [29]

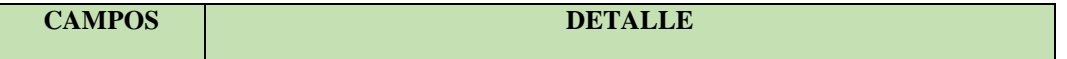

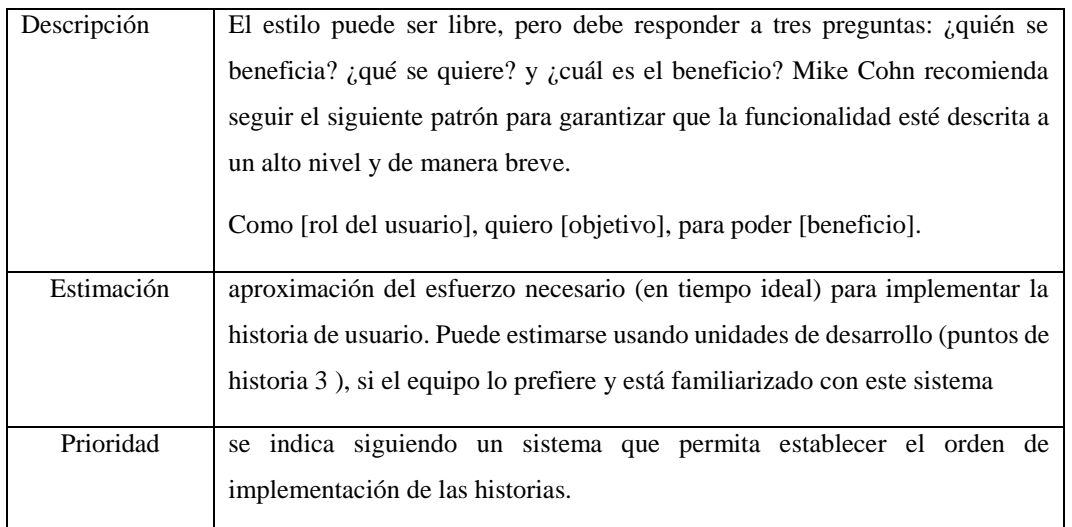

HU01: Yo, como residente, deseo poder registrar mi asistencia a sesiones o reuniones escaneando un código QR.

HU02: Yo, administrador quiero registrar perfile de usuario para tener un control de acceso al sistema.

HU03: Yo, como administrador quiero gestionar información acerca de arriendos.

HU04: Yo, como administrador quiero publicar diferentes eventos que se realizara dentro del conjunto como sesiones, reuniones y/o algún otro evento.

HU05: Yo como administrador, quiero poder gestionar la información acerca de los terrenos.

HU06: Yo, como administrador, quiero categorizar por partes las instalaciones del conjunto a las que se dividirá por categorías como casas, terrenos, canchas.

HU07: Yo, como administrador quiero poder hacer publicaciones acerca de casas en venta o alguna en alquiler.

HU08: Yo, como residentes, quiero poder programar una cita acerca de alguna publicación realizada.

HU09: Yo, como residentes quiero poder visualizar las publicaciones de los diferentes eventos que se realizara dentro del conjunto

HU010: Yo, como residente quiero poder realizar la reserva de las instalaciones del conjunto como canchas, y/o salón de eventos.

HU011: Yo, como tesorero, quiero enviar notificaciones mensuales a cada usuario residente del conjunto acerca de las alícuotas.

HU012: Yo, como tesorero quiero gestionar las alícuotas para cada uno de los residentes para garantizar un control preciso sobre las contribuciones financieras.

HU013: Yo, como tesorero, quiero poder generar pagos realizados por los usuarios residentes

## **Equipo de trabajo**

Dentro de la metodología, la parte del equipo de trabajo hace referencia a la distribución de responsabilidades y funciones entre los diferentes miembros del equipo de desarrollo, A continuación, se detalla de mejor manera el rol, la persona que está a cargo de dicho rol conjuntamente con su descripción.

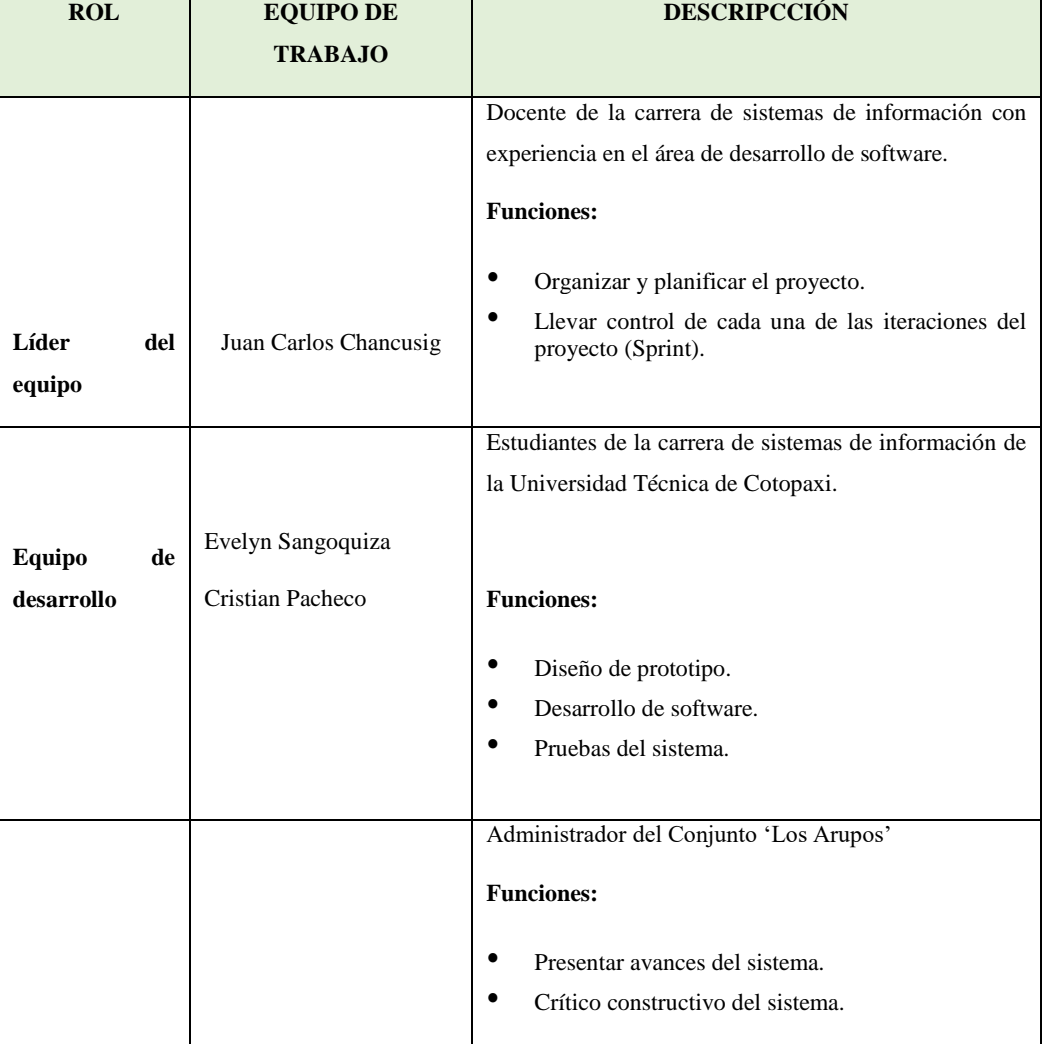

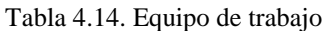

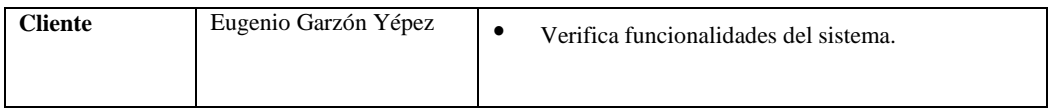

# **4.1.1. Product Backlog**

El product backlog que se presenta a continuación es una lista de todas las funcionalidades de manera dinámica y entendible.

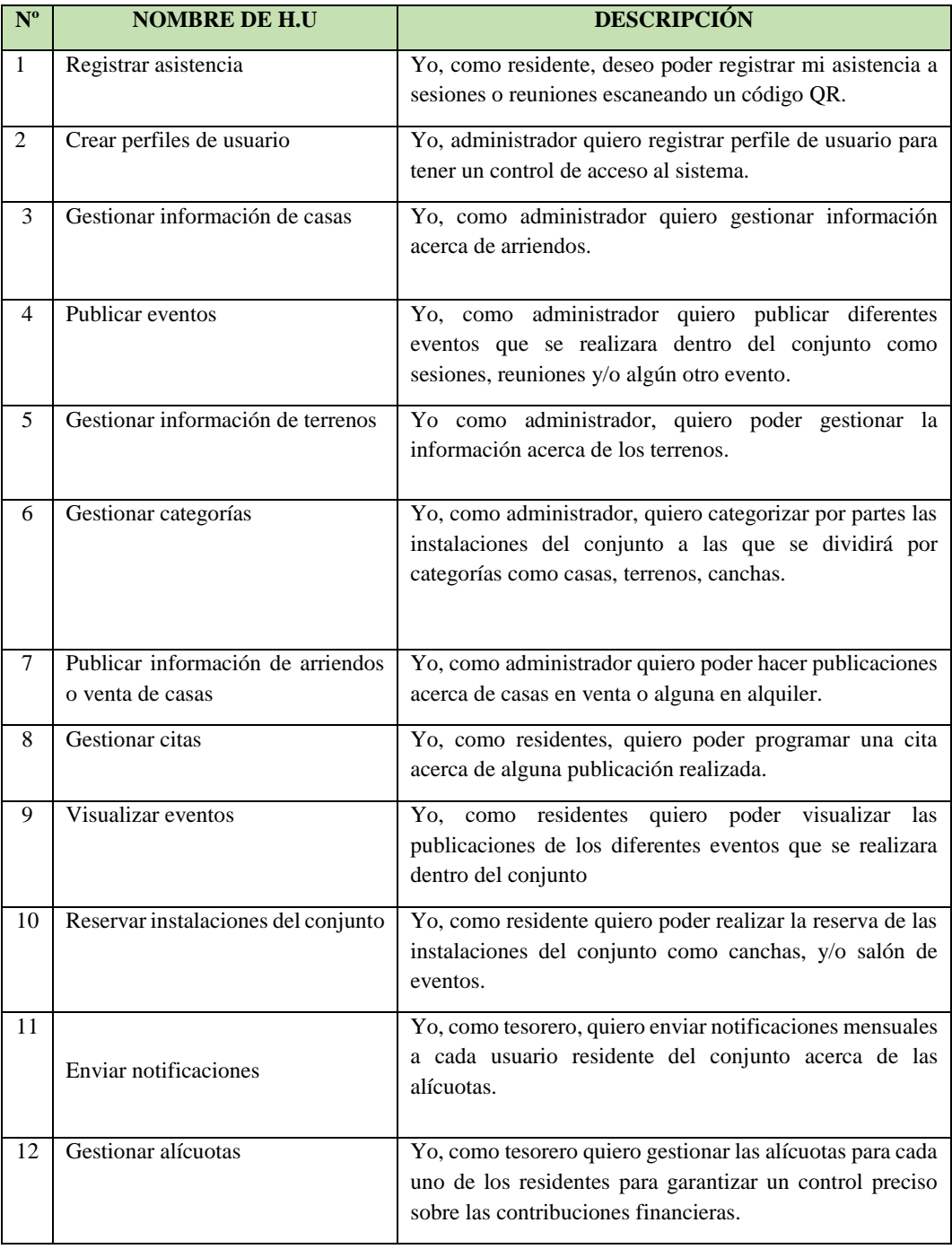

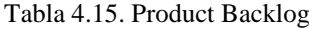

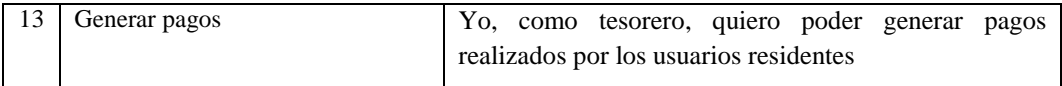

### **4.1.2. Product Backlog Priorizado**

El Product Backlog Priorizado en la metodología ágil de desarrollo de software, representa una lista dinámica de todas las características, funcionalidades que se planea implementar en un producto. Estos ítems son organizados y priorizados en función de su valor para el cliente y el negocio. Para priorizar cada historia de usuario utilizaremos la técnica de MoSCoW.

| <b>CARACTERÍSTICA</b>       | <b>DEFINICIÓN</b>                                             |
|-----------------------------|---------------------------------------------------------------|
| Must Have (Debe Tener)      | Funcionalidades críticas que deben implementarse en la        |
|                             | iteración actual.                                             |
| Should Have (Debería Tener) | Importantes pero no críticas; se implementarán si hay tiempo. |
| Could Have (Podría Tener)   | Deseables pero no necesarias; se implementarán si hay tiempo. |
| Won't Have (No Tendrá)      | Descartadas para la iteración actual, se considerarán en el   |
|                             | futuro.                                                       |

Tabla 4.16. Técnica MoSCoW

A cada historia de usuario se le asignará una característica que definirá cuán importante es cada historia de usuario basándonos en la técnica antes mencionada se ha ido analizando la importancia de cada una.

Para estimar el peso de las historias de usuario se utilizará la técnica de puntos de usuario, a cada historia de usuario le asignará una estimación acorde a la complejidad. A continuación, utilizaremos la serie de Fibonacci para asignarles puntuaciones a cada requerimiento. Para este paso utilizaremos como referencia un requerimiento base.

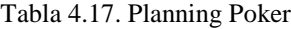

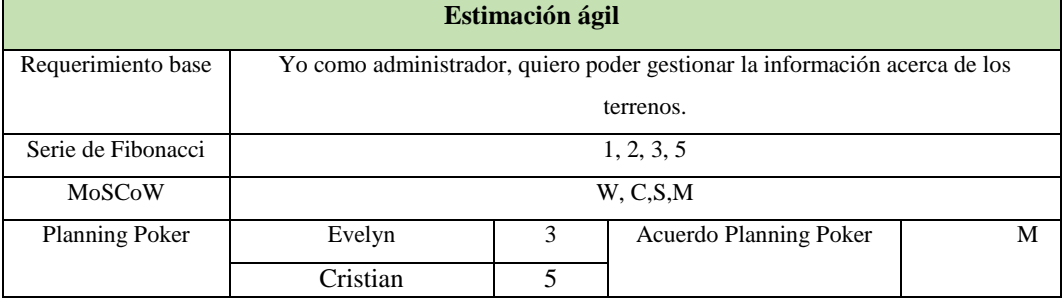

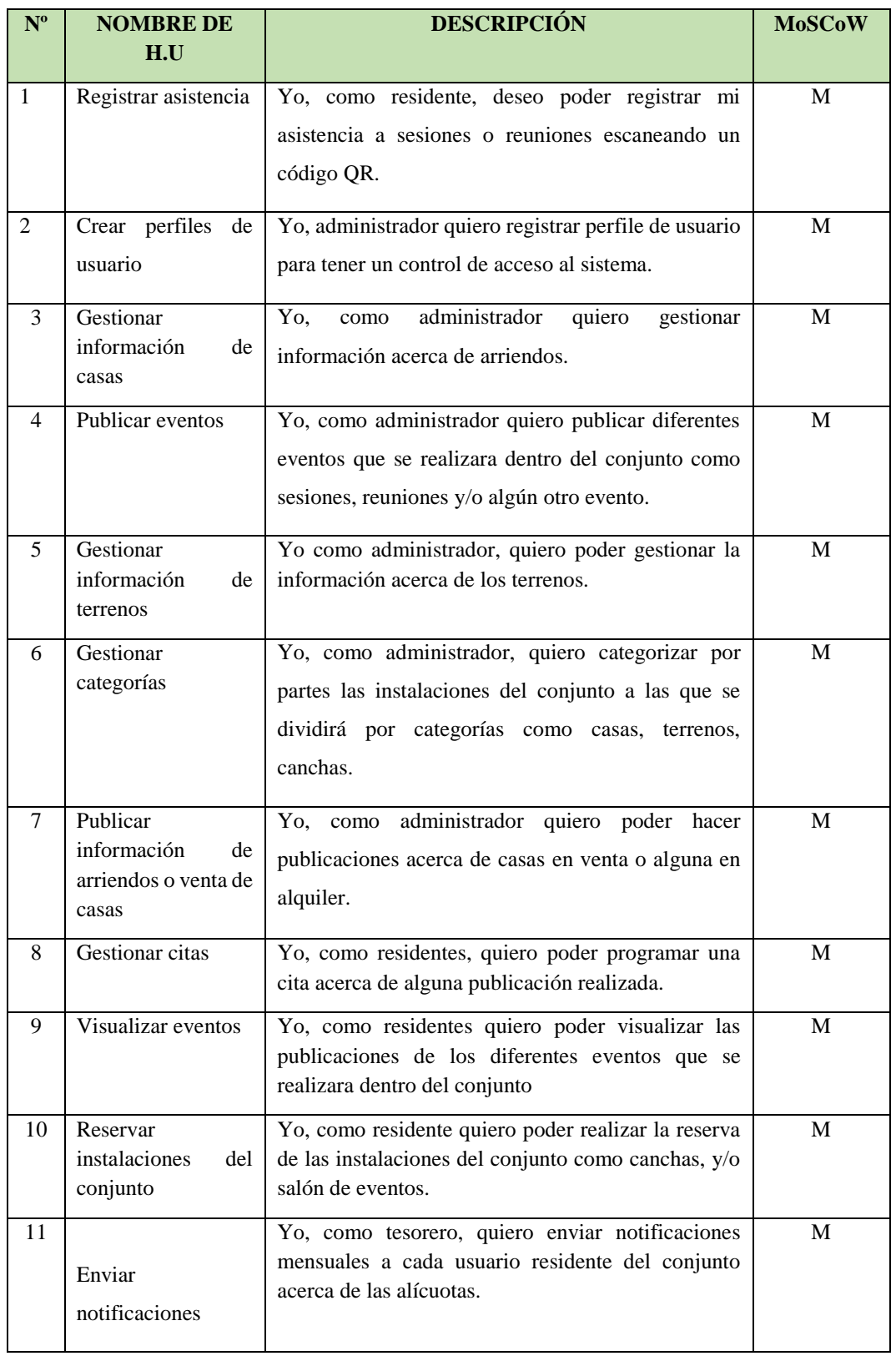

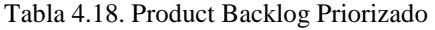

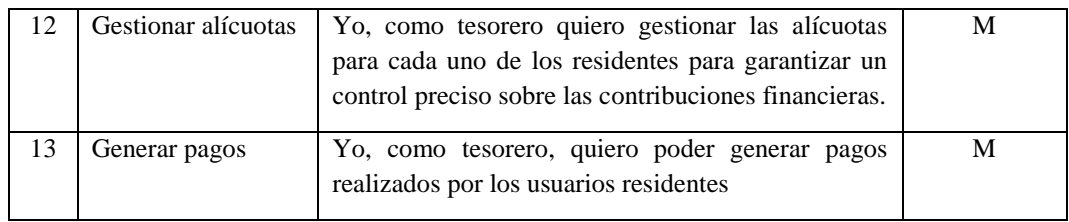

## **Planificación de Iteraciones**

Acorde con el product backlog**,** en la que se visualiza el listado de las historias de usuario, se decidió realizar la planificación de los sprint, a cada historia de usuario se le asigna una complejidad y por ultimo una fecha de inicio y fin de cada historia.

Para estimar los puntos de historia usamos la técnica de puntos de usuario, para cada historia de usuario se le asignará una estimación acorde a la complejidad. A continuación, utilizaremos la serie de Fibonacci para asignarles puntuaciones a cada requerimiento. Para este paso utilizaremos como referencia un requerimiento base.

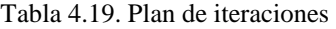

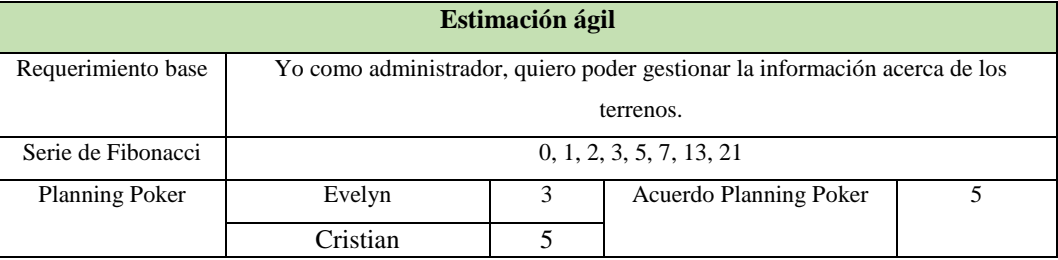

### Tabla 4.20. Iteración Nº1

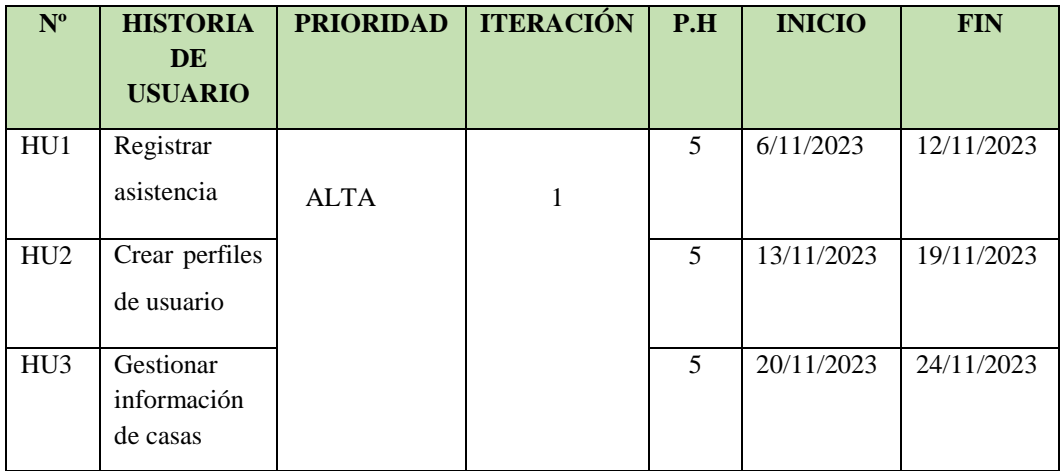

# UNIVERSIDAD TÉCNICA DE COTOPAXI- CARRERA DE SISTEMAS DE INFORMACIÓN

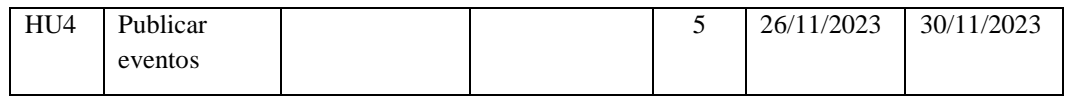

Tabla 21. Iteración Nº2

| $N^{\circ}$     | <b>HISTORIA</b><br><b>DE</b><br><b>USUARIO</b>              | <b>PRIORIDAD</b> | <b>ITERACIÓN</b> | P.H | <b>INICIO</b> | <b>FIN</b> |
|-----------------|-------------------------------------------------------------|------------------|------------------|-----|---------------|------------|
|                 |                                                             |                  |                  |     |               |            |
| HU <sub>5</sub> | Gestionar<br>información<br>de terrenos                     |                  |                  | 5   | 1/12/2023     | 7/12/2023  |
| HU <sub>6</sub> | Gestionar<br>categorías                                     |                  |                  | 5   | 8/12/2023     | 14/12/2023 |
| HU7             | Publicar<br>información<br>de arriendos o<br>venta de casas | <b>ALTA</b>      | $\overline{2}$   | 5   | 15/12/2023    | 21/12/2023 |
| HU <sub>8</sub> | Gestionar<br>citas                                          |                  |                  | 5   | 22/1272023    | 26/12/2023 |

Tabla 4.22. Iteración Nº3

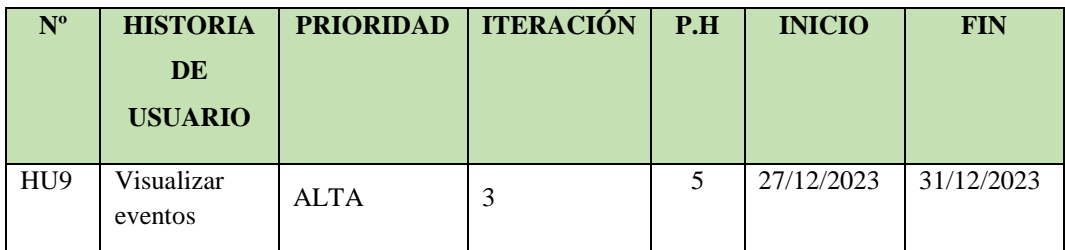

| HU10 | Reservar       |  | 5 | 2/1/2024  | 9/1/2024  |
|------|----------------|--|---|-----------|-----------|
|      | instalaciones  |  |   |           |           |
|      | del conjunto   |  |   |           |           |
| HUI1 |                |  | 5 | 10/2/2024 | 17/2/2024 |
|      | Enviar         |  |   |           |           |
|      | notificaciones |  |   |           |           |

Tabla 4.23. Iteración Nº4

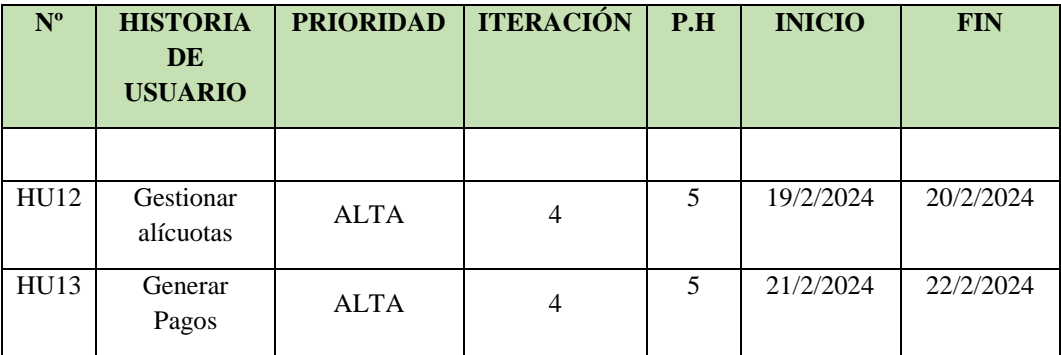

# **Detalle de historia de usuario**

El detalle de historia de usuario se utilizó para describir una funcionalidad o requerimiento del producto desde la perspectiva del usuario. Las historias de usuario están escritas en un lenguaje simple y comprensible por los miembros del equipo, lo que facilita la comunicación y la colaboración. Las historias de usuario son de gran importancia puesto que son generadas por parte del equipo de trabajo para comprender la situación del proyecto, el cliente habla en un lenguaje coloquial, y natural, lo cual el equipo de trabajo tiene que interpretar los requerimientos, estos requerimientos definirán las funcionalidades del sistema, las historias de usuario deben ser claras y concisas para que se pueda realizar de la mejor manera posible.

Tabla 4.24. Detalle de historia de usuario Nº1

| <b>HISTORIA DE USUARIO</b> |                             |                      |                     |   |  |  |  |
|----------------------------|-----------------------------|----------------------|---------------------|---|--|--|--|
| Id:                        |                             | <b>Usuario:</b>      | Residente           |   |  |  |  |
| Nombre de la<br>historia:  |                             | Registrar asistencia |                     |   |  |  |  |
| Prioridad                  |                             | Alta                 | Iteración Asignada: |   |  |  |  |
|                            | Programador<br>responsable: | Evelyn Sangoquiza    | Puntos de historia: | 5 |  |  |  |

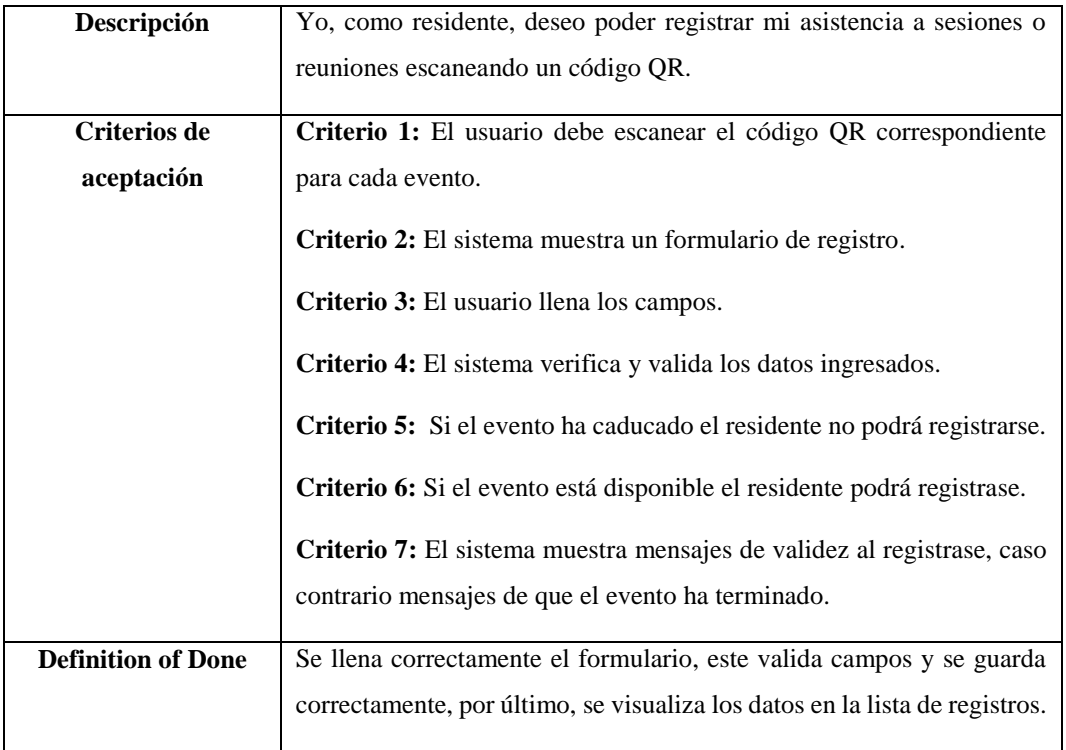

# Tabla 4.25. Detalle de historia de usuario Nº2

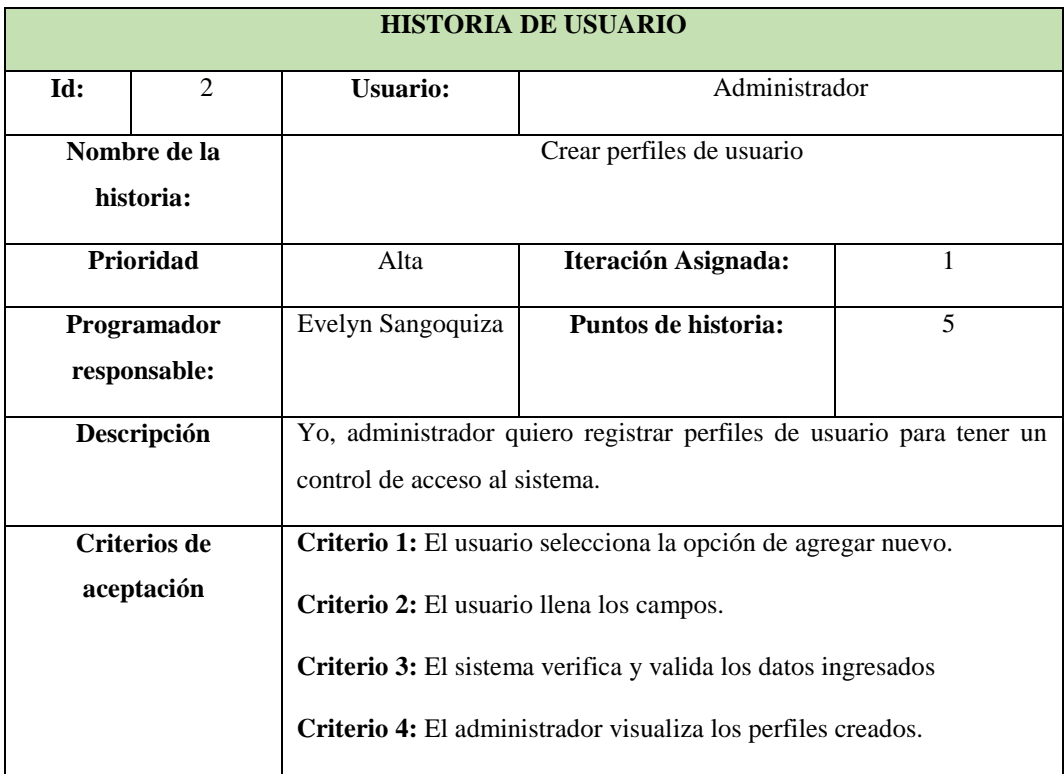

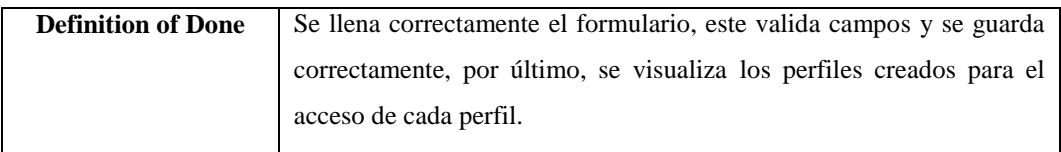

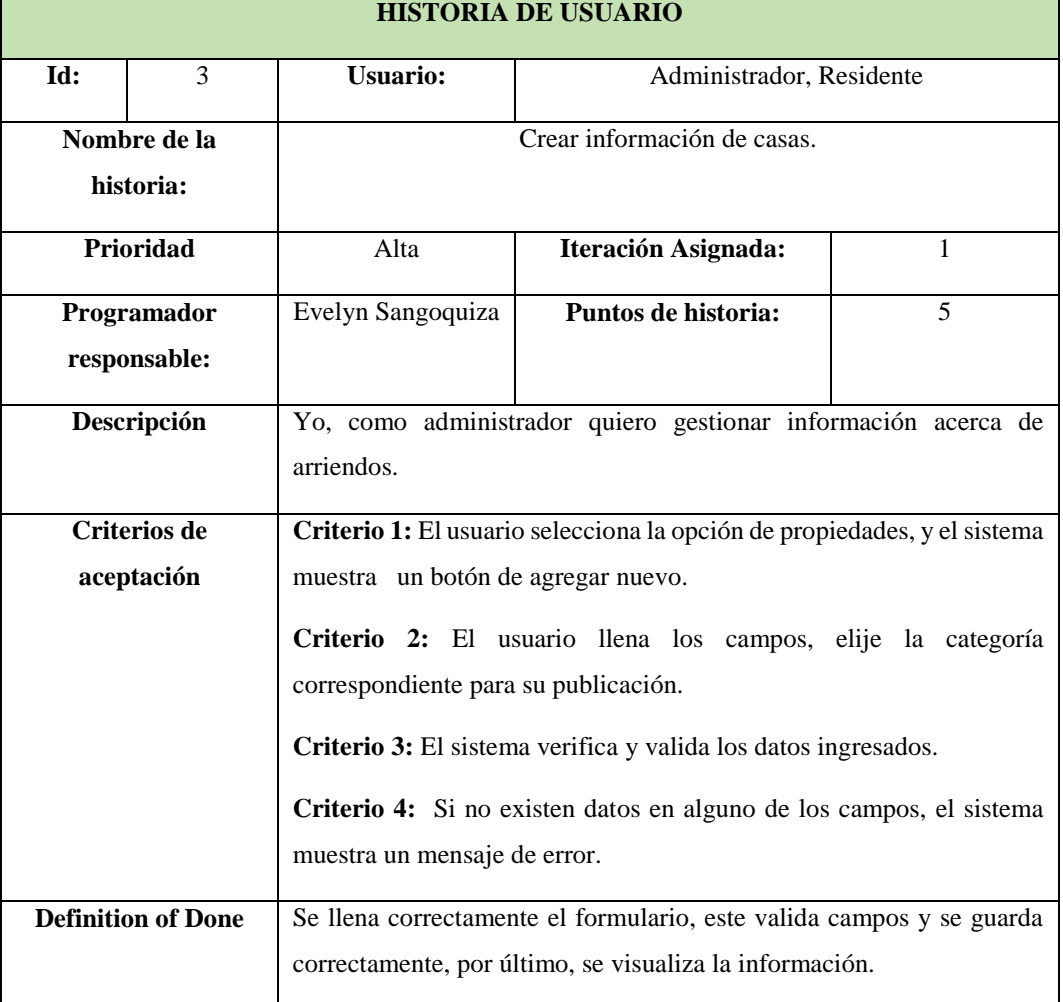

# Tabla 4.26. Detalle de historia de usuario Nº3

### Tabla 4.27. Detalle de historia de usuario Nº4

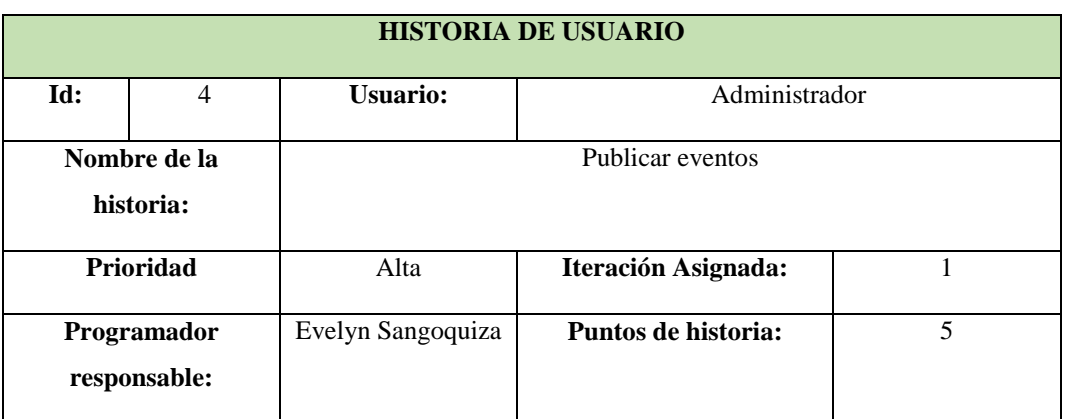

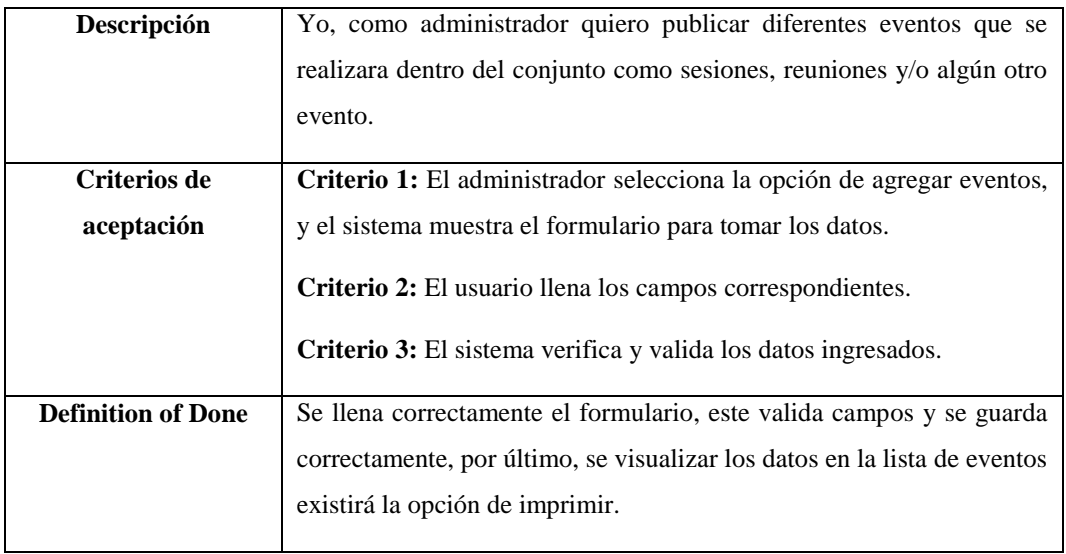

# Tabla 4.28. Detalle de historia de usuario Nº5

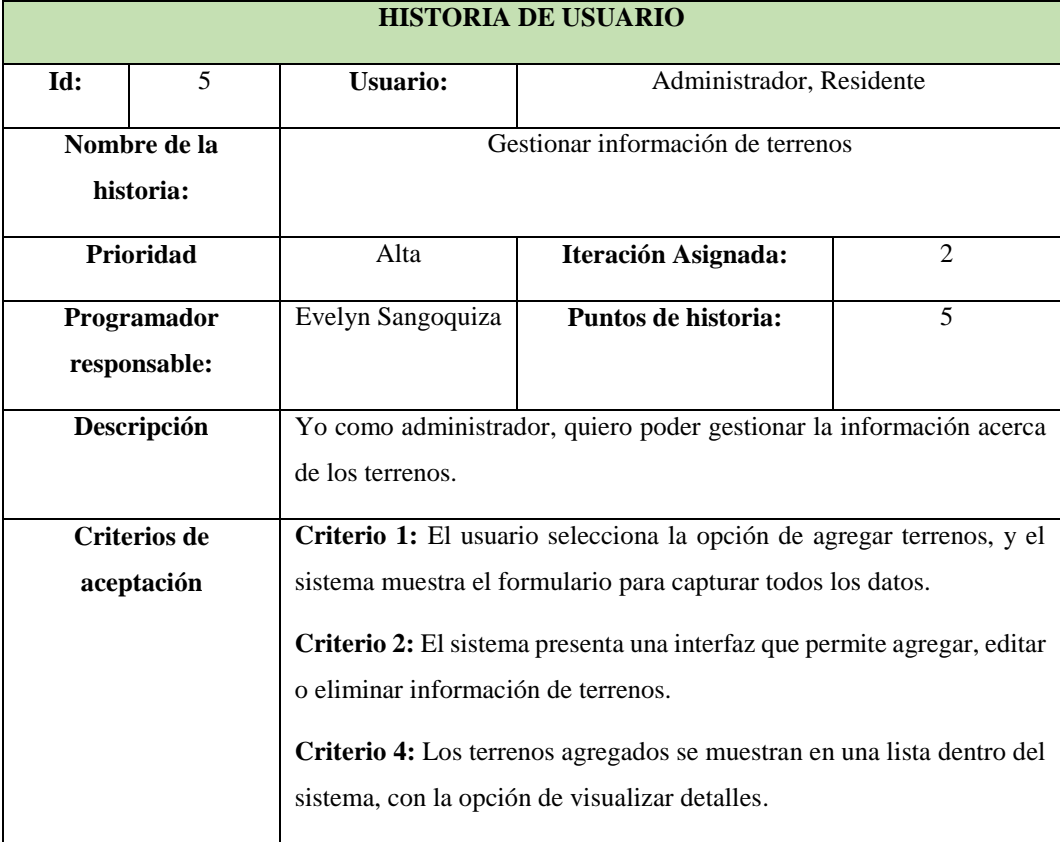

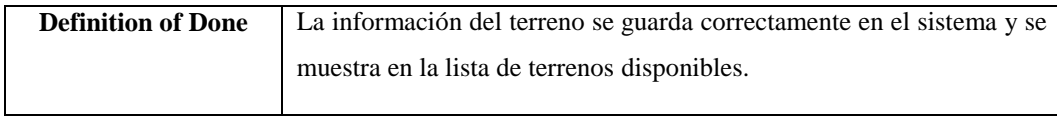

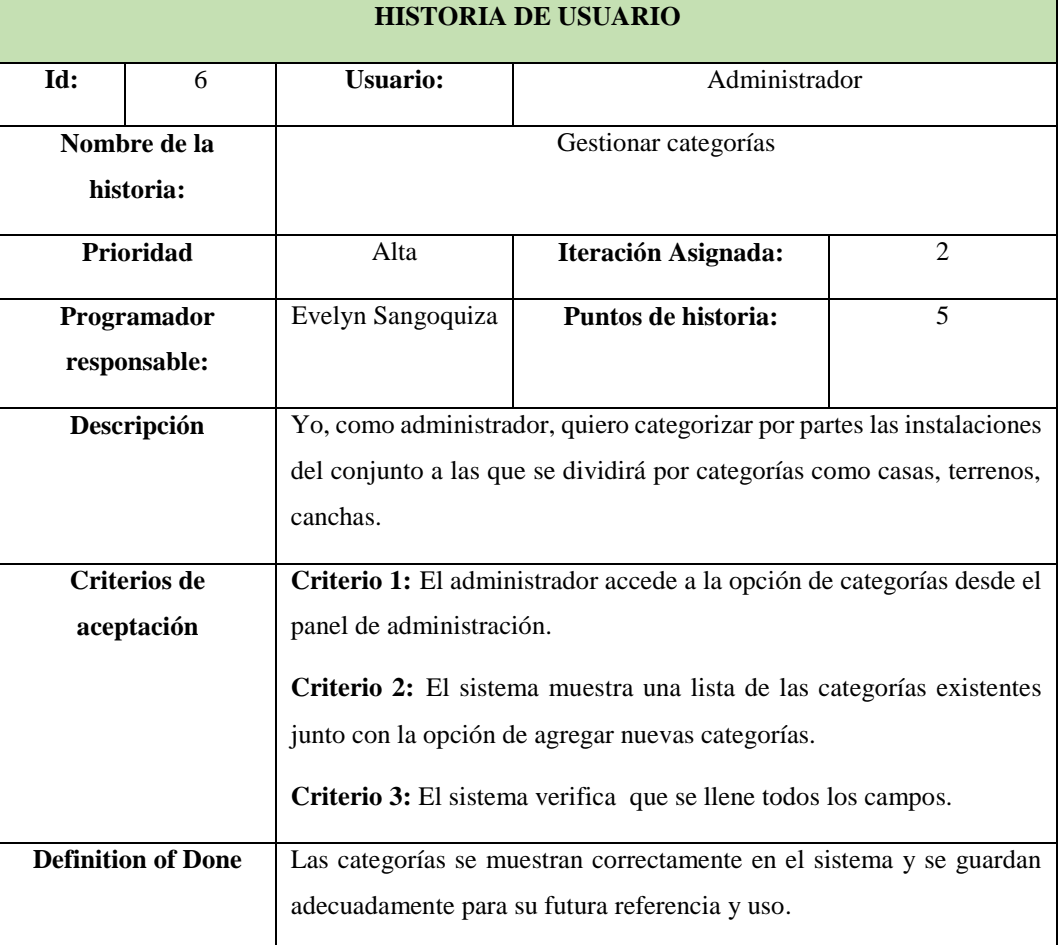

### Tabla 4.29. Detalle de historia de usuario Nº6

### Tabla 4.30. Detalle de historia de usuario Nº7

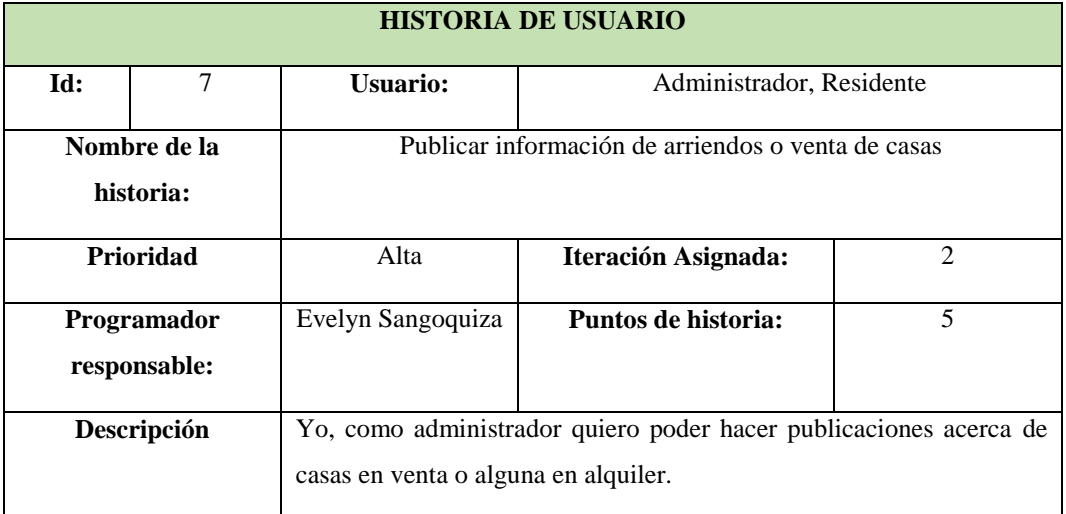

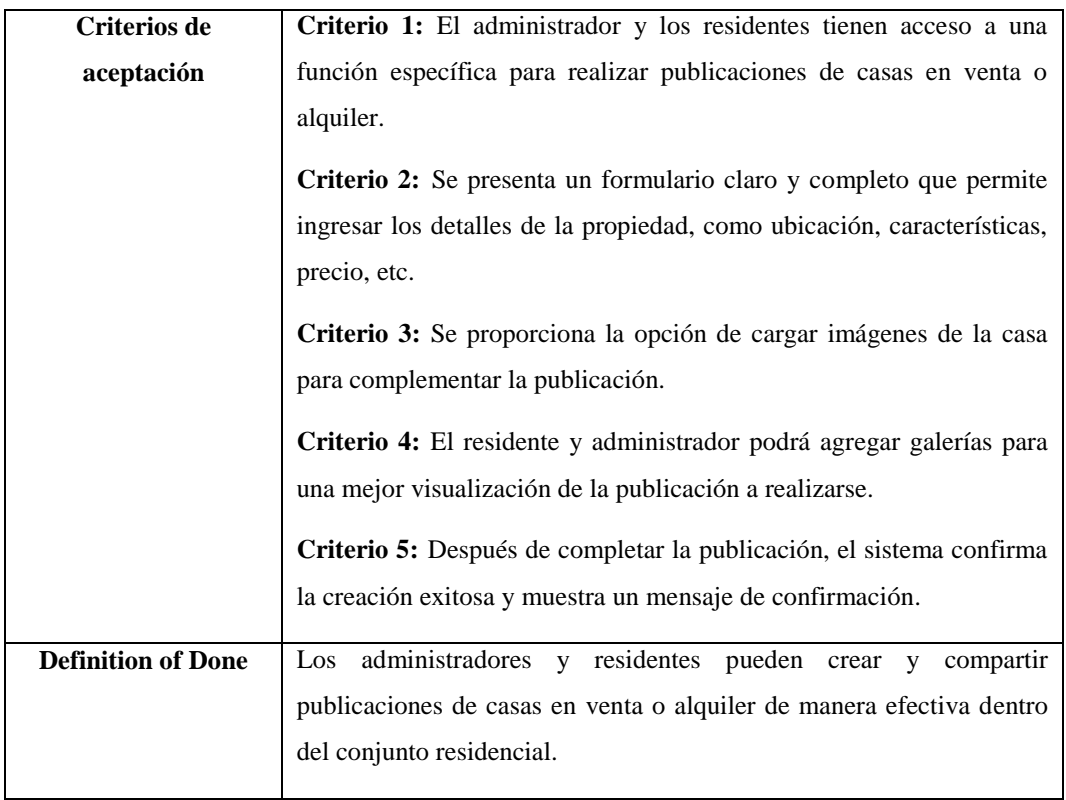

Tabla 4.31. Detalle de historia de usuario Nº8

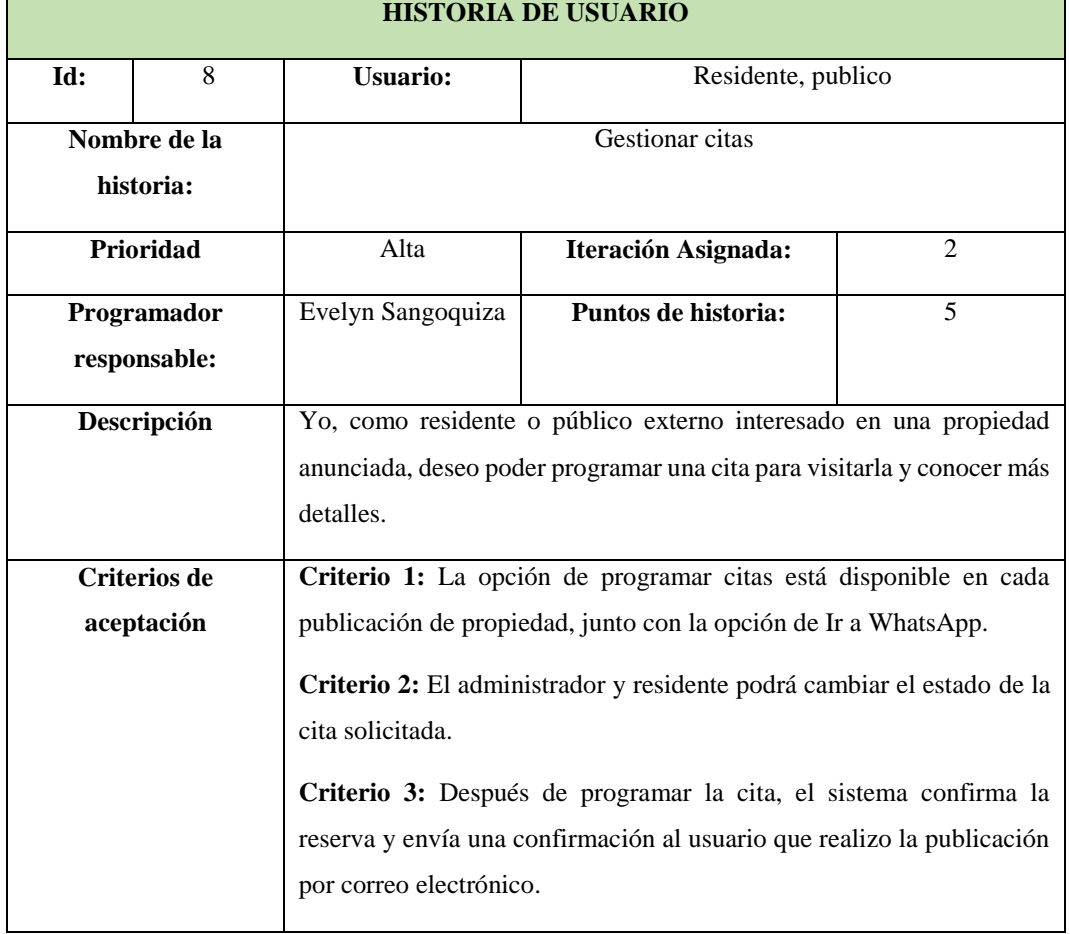

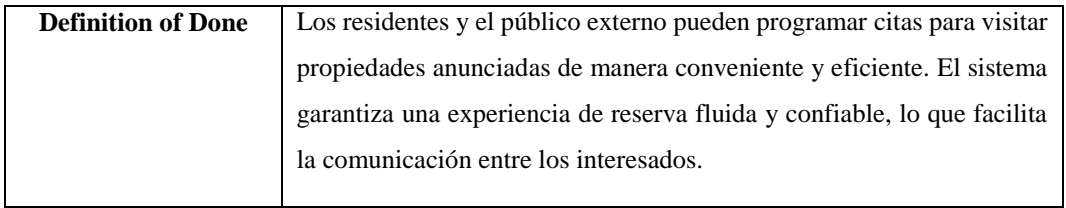

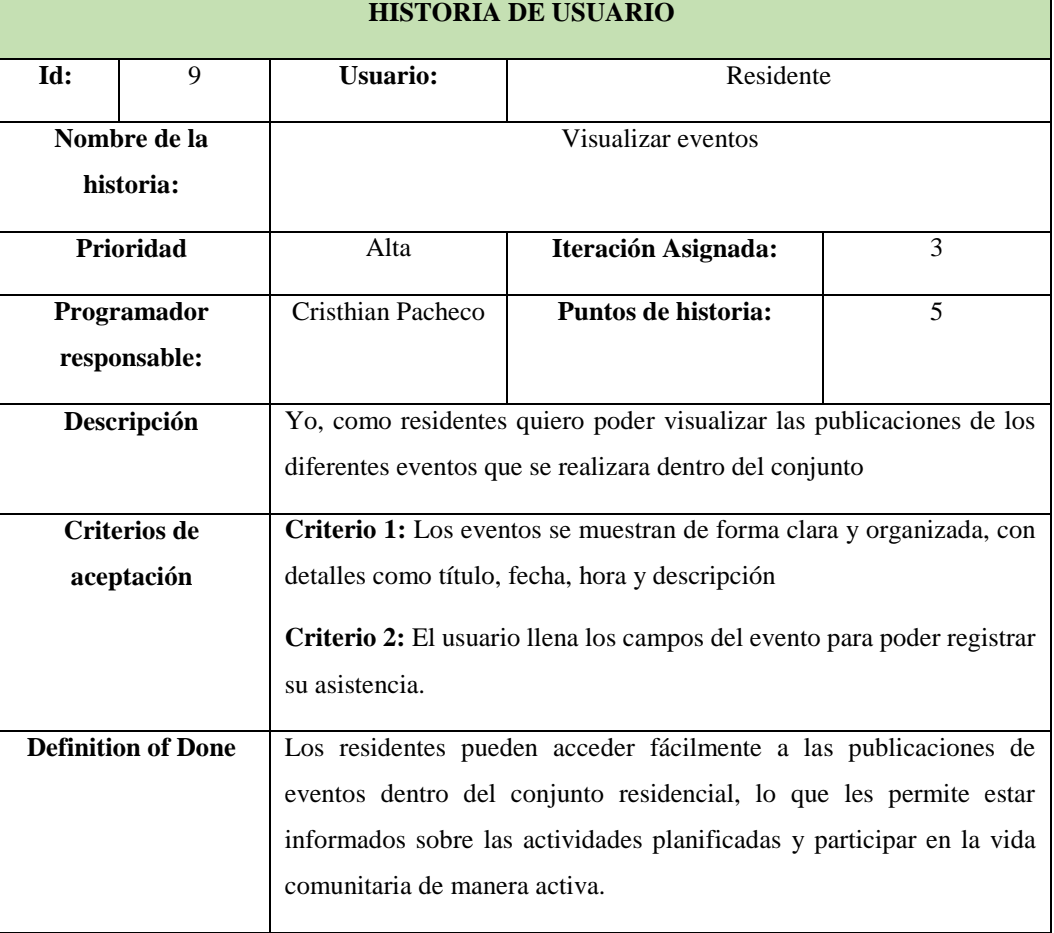

## Tabla 4.32. Detalle de historia de usuario Nº9

## Tabla 4.33. Detalle de historia de usuario Nº10

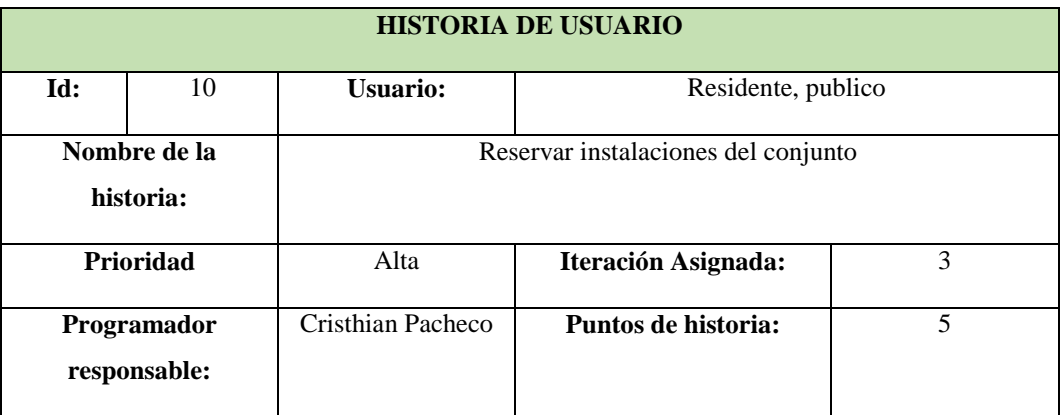

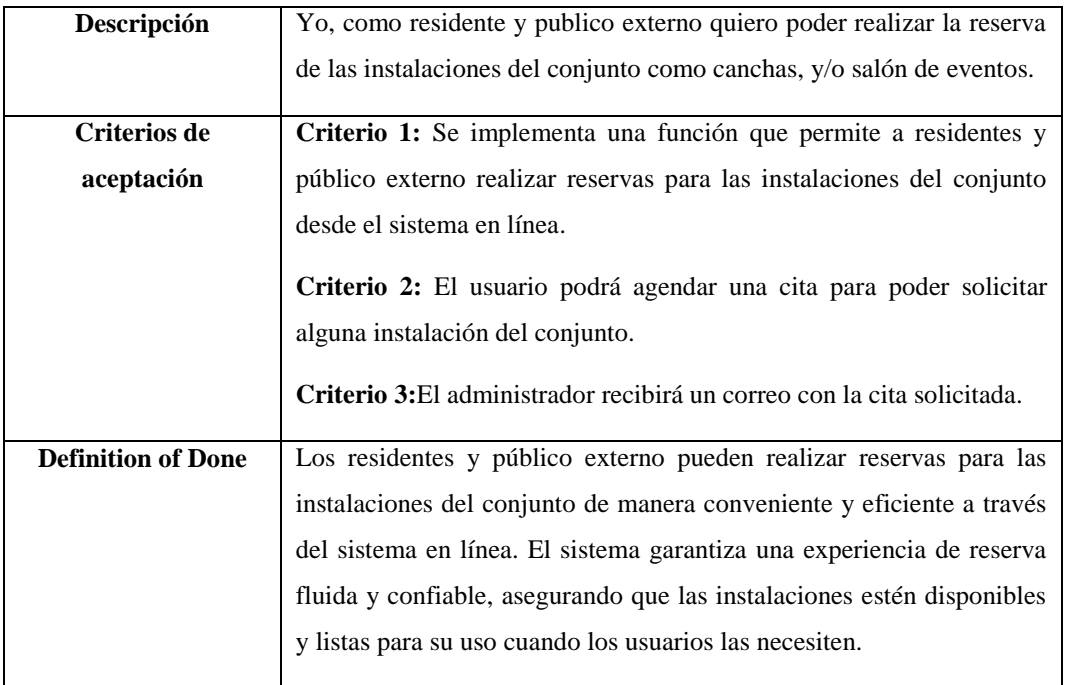

# Tabla 4.34. Detalle de historia de usuario Nº11

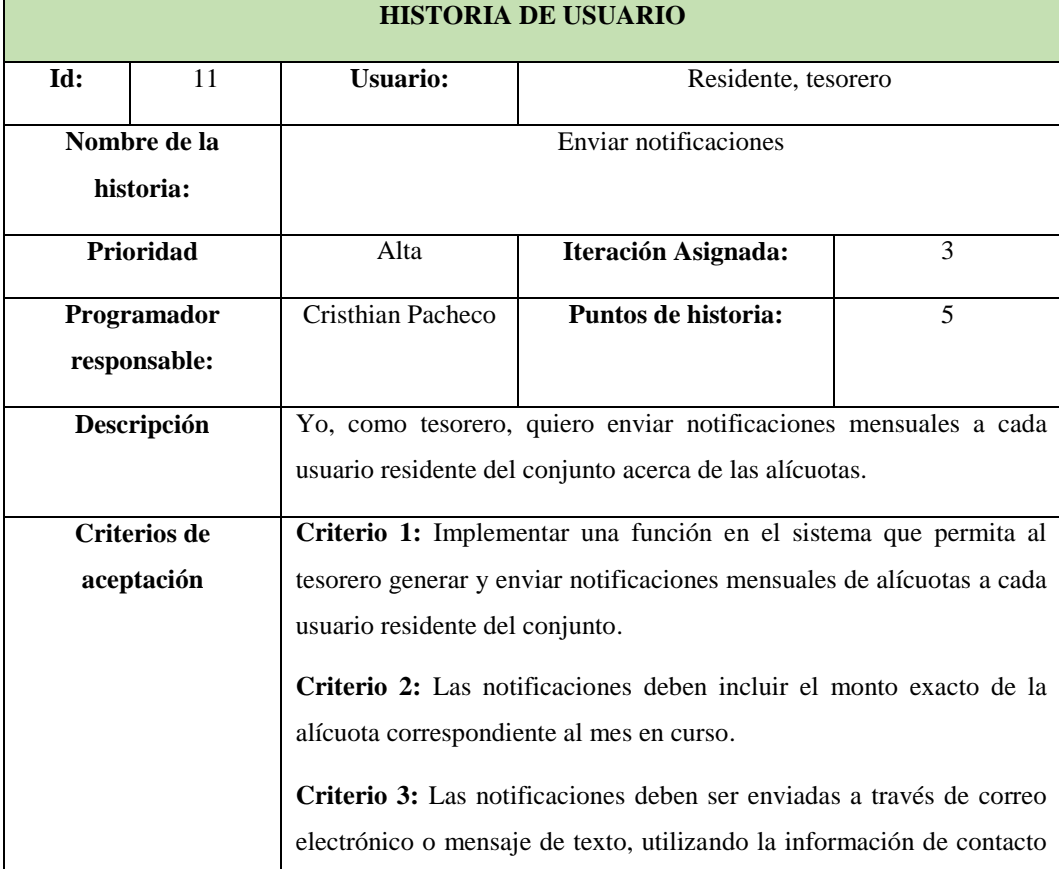

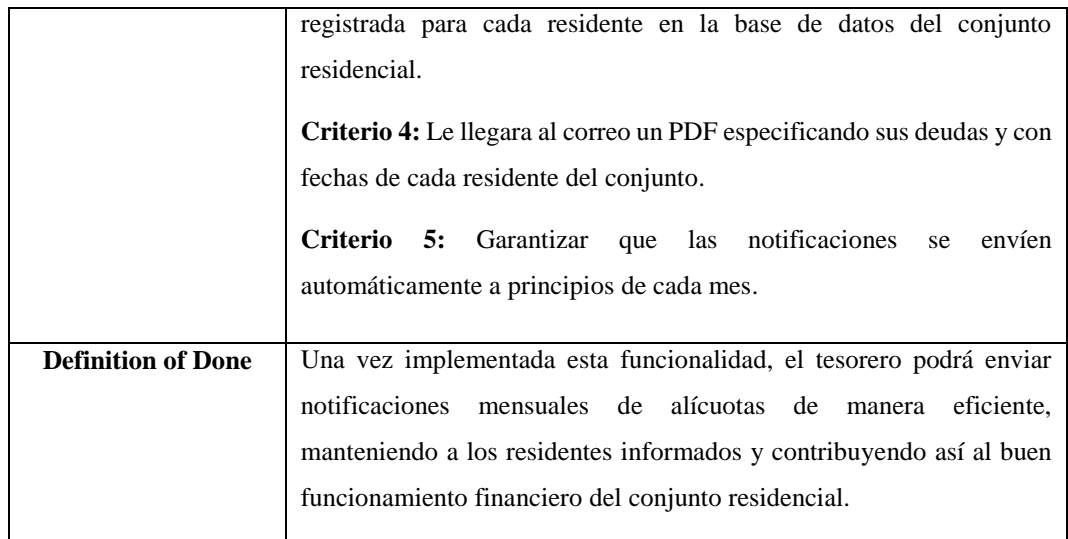

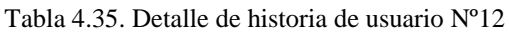

ř.

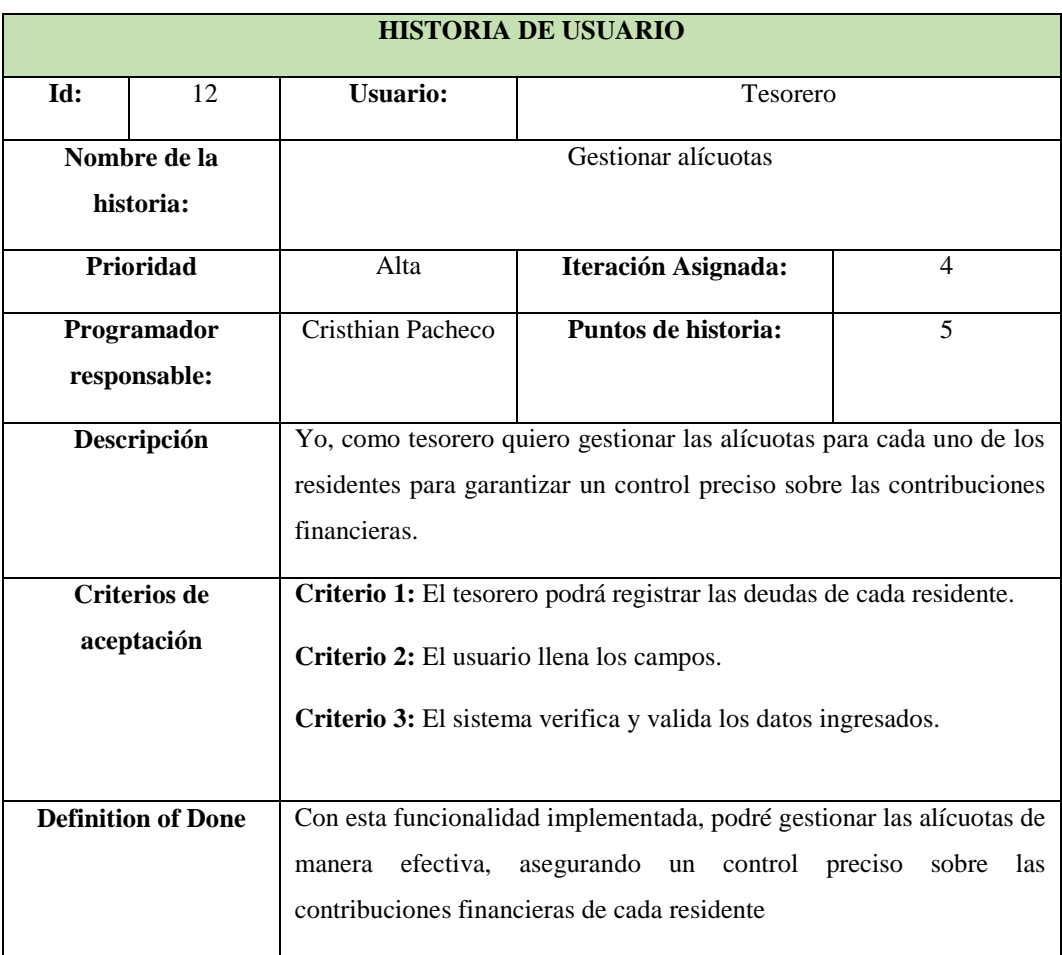

Tabla 4.36. Detalle de historia de usuario Nº13

**HISTORIA DE USUARIO**
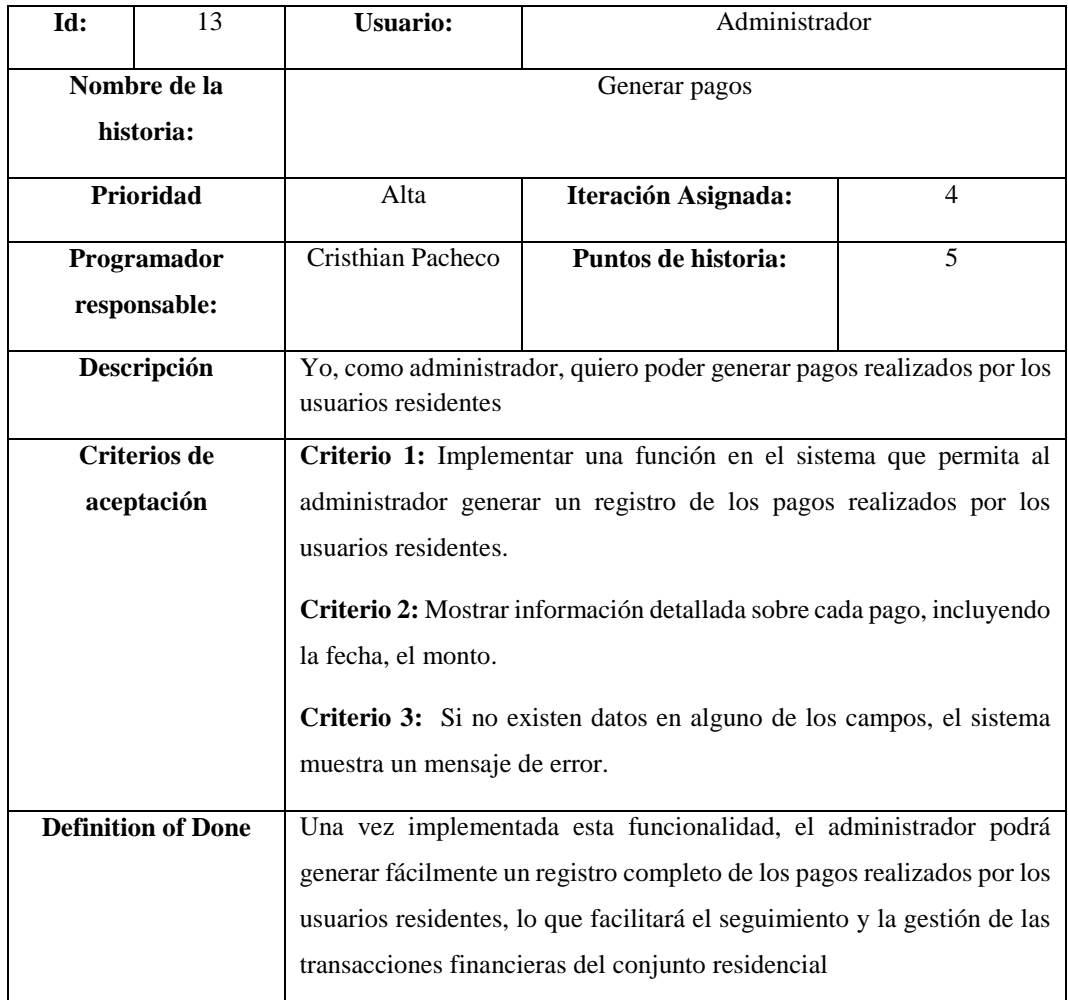

#### **PROTOTIPOS DEL SISTEMA**

En esta sección, se presenta la fase de prototipado del sistema, en la que se puede visualizar representaciones interactivas de la interfaz de usuario. Esta fase brinda una vista preliminar del diseño y la disposición de los elementos clave de la aplicación web y móvil destinada al desarrollo del sistema. El prototipo del sistema tanto la parte web y móvil se detalla a continuación.

#### **Registrar asistencia**

En la figura 4.13 el administrador cuando crea un evento que se vaya a realizar, y el residente podrá registrar su asistencia a través de un código QR.

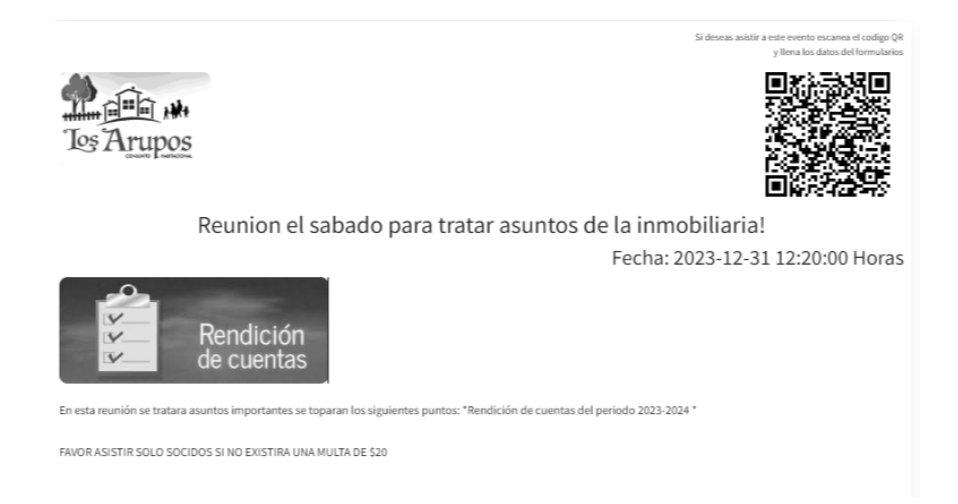

Figura 4.13. Registrar asistencia

En la figura 4.14 se muestra una vez que el residente escanea el código, el sistema muestra un formulario de registro, lo cual el residente deberá llenar. El dato del residente ya registrado podrá visualizar el administrador en su apartado de eventos/asistencia.

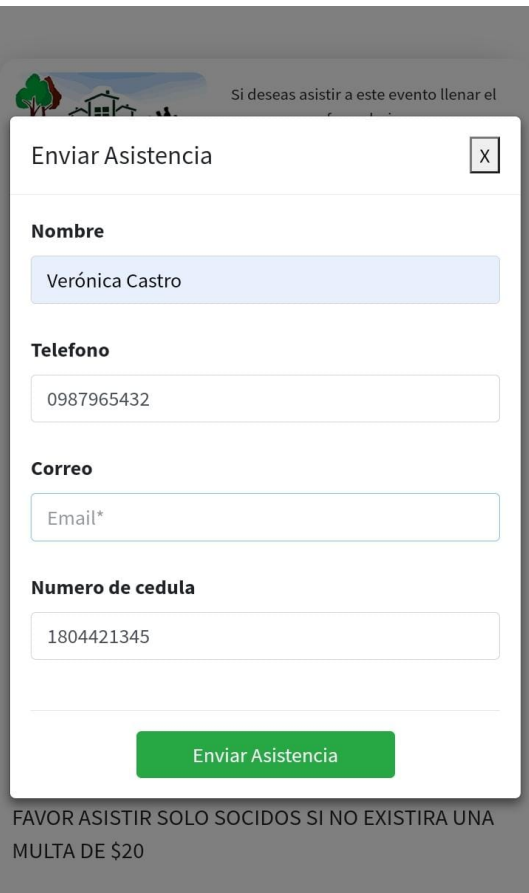

Figura 4.14. Formulario de registro de asistencia

#### **Publicar eventos**

En la figura 4.15 y 4.16 se muestra como en el conjunto habitacional se realiza en beneficio de la comunidad diferentes actividades, lo cual el administrador convoca a todos los residentes a que sean partícipes de dicha actividad, por lo tanto, el administrador podrá crear cualquier tipo de eventos para poder publicarlos y que a cada residente le llegue dicha publicación. En esta sección podrá agregar el nombre del evento, una descripción corta de acerca de que se trata el evento, así también, podrá agregar la fecha en la que se realizar el evento y la fecha en la que se puede registrar el residente, por ultimo podrá agregar una imagen y una descripción completa acerca del evento.

| Ξ                                                                                                    | <b>X</b> Cerrar Sesion |
|----------------------------------------------------------------------------------------------------|------------------------|
| Agregar Eventos                                                                                                    | <b>G</b> Regresar      |
| Nombre                                                                                                    |                        |
| Minga                                                                                                    |                        |
| <b>Descripcion Corta</b>                                                                                                    |                        |
| Se realizara una minga en beneficio de la comunidad debido a que en los ultimos días se ha sucitado defirentes actividades que<br>han dejado el conjunto en malas condiciones |                        |
| Fecha                                                                                                    |                        |
| 2024/01/29 04:59:44                                                                                                    |                        |
| Fecha puede registrarse                                                                                                    |                        |
| 2024/01/29 04:59:57                                                                                                    |                        |

Figura 4.15. Agregar evento

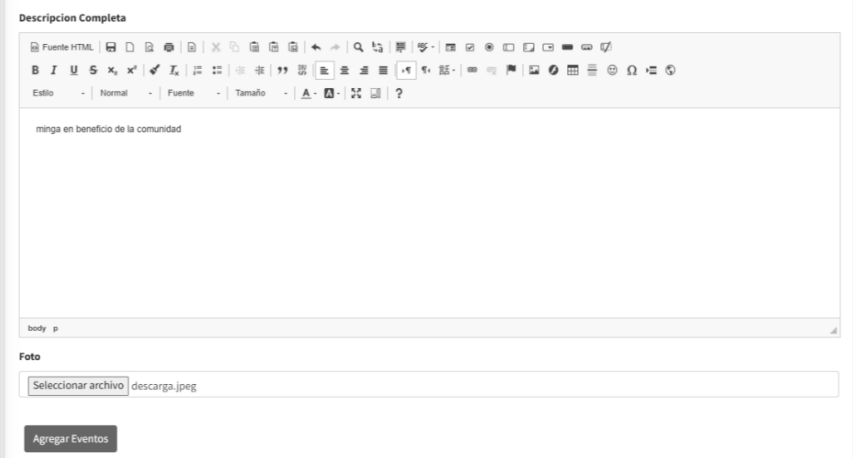

Figura 4.16. Agregar evento

En la Figura 4.17 se ilustra la interfaz de detalles de un evento publicado por el administrador en la plataforma. Esta pantalla presenta opciones para que el administrador gestione el evento, como la impresión de un código QR exclusivo que servirá a los residentes para registrar su asistencia al evento de forma rápida y sencilla, mediante el escaneo con sus dispositivos móviles.

|                 |                                                              |                           | Buscar:                                                                               |
|-----------------|--------------------------------------------------------------|---------------------------|---------------------------------------------------------------------------------------|
| Foto<br>$\sim$  | <b>Nombre</b>                                                | $\sim$<br>$\sim$<br>Fecha |                                                                                       |
|                 | Minga                                                        | 2024-01-29<br>04:59:44    | Asitencia<br>$\sqrt{\frac{1}{2}}$ Imprimir<br>$Z$ Editar<br>Galeria<br><b>BORRAR</b>  |
| <b>Bindcorp</b> | Reunion el sabado para tratar asuntos de la<br>inmobiliaria! | 2023-12-31<br>12:20:00    | $\blacktriangleright$ Imprimir<br>$P$ Editar<br>Galeria<br>Asitencia<br><b>BORRAR</b> |
|                 | Mostrando registros del 1 al 2 de un total de 2 registros    |                           | Siguiente<br>$\overline{1}$<br>Anterior                                               |

Figura 4.17. Evento publicado

#### **Publicar información de arriendos o venta de casas**

En la figura 4.18 y 4.19 se muestra como el administrador y los residentes están autorizados para publicar detalles sobre propiedades disponibles para alquiler o venta dentro del conjunto. Esta información será accesible tanto para los residentes como para aquellos que no forman parte del conjunto, pero estén interesados. La difusión de esta información tiene un alcance extenso, con el objetivo de llegar a un público más amplio y facilitar la visibilidad de las oportunidades de alquiler o venta de viviendas.

Para poder publicar dicha información debe seleccionar en primera instancia la categoría, esto quiere decir entre casas y terrenos, seguido del nombre, esta sección es para ponerle el nombre al evento a publicarse, seguido del costo y una descripción larga y corta.

| Ξ                        | <b>X</b> Cerrar Sesion |
|--------------------------|------------------------|
| Agregar Producto         | <b>G</b> Regresar      |
| Categoria                |                        |
| Casas                    | $\checkmark$           |
| Nombre                   |                        |
| Arriendo departamento    |                        |
| Costo                    |                        |
| 550                      |                        |
| <b>Descripcion Corta</b> |                        |
| Arriendo departamento    | u                      |

Figura 4.18. Publicar información de arriendos o venta de casas

#### UNIVERSIDAD TÉCNICA DE COTOPAXI- CARRERA DE SISTEMAS DE INFORMACIÓN

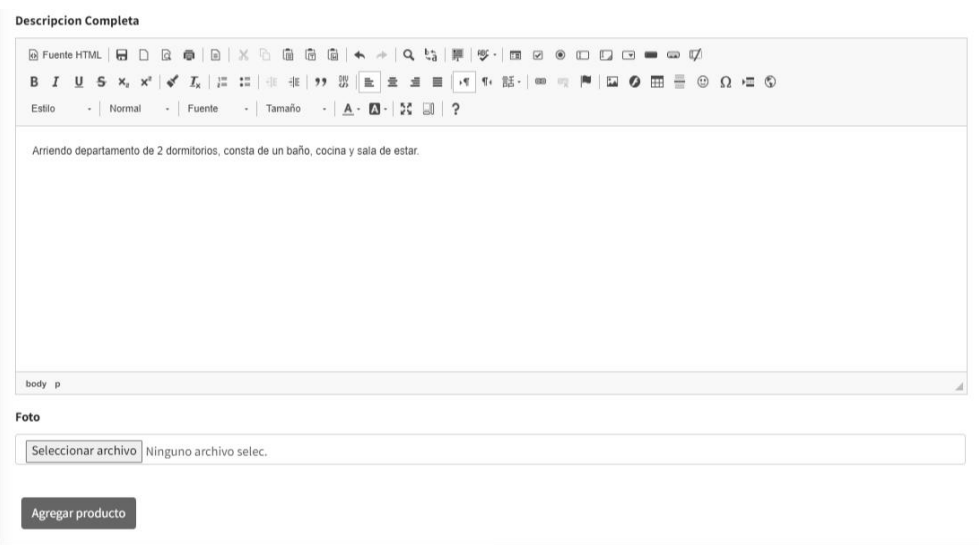

Figura 4.19. Publicar información de arriendos o venta de casas

La Figura 4.20 presenta la interfaz para agregar una galería de imágenes a las publicaciones de inmuebles en venta o alquiler dentro de la plataforma. Esta funcionalidad permite a los usuarios cargar múltiples fotografías que reflejen el estado, condiciones y detalles de la propiedad anunciada, tales como ambientes, áreas comunes, fachada exterior, etc.

| Agregar Galeria                            |          |
|--------------------------------------------|----------|
| Nombre del producto: Arriendo departamento |          |
| Fotos Subidas                              |          |
| Imagen                                     | Acciones |
|                                            | Eliminar |
|                                            | Eliminar |

Figura 4.20. Galería para representar la publicación

En la figura 4.21 se detalla una vez que la información sea publicada, estará disponible para que todos los residentes del conjunto, así como personas externas, puedan visualizar todos los detalles relevantes. Esto incluirá información completa sobre las propiedades en alquiler o venta, tales como características, precios y cualquier otro detalle pertinente.

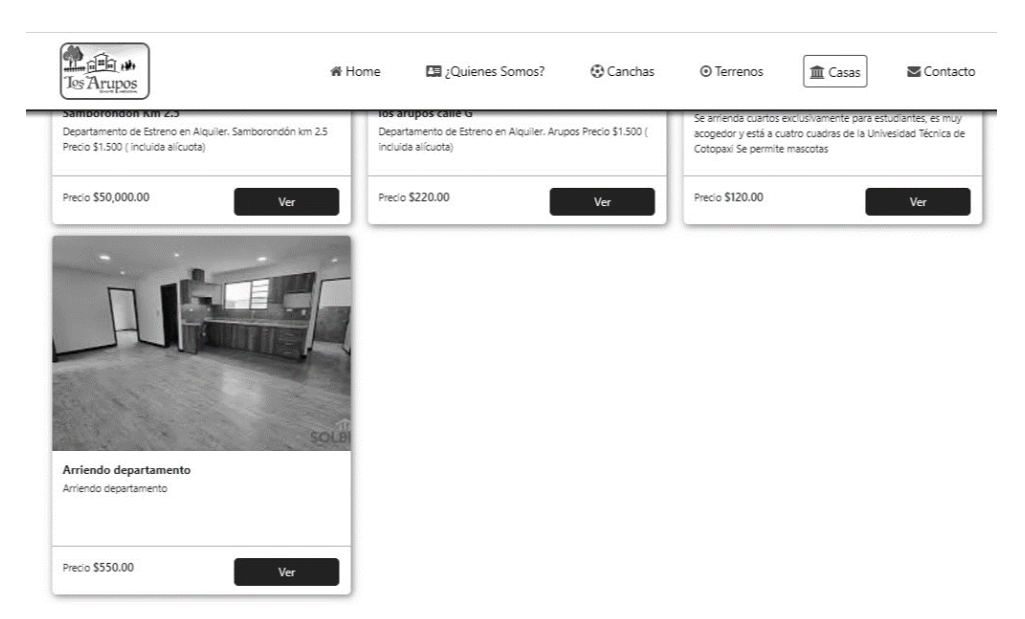

Figura 4.21. Información publicada

#### **PRUEBAS DEL SISTEMA**

El caso de prueba del sistema se centrará en verificar las funcionalidades del sistema en base a las historias de usuario que se definió anteriormente. Con las pruebas del sistema se puede asegurar que los campos estén validados, evitando la posibilidad de ingresar datos vacíos. Este enfoque garantizará que el sistema se mantenga libre de datos basura.

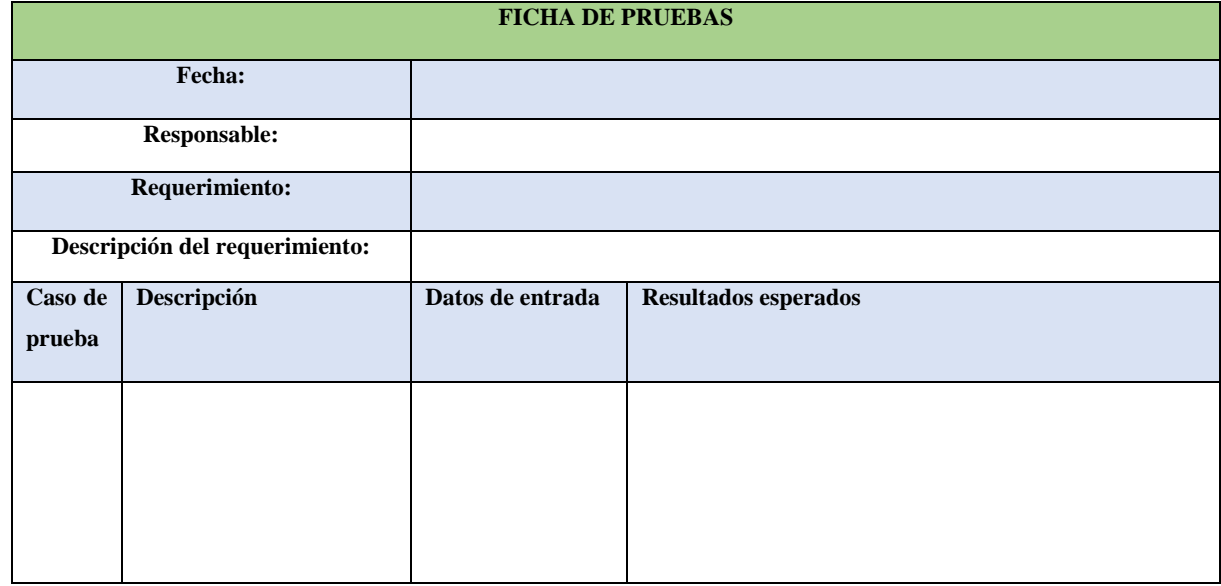

A continuación se adjunta el formato matriz de pruebas unitarias [30].

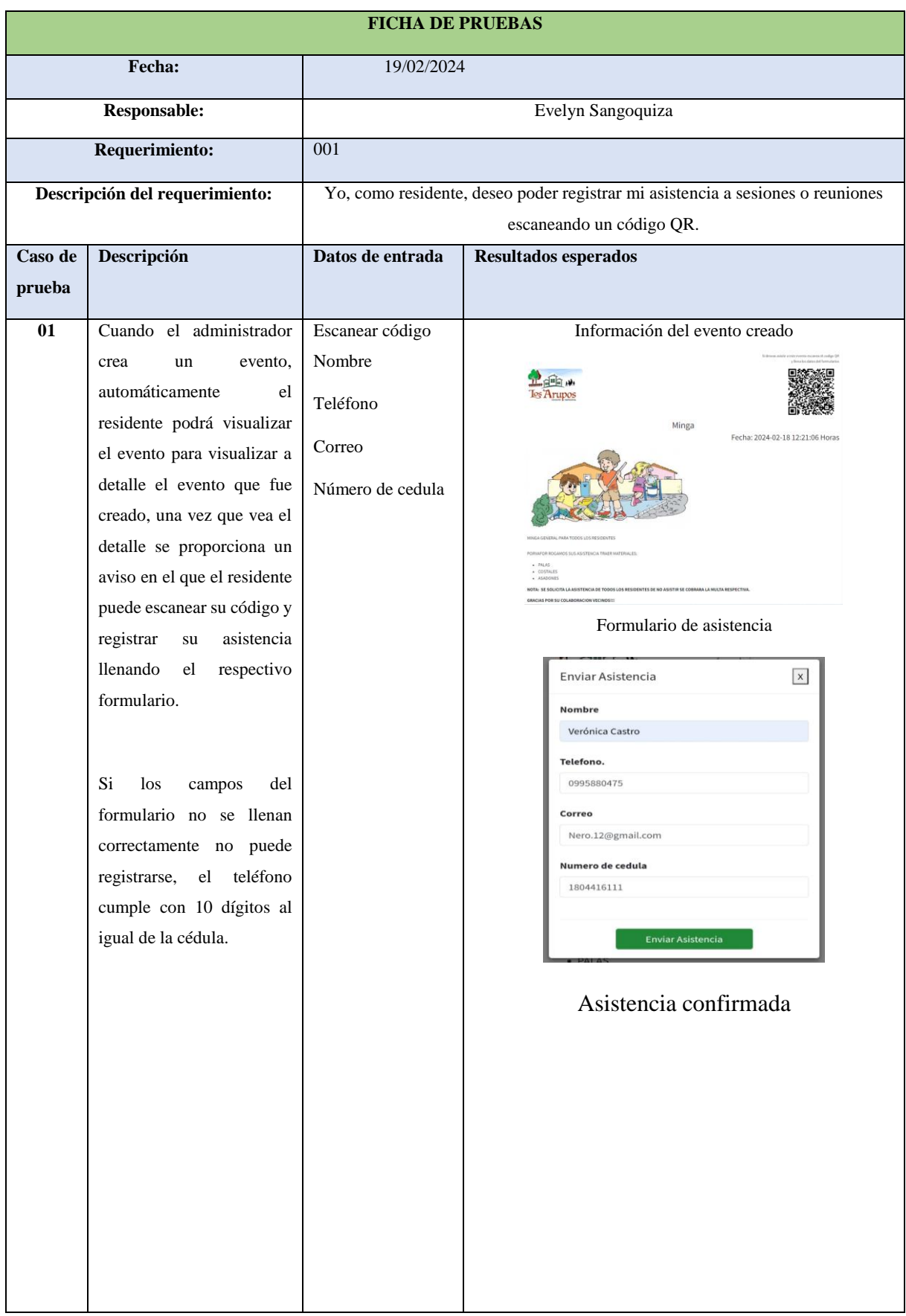

#### Tabla 4.37. Ficha de prueba R001

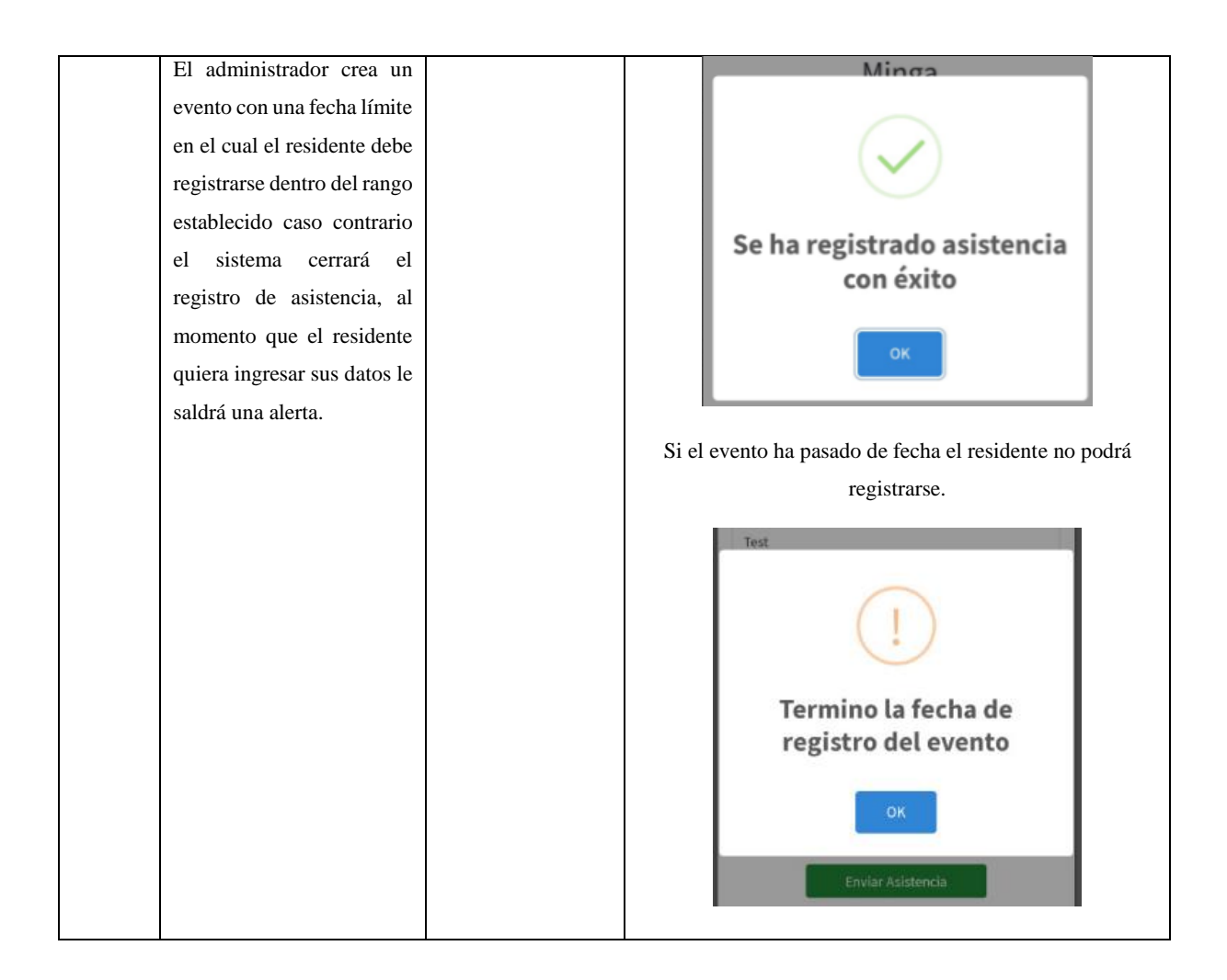

#### Tabla 4.38. Ficha de prueba R002

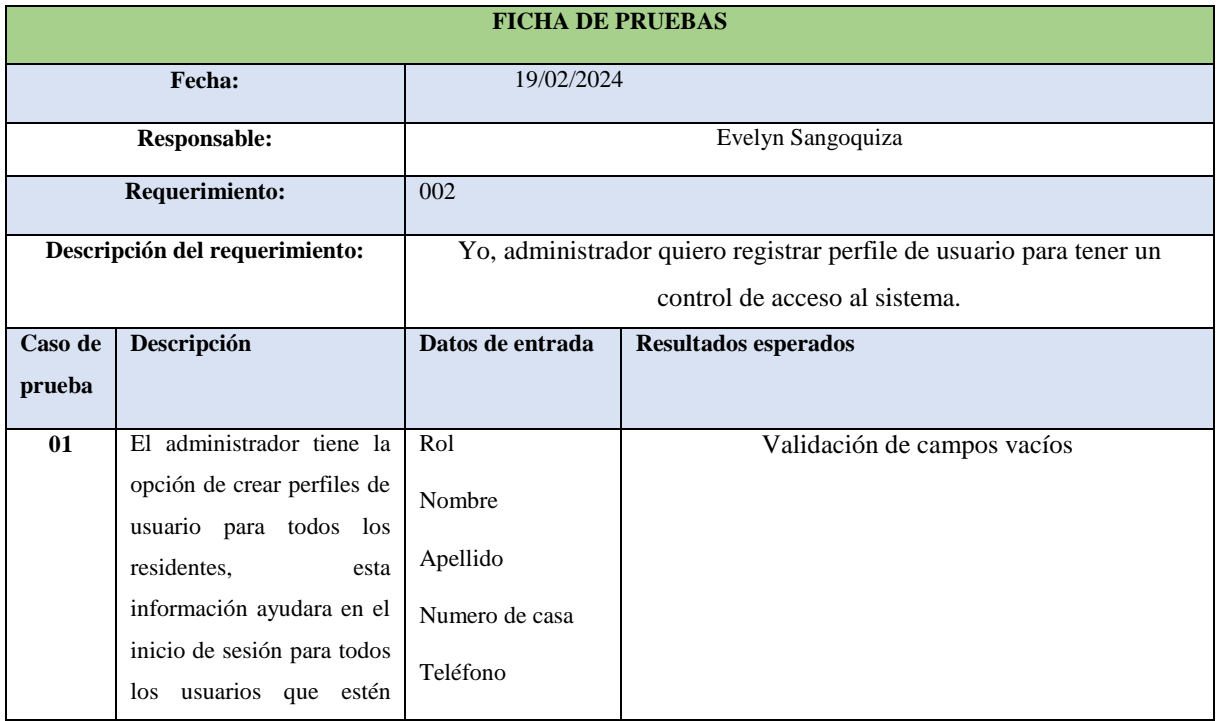

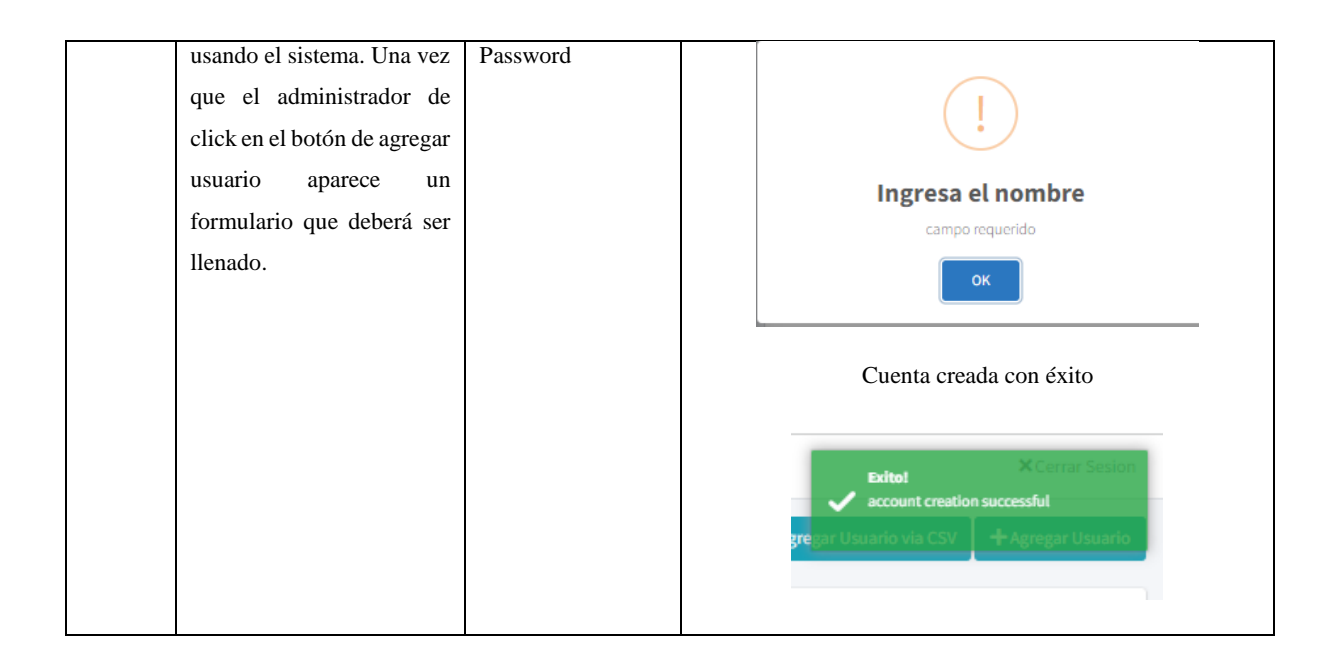

#### Tabla 4.39. Ficha de prueba R003

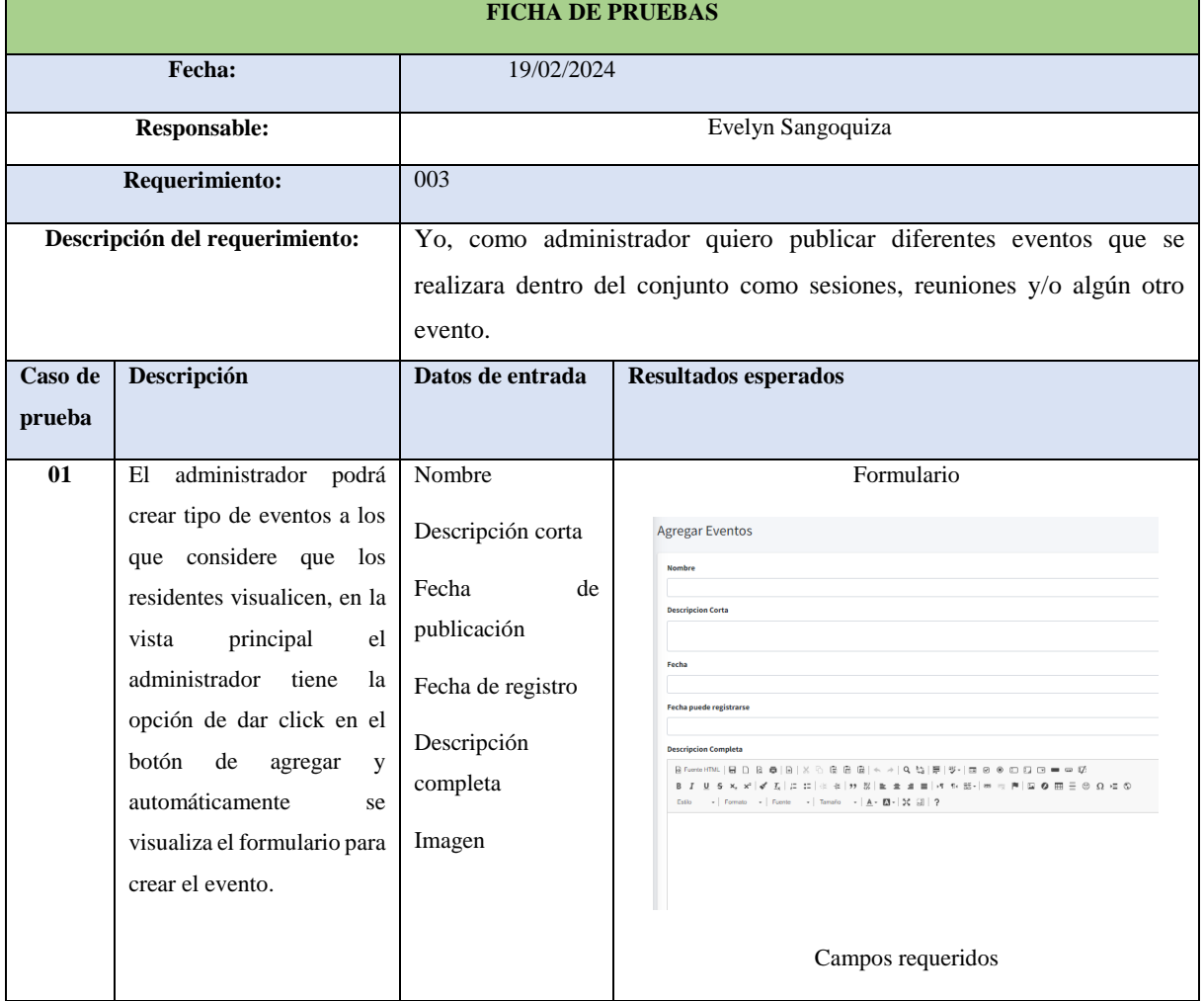

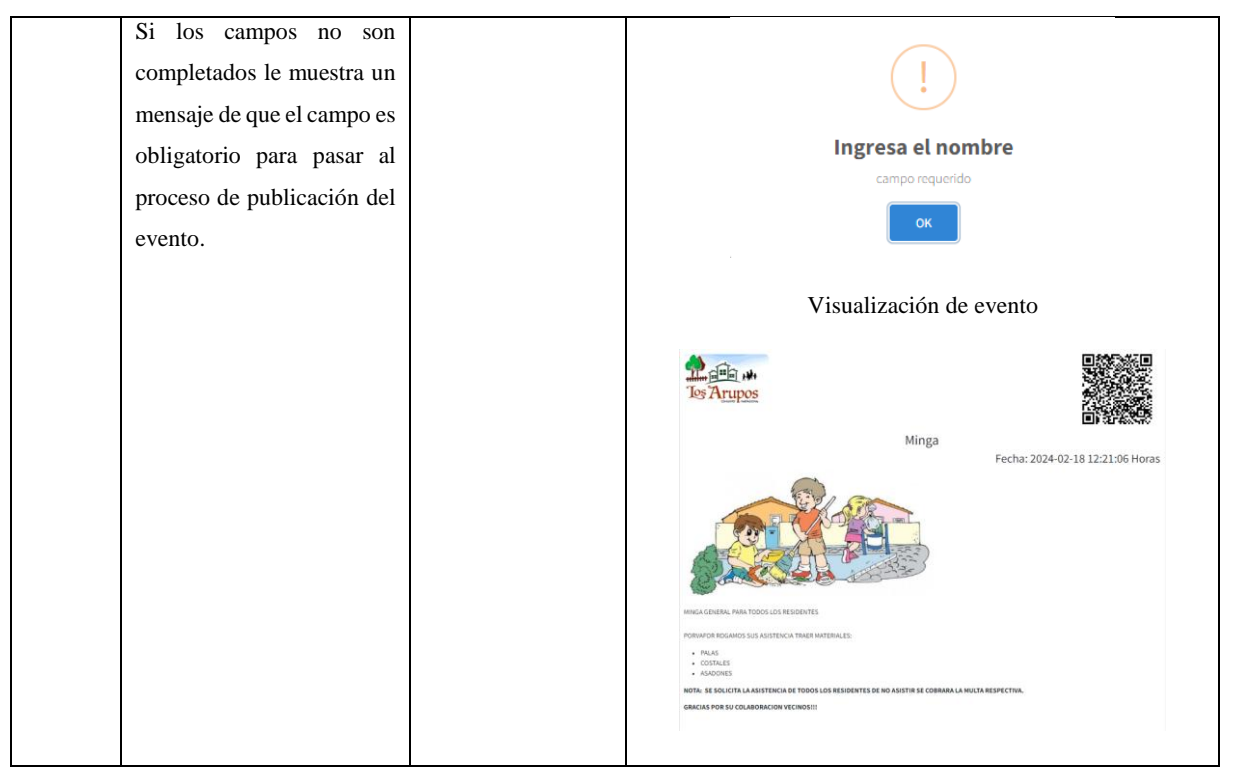

Tabla 4.40. Ficha de prueba R004

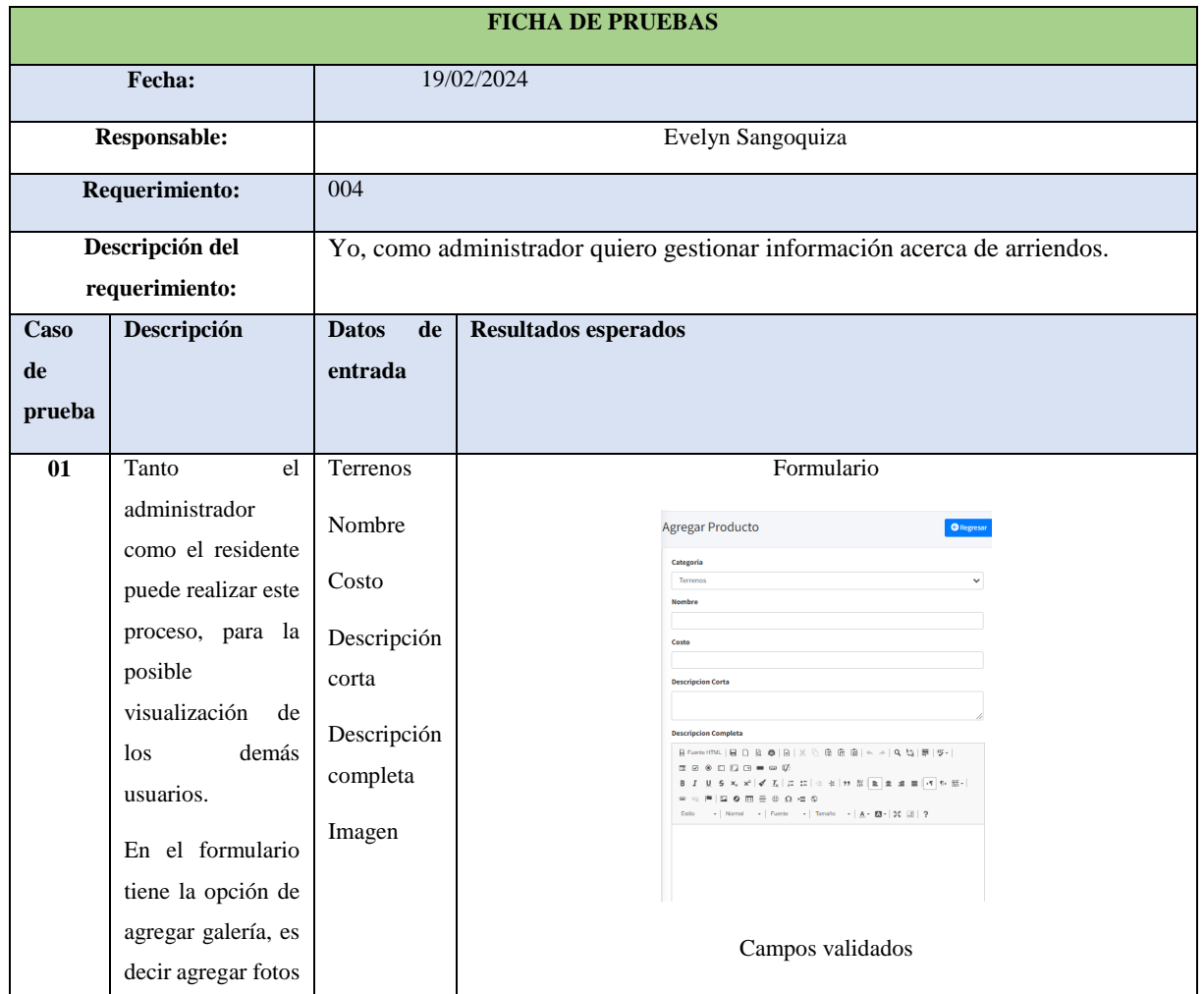

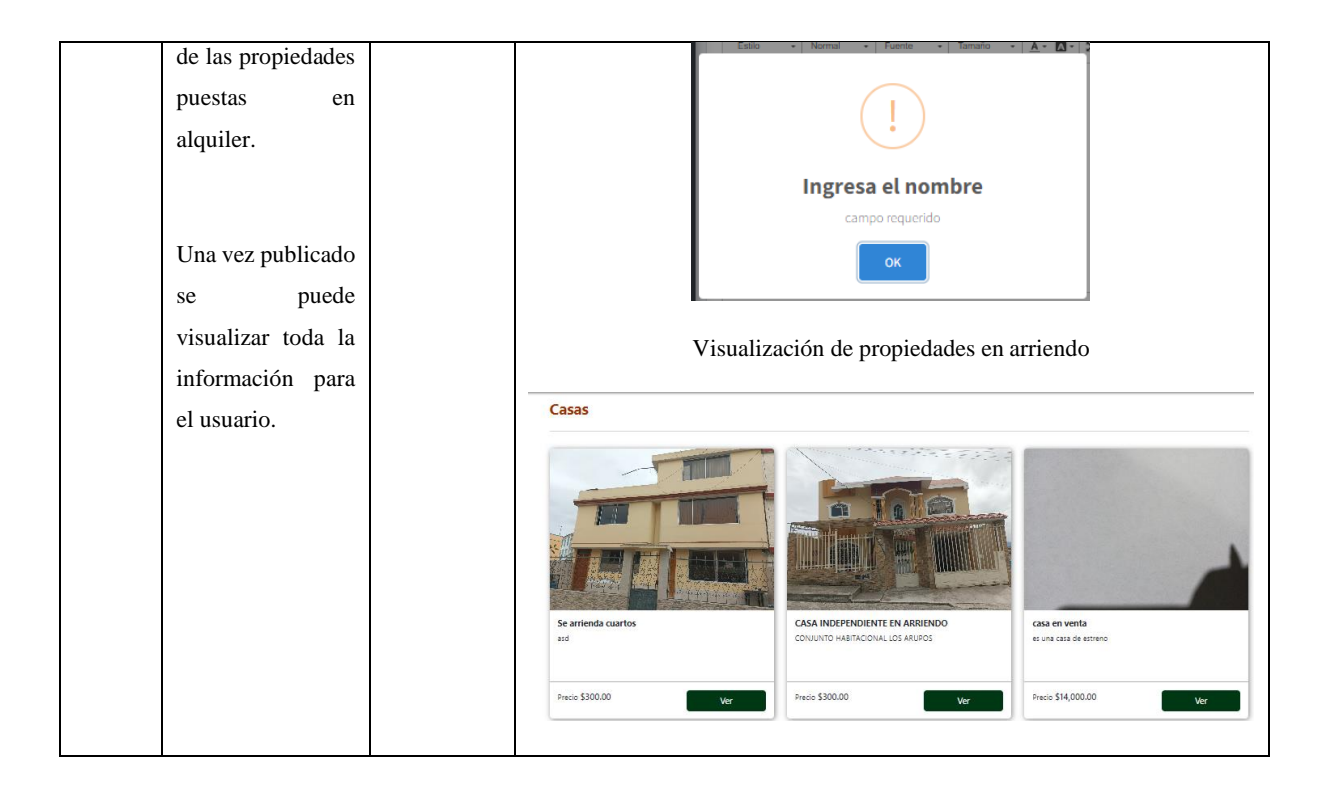

#### Tabla 4.41. Ficha de prueba R005

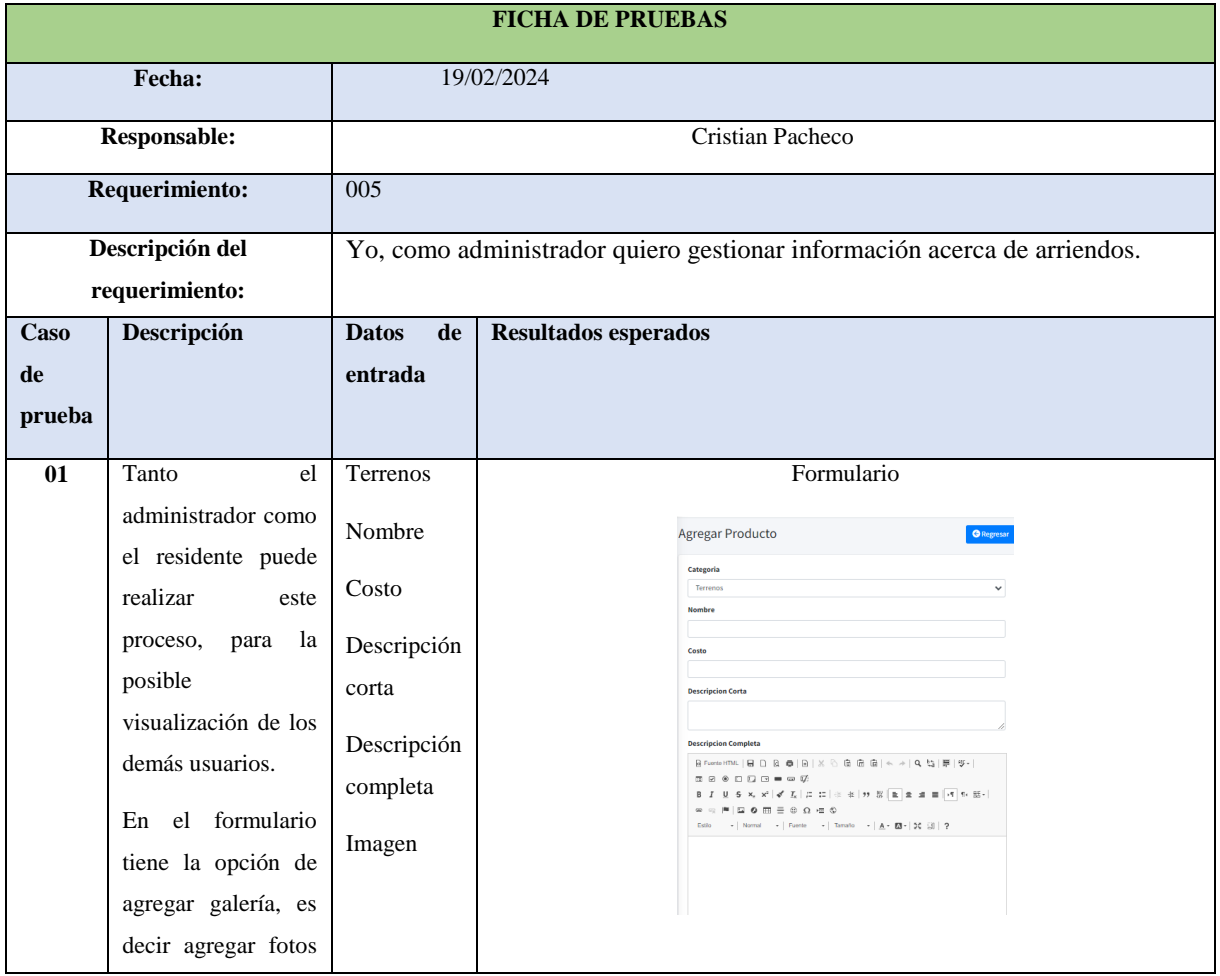

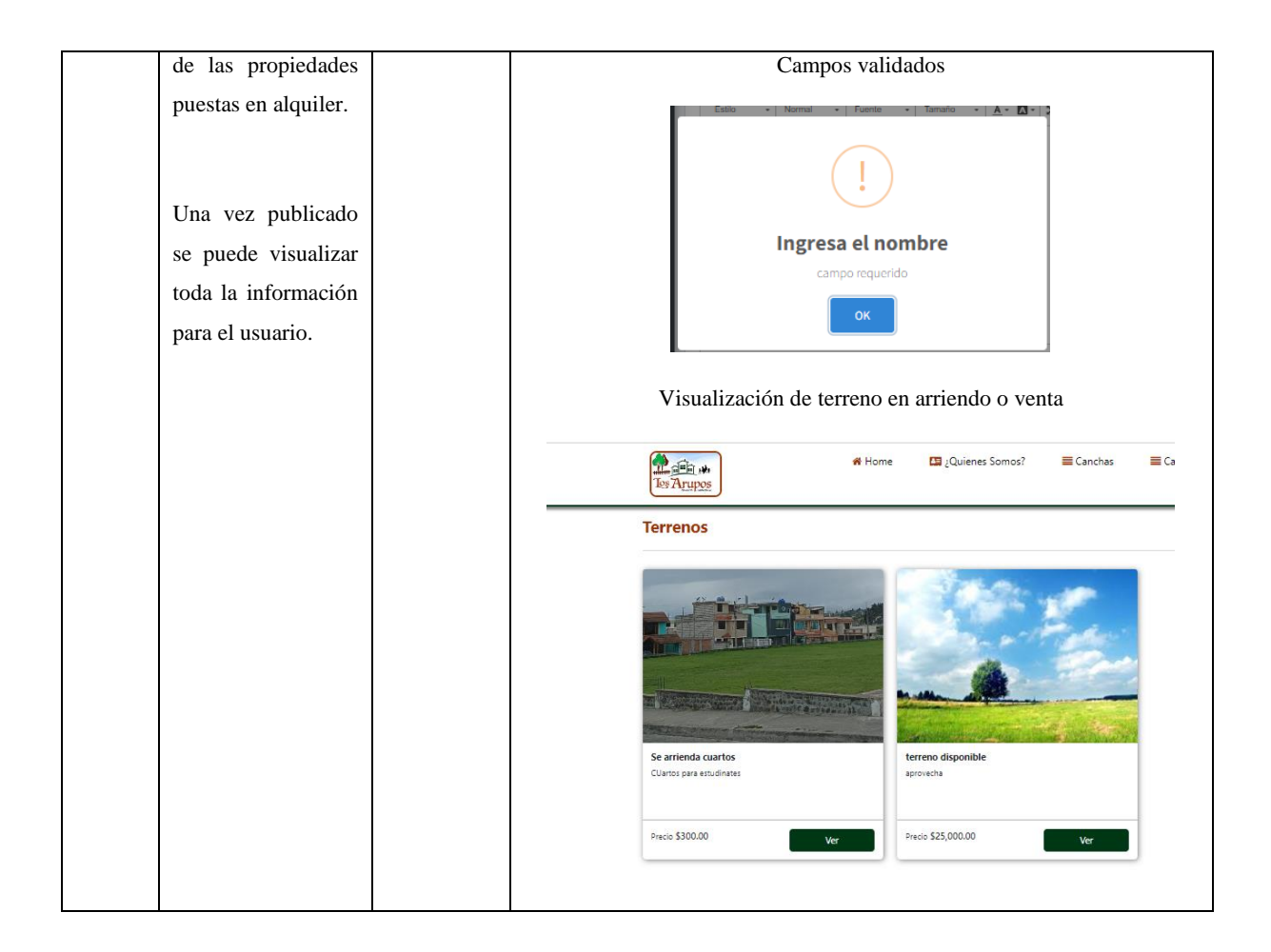

#### Tabla 4.42. Ficha de prueba R006

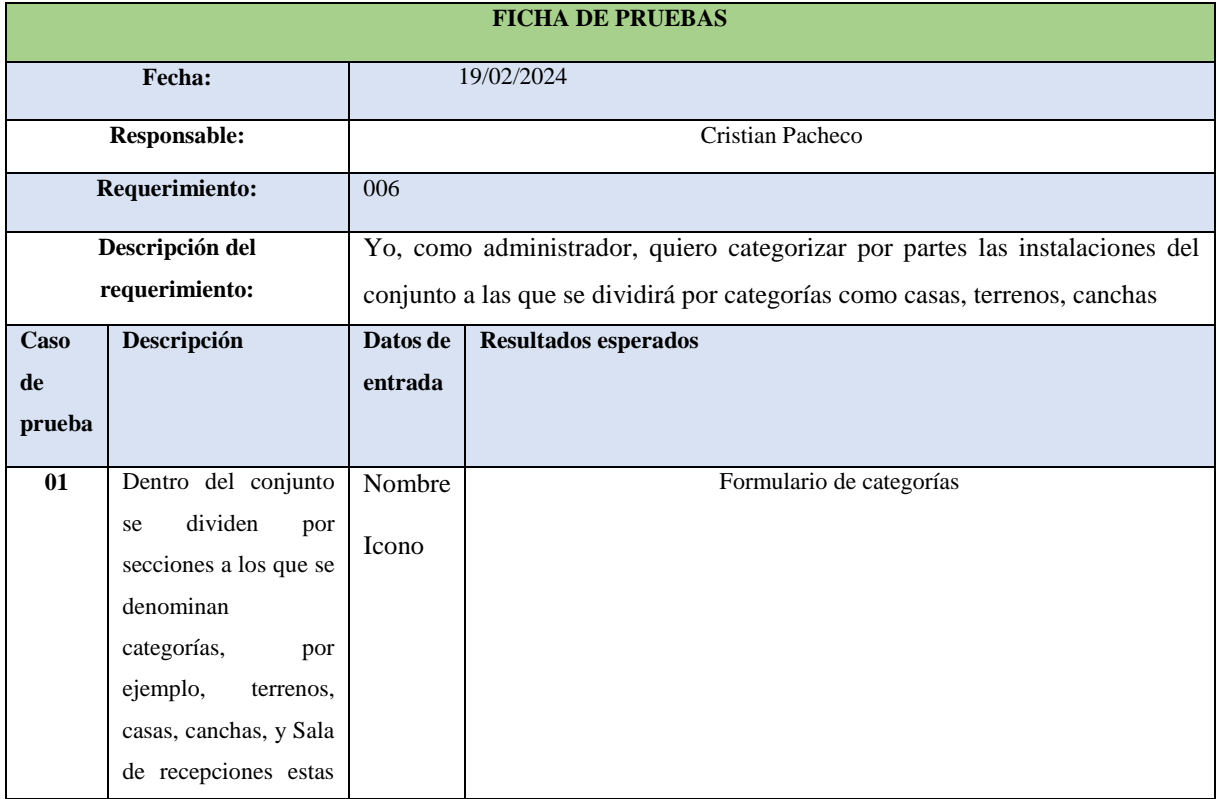

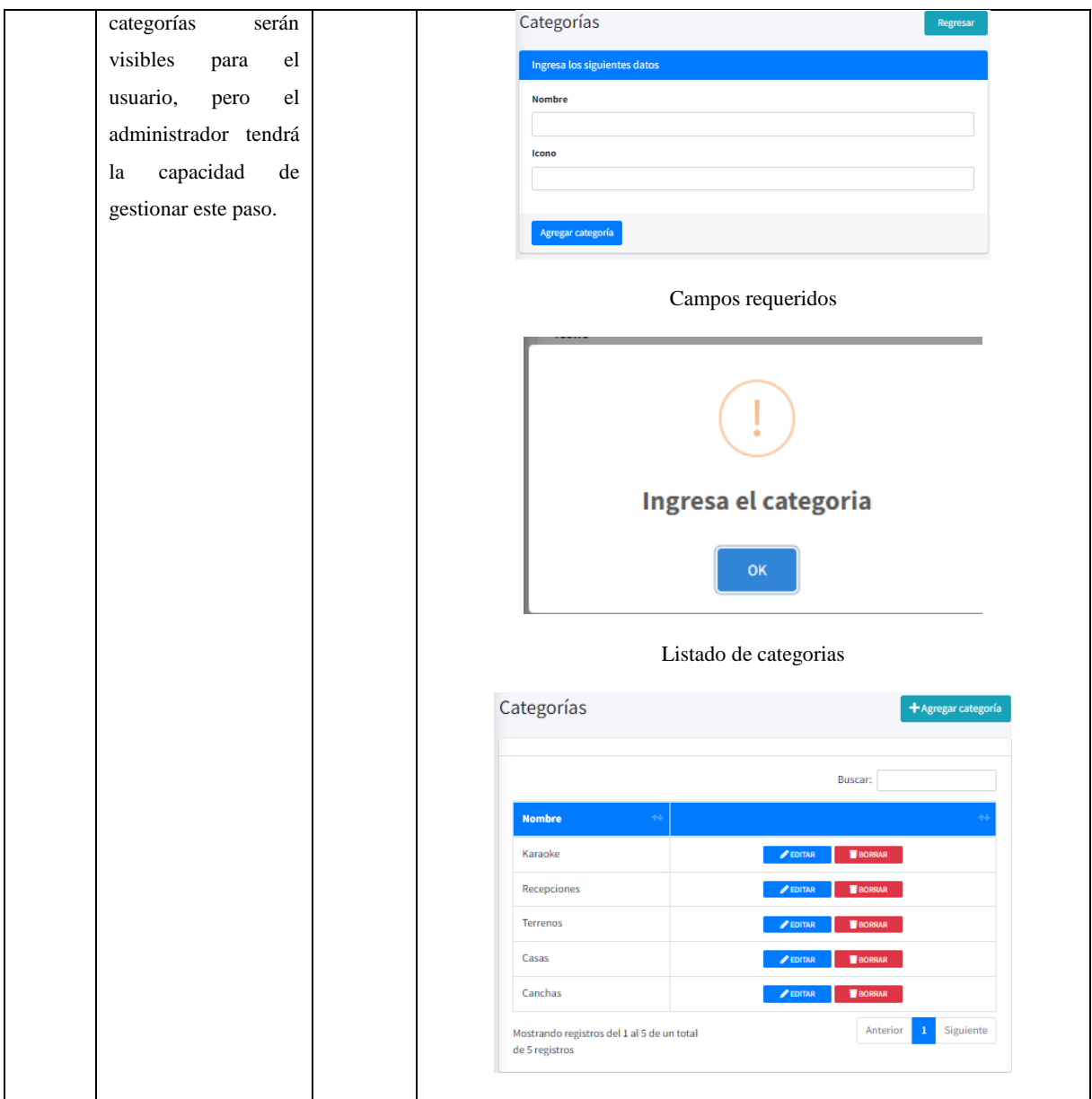

#### Tabla 4.43. Ficha de prueba R008

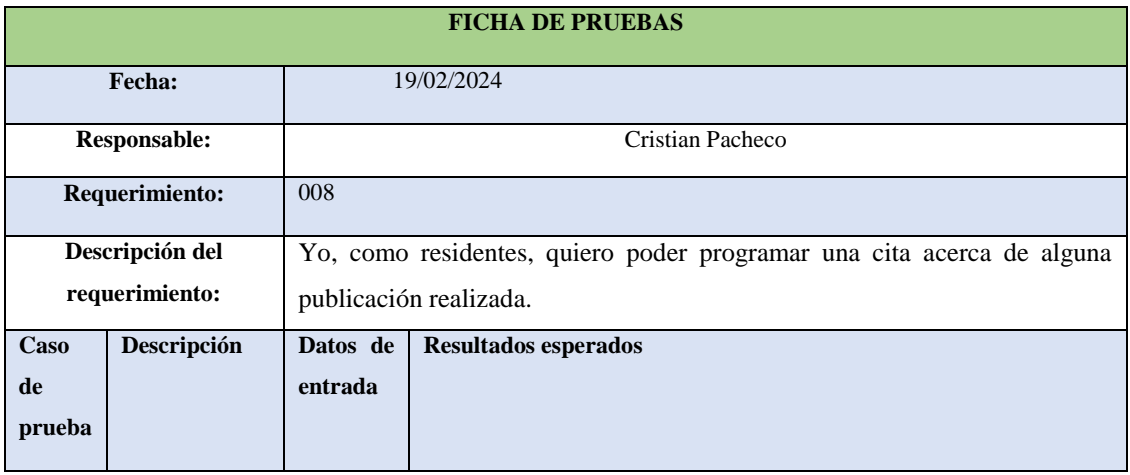

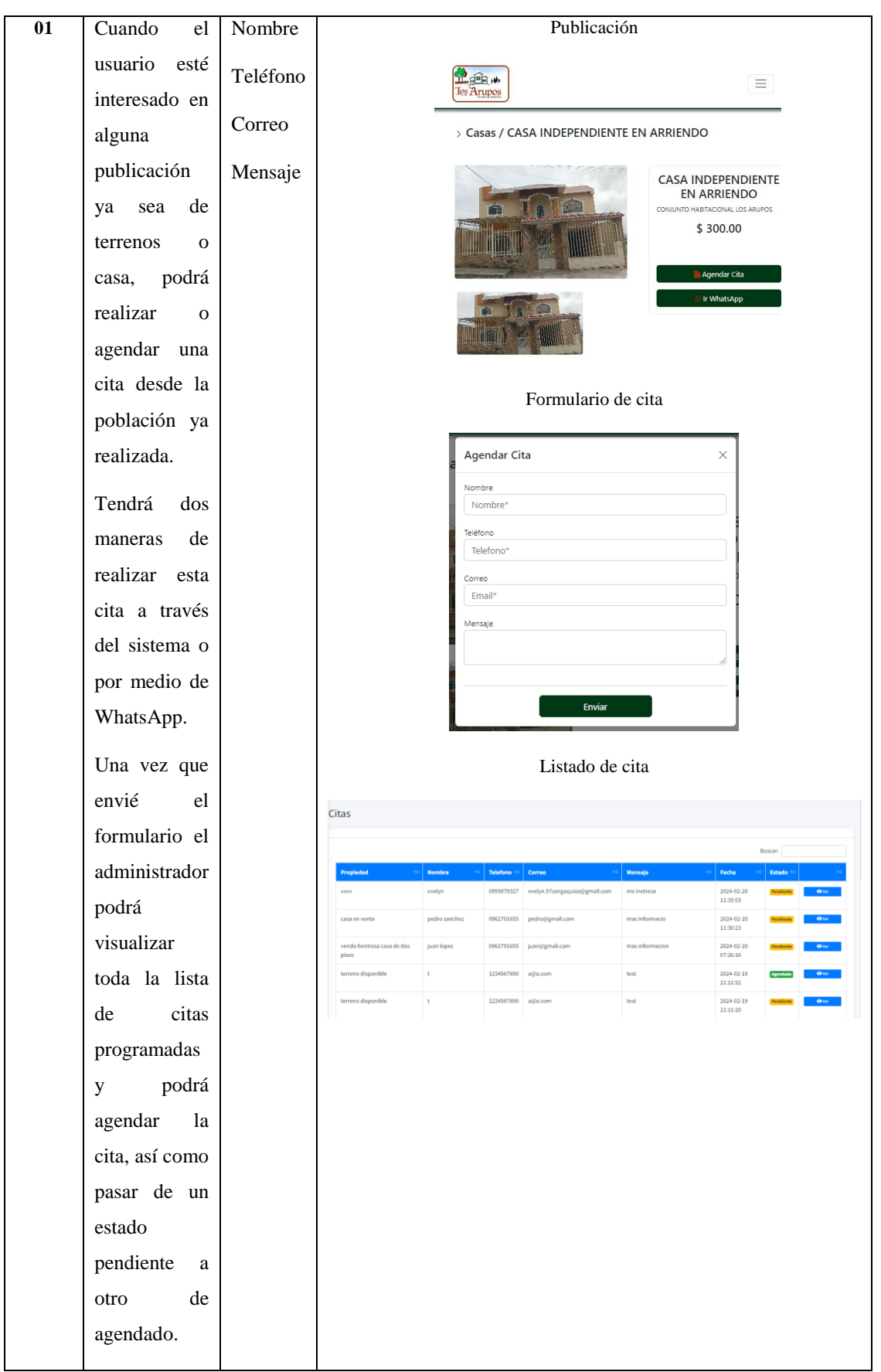

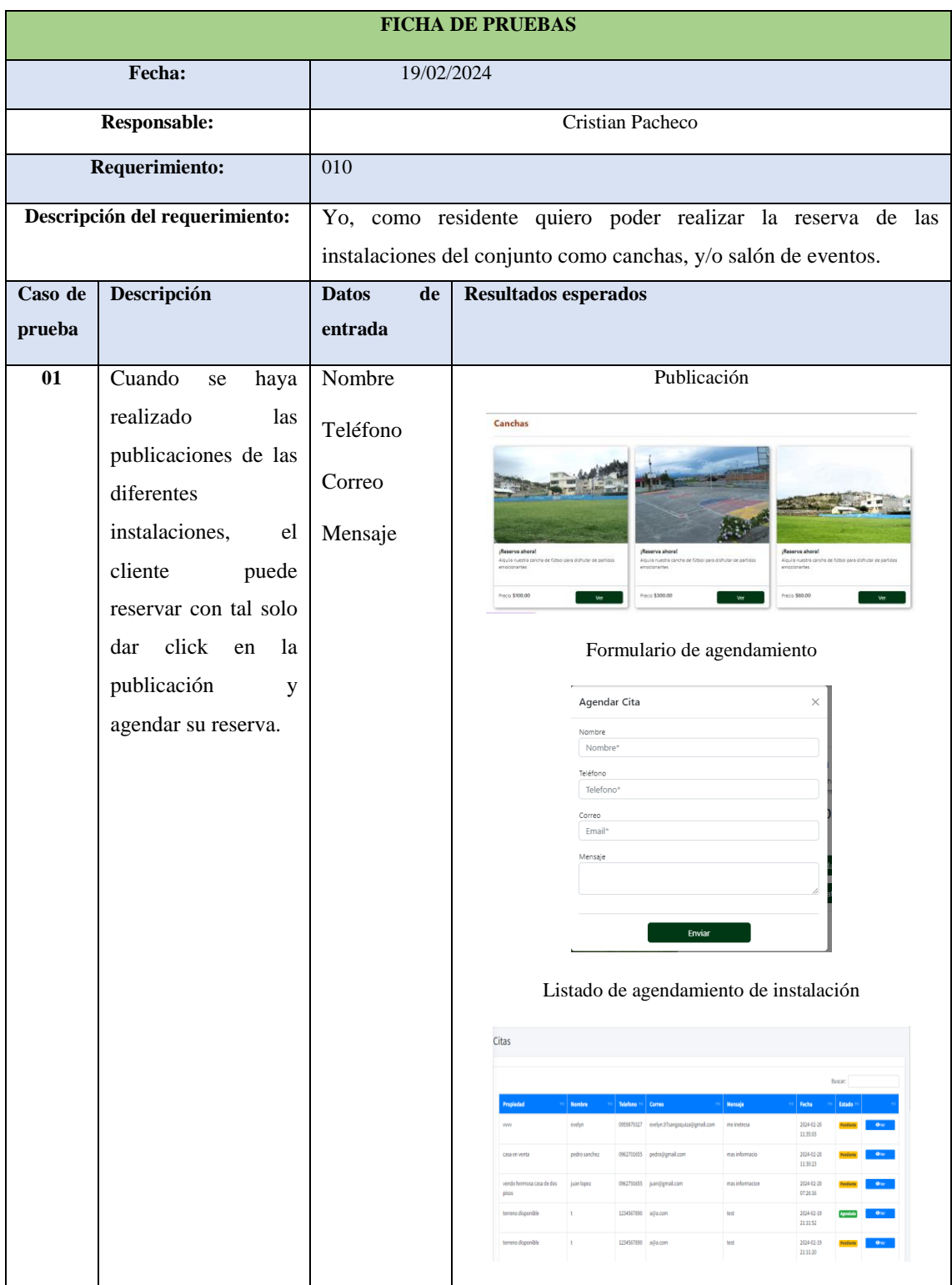

#### Tabla 4.44. Ficha de prueba R010

#### Tabla 4.45. Ficha de prueba R011

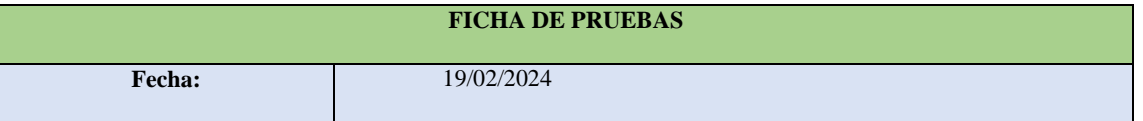

#### UNIVERSIDAD TÉCNICA DE COTOPAXI- CARRERA DE SISTEMAS DE INFORMACIÓN

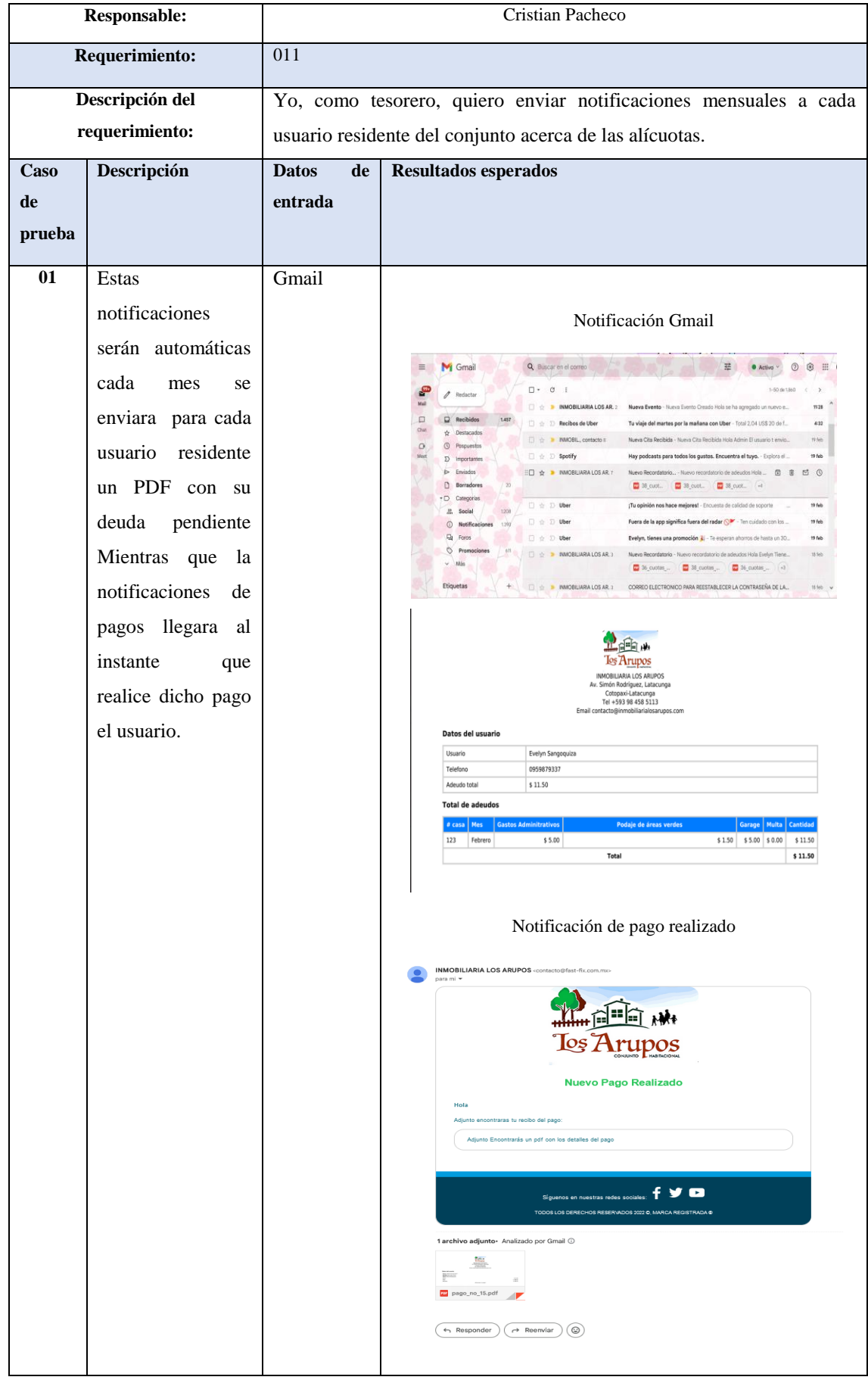

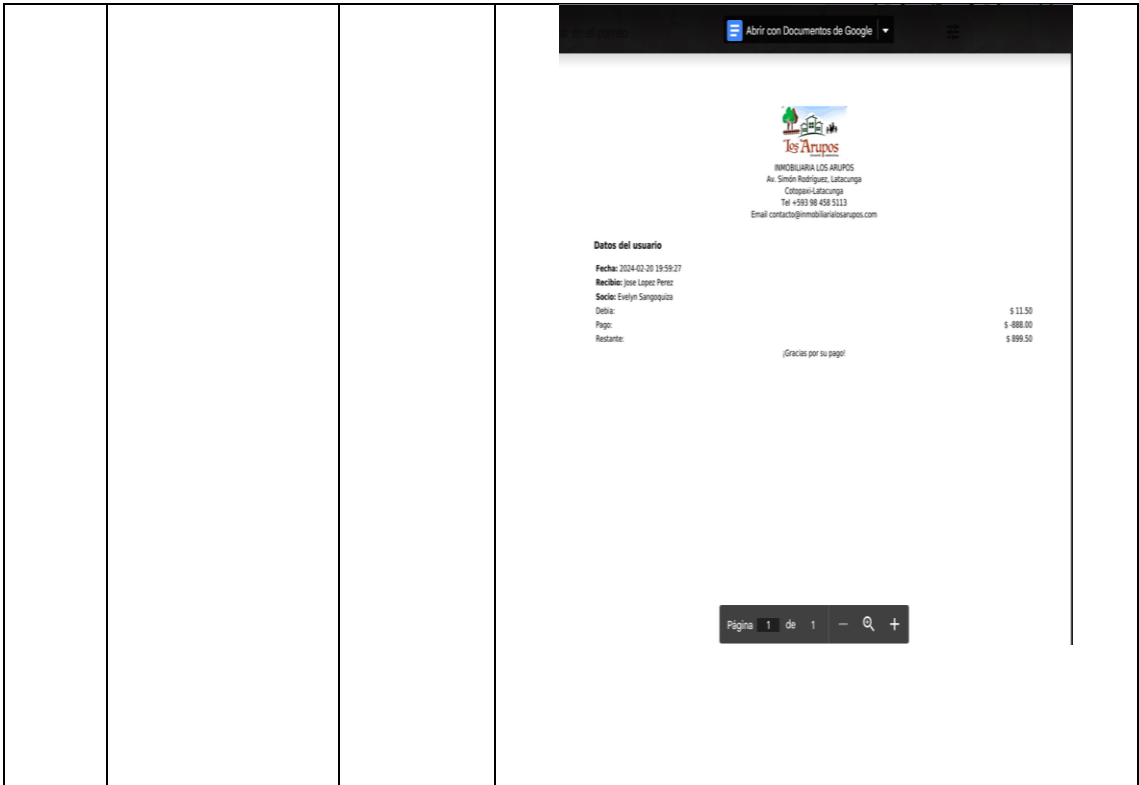

#### Tabla 4.46. Ficha de prueba R012

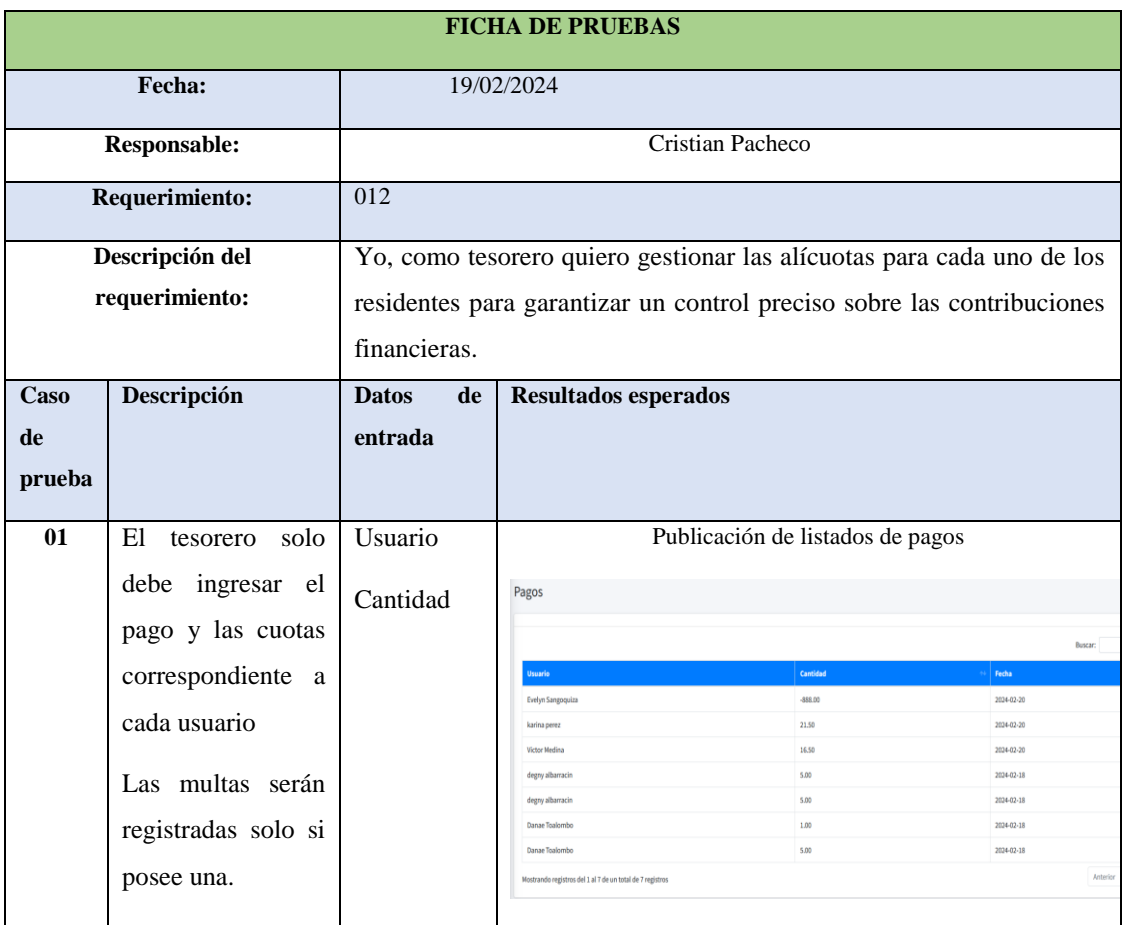

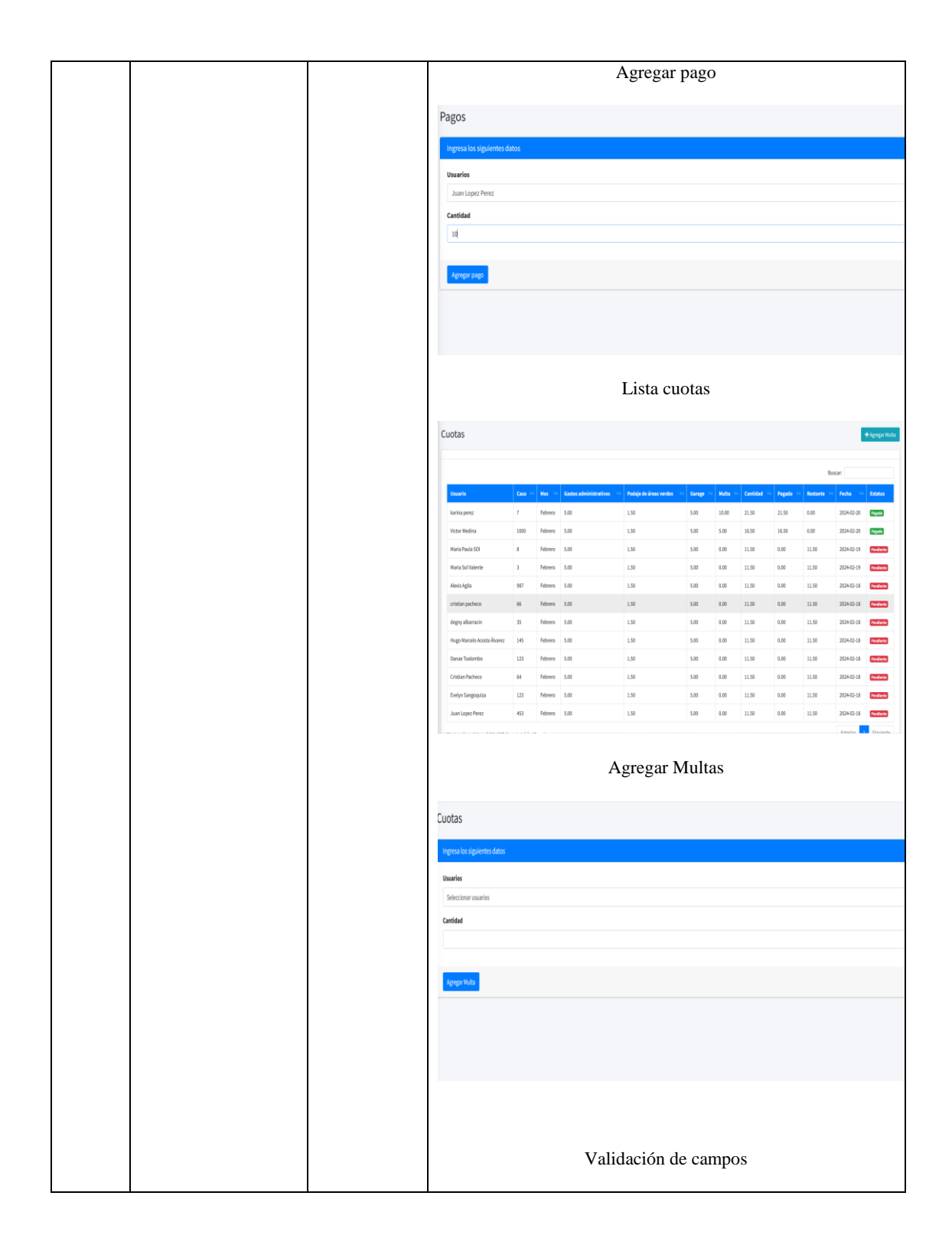

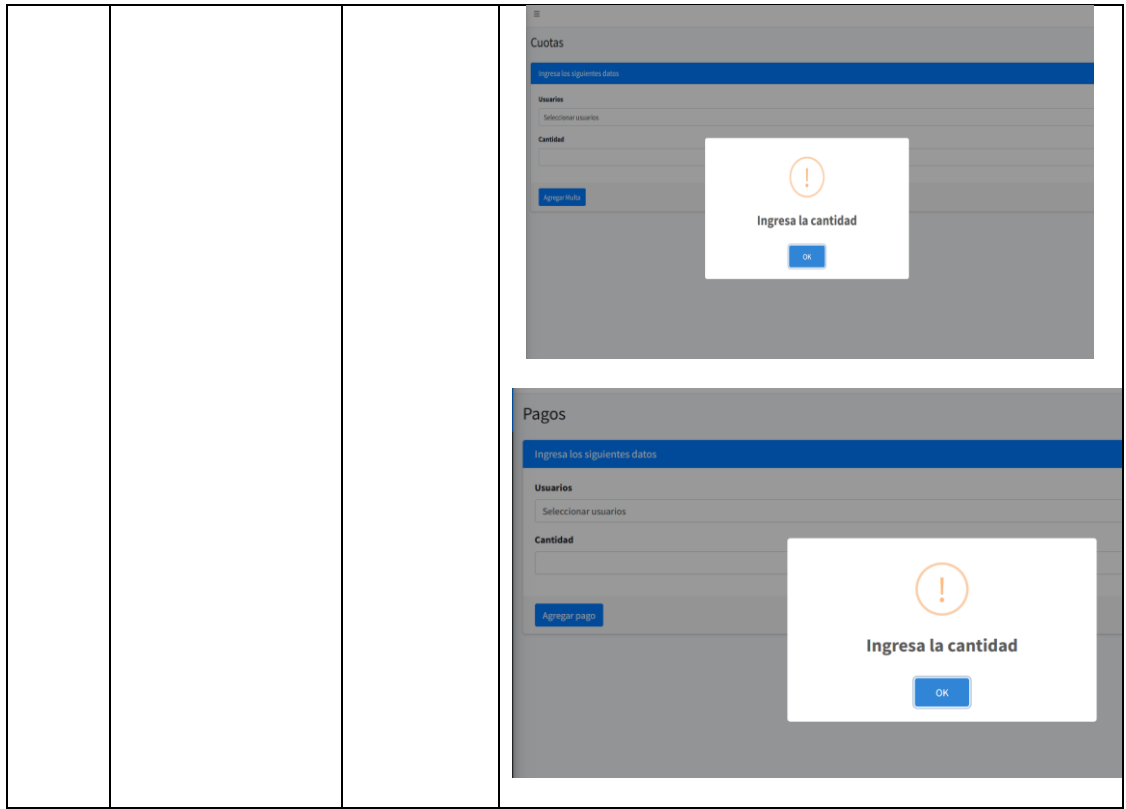

#### **PRESUPUESTO DEL PROYECTO**

En esta sección, se presenta el presupuesto detallado para el desarrollo del proyecto. El presupuesto abarca diversos aspectos financieros, incluyendo recursos humanos, tecnológicos, licencias de software, servicios básicos y otros costos asociados con la implementación exitosa del sistema.

Para estimar el presupuesto del proyecto se utilizará la técnica de puntos de usuario, a cada historia de usuario le asignará una estimación acorde a la complejidad. A continuación, utilizaremos la serie de Fibonacci para asignarles puntuaciones a cada requerimiento. Para este paso utilizaremos como referencia un requerimiento base.

|                       |                                                                            | Estimación ágil |                        |  |
|-----------------------|----------------------------------------------------------------------------|-----------------|------------------------|--|
| Requerimiento base    | Yo como administrador, quiero poder gestionar la información acerca de los |                 |                        |  |
|                       |                                                                            |                 | terrenos.              |  |
| Serie de Fibonacci    | 0, 1, 2, 3, 5, 8, 13, 21                                                   |                 |                        |  |
| <b>Planning Poker</b> | Evelyn                                                                     |                 | Acuerdo Planning Poker |  |
|                       | Cristian                                                                   |                 |                        |  |

Tabla 47. Estimación ágil

Una vez definida la historia base, se sigue el mismo proceso para los demás requerimientos.

| $N^{\circ}$ | <b>NOMBRE DE H.U</b>                                     | <b>DESCRIPCIÓN</b>                                                                                                    | <b>PH</b> |
|-------------|----------------------------------------------------------|----------------------------------------------------------------------------------------------------|-----------|
| 1           | Registrar asistencia                                     | Yo, como residente, deseo poder registrar mi asistencia a<br>sesiones o reuniones escaneando un código QR.                                                      | 3         |
| 2           | Crear<br>perfiles<br>de<br>usuario                       | Yo, administrador quiero registrar perfile de usuario para tener<br>un control de acceso al sistema.                                                            | 5         |
| 3           | Gestionar<br>información de casas                        | Yo, como administrador quiero gestionar información acerca<br>de arriendos.                                                                                     | 5         |
| 4           | Publicar eventos                                         | Yo, como administrador quiero publicar diferentes eventos que<br>se realizara dentro del conjunto como sesiones, reuniones y/o<br>algún otro evento.            | 3         |
| 5           | Gestionar<br>información<br>de<br>terrenos               | Yo como administrador, quiero poder gestionar la información<br>acerca de los terrenos.                                                                         | 3         |
| 6           | Gestionar categorías                                     | Yo, como administrador, quiero categorizar por partes las<br>instalaciones del conjunto a las que se dividirá por categorías<br>como casas, terrenos, canchas.  | 3         |
| 7           | Publicar información<br>de arriendos o venta<br>de casas | Yo, como administrador quiero poder hacer publicaciones<br>acerca de casas en venta o alguna en alquiler.                                                       | 5         |
| 8           | Gestionar citas                                          | Yo, como residentes, quiero poder programar una cita acerca<br>de alguna publicación realizada.                                                                 | 3         |
| 9           | Visualizar eventos                                       | Yo, como residentes quiero poder visualizar las publicaciones<br>de los diferentes eventos que se realizara dentro del conjunto                                 | 5         |
| 10          | Reservar<br>instalaciones<br>del<br>conjunto             | Yo, como residente quiero poder realizar la reserva de las<br>instalaciones del conjunto como canchas, y/o salón de eventos.                                    | 5         |
| 11          | Enviar notificaciones                                    | Yo, como tesorero, quiero enviar notificaciones mensuales a<br>cada usuario residente del conjunto acerca de las alícuotas.                                     | 5         |
| 12          | Gestionar alícuotas                                      | Yo, como tesorero quiero gestionar las alícuotas para cada uno<br>de los residentes para garantizar un control preciso sobre las<br>contribuciones financieras. | 5         |
| 13          | Generar pagos                                            | Yo, como tesorero, quiero poder generar pagos realizados<br>por los usuarios residentes                                                                         | 5         |

Tabla 4.48. Peso de las historias de usuario

**TOTAL, PH: 60**

#### **CALCULO DE PRECIO POR HORA**

Para calcular el precio por hora se basó en el suelo establecido para un programador junior de software. Según la página oficial 'El Universo' [31], se estableció dicho sueldo para el 2024.

> **pph=** (Sb / Dm) / hl **pph**= (490,14 / 20) / 8

#### **pph=** 3,063

Tabla 4.49. Cálculo de precio por hora para el presupuesto

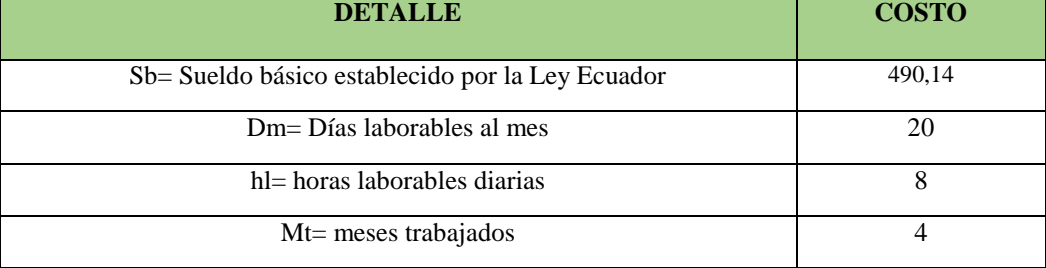

#### **CALCULO DEL COSTO DE DESARROLLO**

**Total, de horas en el proyecto**

#### **80 días \* 8 horas**

#### 640 horas

**Costo del Desarrollo =** (Horas trabajables \* precio por hora)

**Costo de Desarrollo =** 640\*3,063

#### **Costo de Desarrollo =** 1.960,32

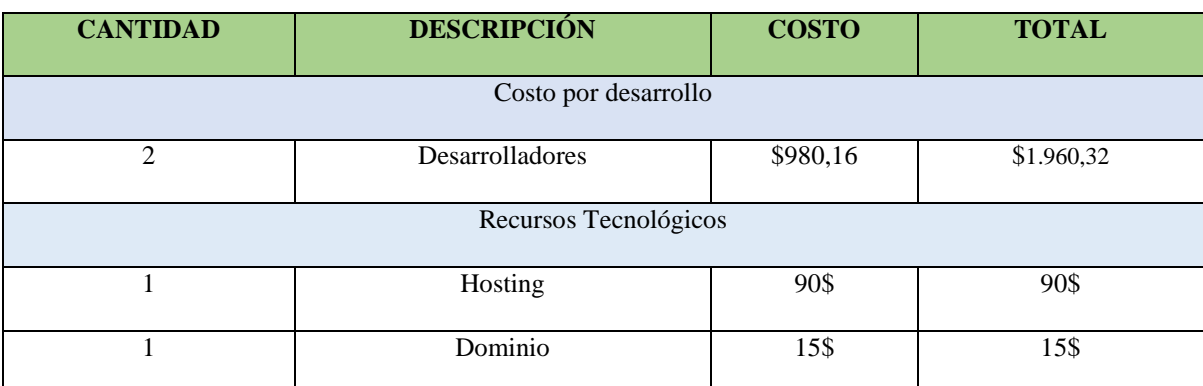

#### Tabla 4.50. Detalle del presupuesto del proyecto

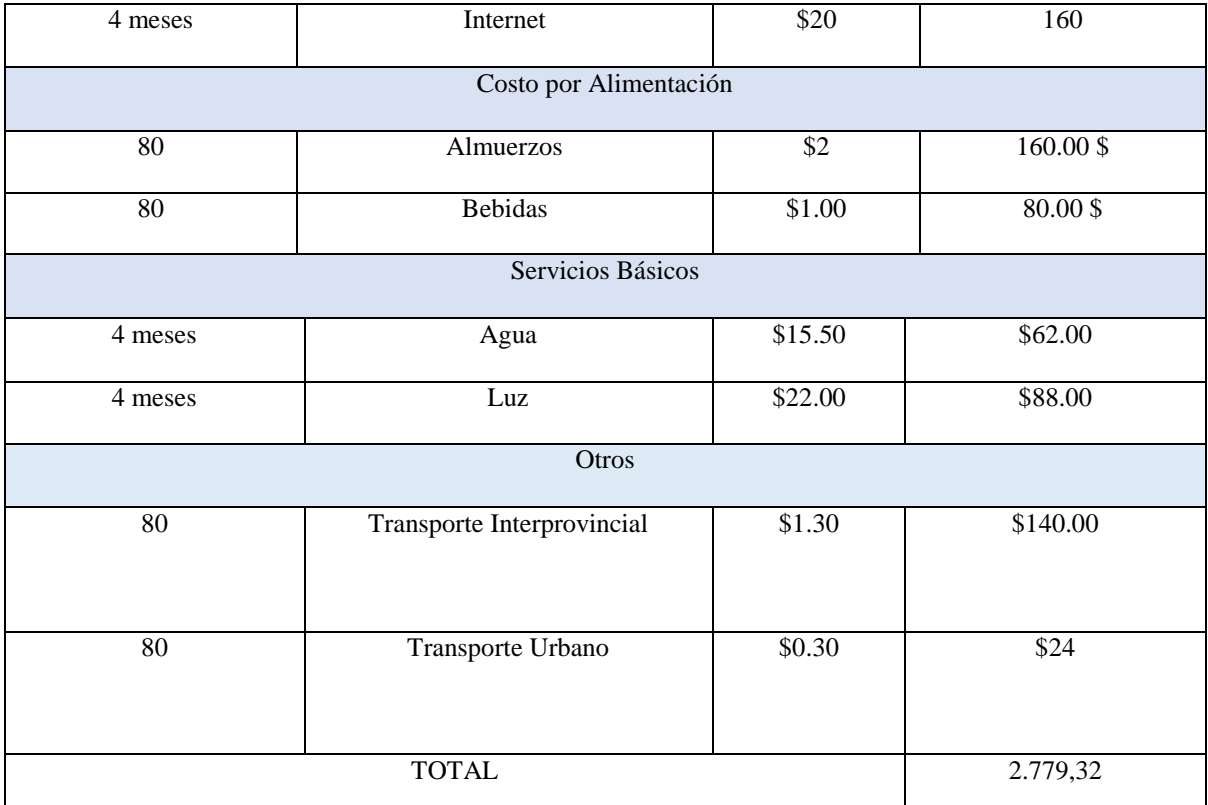

#### **DIAGRAMA DE ARQUITECTURA DEL SISTEMA**

La arquitectura móvil Android se muestra en la figura 4.22 se conecta a un servicio REST. La comunicación entre la aplicación y el servicio es bidireccional, donde la aplicación envía solicitudes a través de una interfaz de programación de aplicaciones (API). El servicio responde proporcionando datos en formato JSON. La interacción entre el servicio REST y una base de datos MySQL ilustra solicitudes a la base de datos, y la base de datos responde proporcionando los datos solicitados. En conjunto, esta representación visual sugiere una arquitectura típica en la que una aplicación Android se integra con un servicio web REST que, a su vez, interactúa con una base de datos para gestionar datos de manera eficiente todos los datos devolviendo al usuario final la visualización del resultado.

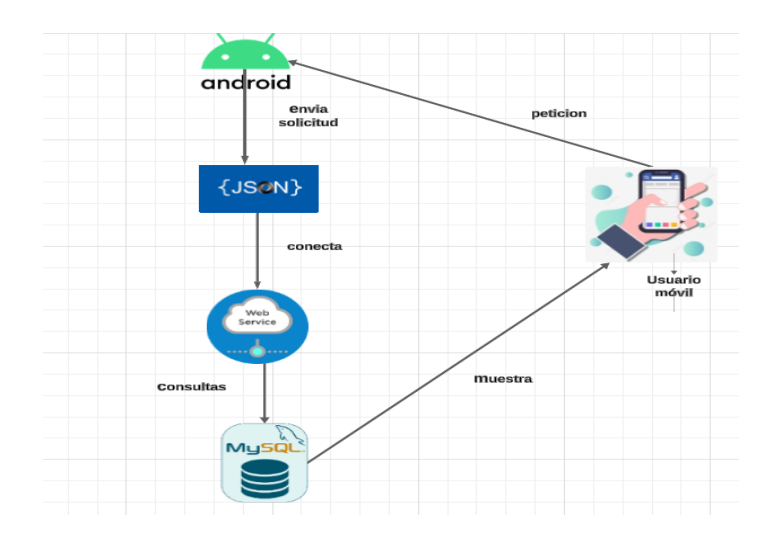

Figura 4.22. Arquitectura Móvil

En la Figura 4.23 se muestra la arquitectura del sistema implementada con CodeIgniter, comienza cuando el usuario realiza una solicitud al servidor al acceder a su dominio. CodeIgniter, a través de su enrutador, gestiona esta solicitud y determina el controlador y el método correspondientes basándose en la URL proporcionada. El controlador, al recibir la solicitud, toma decisiones sobre los datos necesarios y, en este caso, solicita al modelo la información del cliente. El modelo, a su vez, se encarga de procesar la solicitud del controlador. Realiza una consulta a la base de datos para recuperar los detalles específicos del cliente y devuelve estos datos al controlador. Posteriormente, el controlador envía estos datos a la vista para su formato. La vista, en esta fase, desempeña el papel crucial de formatear los datos del cliente en un formato legible para la interfaz de usuario. Una vez formateados, estos datos son enviados al navegador del usuario para su visualización

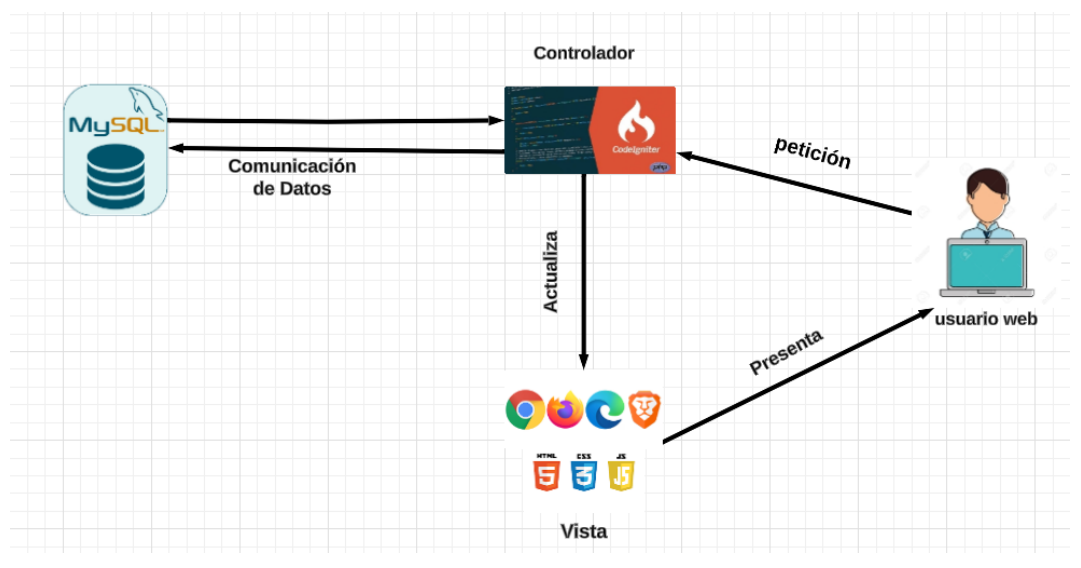

Figura 4.23. Arquitectura del sistema

#### **MODELADO DE BASE DE DATOS**

Esta sección se centra en el diseño y la representación estructurada de la base de datos que respaldará la aplicación web y móvil para el sistema. El modelado de la base de datos almacenará y gestionará la información crítica para el funcionamiento del sistema, se describen detalladamente las tablas, relaciones, campos y restricciones que conforman la base de datos realizada en MySQL. Cada elemento del modelo se selecciona cuidadosamente para reflejar con precisión la lógica y las relaciones inherentes a la gestión de inmuebles, considerando aspectos como la información del residente, historial de pagos, reservas y cualquier otra entidad relevante para el desarrollo del sistema.

Además, se observa un total de 14 tablas, cada tabla contiene su clave primaria, así como también algunas tablas contienen su clave foránea, es decir que la clave primaria de una tabla pasa a formar parte de otra convirtiéndose en foranes, esto se realiza con el fin de obtener una relación entre las tablas, y al momento de realizar una consulta se pueda traer todos los datos.

#### UNIVERSIDAD TÉCNICA DE COTOPAXI- CARRERA DE SISTEMAS DE INFORMACIÓN

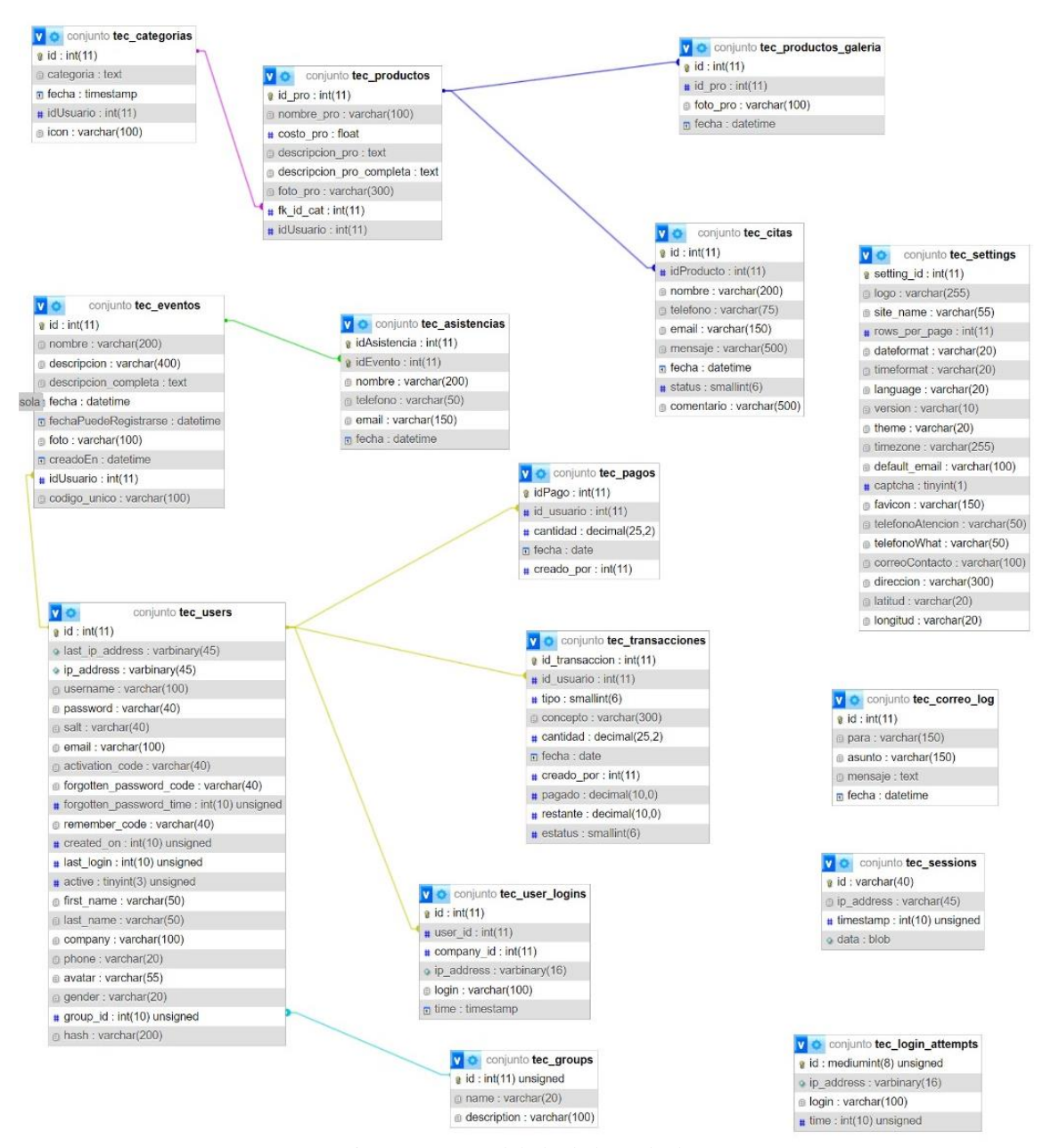

Figura 4.24. Modelado de base de datos

# **5. CONCLUSIONES Y RECOMENDACIONES**

#### **CONCLUSIONES**

- La revisión bibliográfica sobre la gestión de inmuebles en conjuntos residenciales ha proporcionado una base sólida para la construcción del marco teórico del proyecto. Se identificaron y revisaron más 30 documentos relevantes disponibles en repositorios científicos y académicos y respaldados en la bibliografía, lo que permitió obtener una comprensión profunda de los enfoques y prácticas actuales en este campo.
- Mediante el uso de artefactos de la metodología XP, se documentaron de manera clara y detallada los requerimientos del sistema, estableciendo así las funcionalidades principales que el sistema debe cumplir. Se definieron 13 funcionalidades clave que abordan aspectos claves para el desarrollo del sistema.
- El sistema implementado con CodeIgniter y Android Studio ha entregado una plataforma que cumple con el objetivo de optimizar la administración de los inmuebles en el conjunto habitacional Los Arupos. El aumento en eficiencia y transparencia es notable y promete traer mayores beneficios a largo plazo.

#### **RECOMENDACIONES**

- Ampliar la revisión bibliográfica para incluir fuentes adicionales o específicas que puedan proporcionar una perspectiva más amplia o detallada sobre la gestión de inmuebles en conjuntos residenciales para obtener un marco teórico sólido.
- Realizar una revisión adicional de los requerimientos del sistema para asegurarse de que estén completos y correctamente priorizados. Además, considerar la posibilidad de involucrar a los usuarios finales o a partes interesadas clave en el proceso de validación y refinamiento de los requerimientos para garantizar su alineación con las necesidades del negocio.
- Establecer un proceso periódico de retroalimentación con administradores y residentes de Los Arupos para determinar mejoras y ajustes necesarios en el sistema, enfocándose en optimización continua, facilitación de uso y adaptabilidad ágil a nuevos requerimientos.

# **6. REFERENCIAS BIBLIOGRÁFICAS**

- [1] B. D. Guerrero Velasco y M. A. Pozo Jacome, «BIBDIGITAL, Escuela Politécnica Nacional,» 18 Julio 2021. [En línea]. Available: https://bibdigital.epn.edu.ec/bitstream/15000/21818/1/CD%2011308.pdf.
- [2] H. J. Ortega Loachamin y A. G. Tamayo Echeverry, «Análisis, diseño e implementación de una aplicación web para la administración de un condominio.,» *dspace.ups.edu.ec,* 2019.
- [3] M. Arrondo Segovia y R. Rodríguez Alonso, «Análisis comparado de modelos inmobiliarios en Europa,» *Housing Europe,* vol. 20, nº 148, pp. 51-60, 2019.
- [4] «Une.org,» CTN/GET 19 , 2023. [En línea]. Available: https://revista.une.org/22/ctnget-19-lagestion-de-los-inmuebles-sus-servicios-y-los-pr.html.
- [5] «ST Sociedad de Tasacion,» 2019. [En línea]. Available: https://www.st-tasacion.es/es/mas-alladel-valor/domus-el-software-de-gestion-de-inmuebles-que-todos-deberian-conocer.html.
- [6] «La Gestión Inteligente de los Inmuebles Una Apuesta de Futuro,» *ESAL,* vol. 15, nº 2, 2019.
- [7] L. Rodríguez, T. Barría Catalán y R. Silva Hidalgo, «Conjunto habitacional del Diario El Correo de Valdivia: Un breve relato,» *AUS ,* nº 30, pp. 36-46, 2021.
- [8] L. d. l. C. Delgado Olivera y L. M. Díaz Alonso , «Modelos de Desarrollo de Software,» *Revista Cubana de Ciencias Informáticas,* vol. 15, nº 1, pp. 37-51, 2020.
- [9] L. A. Llerena Ocaña y L. A. Lombardo Bajaña, «A web application for administrative management of the mass vaccination campaing,» *Revista Científica de la Universidad de Cienfuegos,* vol. 14, nº 2, pp. 40-45, 2022.
- [10] C. Vidal Silva, A. Sánchez Ortiz, J. Serrano y J. Rubio, «Academic experience in rapid development of web information systems with Python and Django,» vol. 14, nº 5, 2021.
- [11] J. L. Acosta Espinoza, A. R. L. León Yacelga y S. M. Widman Germánico , «Mobile applications and their impact on society,» *Revista Universidad y Sociedad,* vol. 14, nº 2, 2022.
- [12] C. Martín Villaba, A. Urquía Morales y M. Á. Rubio Gonzáles, Lenguajes de programación, 2021.
- [13] F. Tejera Martínez, D. Aguilera y J. M. Vílchez González, «Programming Languages and Development of Key Competences. Systematic Review,» *Revista electrónica de investigación educativa,* vol. 22, 2020.
- [14] N. P. Layedra Larrea, S. A. Salazar Cazco, M. V. Ramos Valencia y B. Baldeón Hermida, «Análisis de los lenguajes de programación más utilizados en el desarrollo de aplicaciones web y móviles,» *Dom Ciencias,* vol. 8, nº 3, pp. 1601-1625, 2022.
- [15] H. Flórez Fernández y J. Hernández Rodrígue, Aplicaciones web con PHP, Madrid: RA-MA, 2021.
- [16] Q. Sharopova, «Trabajar con carpetas en el lenguaje de programación JAVA.,» *Revista Multidisciplinaria de Ciencia y Tecnología,* vol. 3, nº 5, pp. 232-236, 2023.
- [17] H. Deitel y P. Deitel, Programar en Java, DEITEL, 2010.
- [18] J. J. León Soberón, «Análisis comparativo de sistemas gestores de bases de datos postgresql y mysql en procesos crud,» *Universidad Señor de Sipan,* 2020.
- [19] A. Sánchez Alocén, «Un estudio sobre bases de datos MySQL, copias de seguridad y caso de estudio en AWS,» 2021.
- [20] «Mysql.com,» 2021. [En línea]. Available: https://www.mysql.com/.
- [21] H. Hamzah, «Análisis de rendimiento de CodeIgniter y Laravel Frameworks en prototipos de aplicaciones web basadas en administración,» 2022.
- [22] S. Karthik y M. Thejaswini, «CODEIGNITER FRAMEWORK,» *International Research Journal of Modernization in Engineering Technology and Science ,* vol. 4, 2022.
- [23] F. Enríquez, «Impacto del patrón modelo vista controlador (MVC) en la seguridad, interoperabilidad y usabilidad de un sistema informático durante su ciclo de vida,» *EASI,* vol. 2, nº 1, 2023.
- [24] R. Bandiera, «Diseño y desarrollo WEB con CodeIgniter 3,» 2019.
- [25] «Getbootstrap.com,» 2020. [En línea]. Available: https://getbootstrap.com/.
- [26] E. Bautista Villegas, «Metodologías agiles XP y Scrum, empleadas para el desarrollo de páginas web, bajo MVC, con lenguaje PHP y framework Laravel,» *La UNAMAD y sus aportes en tecnologías desde la Amazonía Peruana ,* vol. 1, nº 1, 2022.
- [27] A. F. Escobar Villada, D. L. Velandia Vanegas y H. A. Ordoñez, «A review of the impact on XP methodology of business model inclusion in requirements elicitation,» *Sistemas & Telemática,*  vol. 13, nº 33, pp. 45-61, 2019.
- [28] A. Navarro Cadavid, J. D. Fernández Martínez y J. Morales Vélez, «Revisión de metodologías ágiles para el desarrollo de software,» *Red de Revistas Científicas de América Latina, el Caribe, España y Portugal,* vol. 11, nº 2, pp. 30-39, 2019.
- [29] A. Menzinsky, G. López, J. Palacio, M. Á. Sobrino, R. Álvarez y V. Rivas, «Historias de Usuario, Ingeniería de Requisitos Ágil,» *Scrum Manager,* 2022.
- [30] «Juantadeandalucia.es,» 2024. [En línea]. Available: https://www.juntadeandalucia.es/servicios/madeja/contenido/recurso/460.
- $[31]$  «eluniverso.com,» 2024. [En línea]. Available: https://www.eluniverso.com/noticias/economia/sueldos-ecuador-2024-tablas-sectoriales-excelpdf-nota/.
- [32] N. Lambea Llop, «Propuesta de un modelo de provisión y gestión de vivienda social en clave europea,» 2020.
- [33] K. M. Enriquez Santana, «Placemaking. El rol del urbanismo comunitario para lograr una ciudad más segura: Experiencias en Europa y América.,» 2021.
- [34] «Especificaci´on de Requisitos según el estándar de IEEE 830,» *IEEE Std,* 2008.

#### **7. ANEXOS**

#### **ANEXO A. INFORME ANTIPLAGIO**

En mi calidad de Tutor de la **Propuesta Tecnológica con** el tema: "**DESARROLLO DE UNA** 

# **Sistemas de Información** remito la captura de pantalla del reporte del sistema de

ANEXO A. INFORME ANTIPLAGIO<br>En mi calidad de Tutor de la Propuesta Tecnológica con el tema: "DESARROLLO DE UNA APLICACIÓN WEB Y MÓVIL PARA LA GESTIÓN DE INMUEBLES EN EL CONJUNTO HABITACIONAL LOS ARUPOS DE LATACUNGA.", de Pacheco Astudillo Cristian Santiago y Sangoquiza Iza Evelyn Karina, de la carrera de Ingeniería en Sistemas de Información remito la captura de pantalla del reporte del sistema de reconocimiento de texto Compilatio, con un porcentaje de coincidencias del 3%; y, expreso una vez más, mi conformidad en cuanto a la dirección del trabajo de titulación.

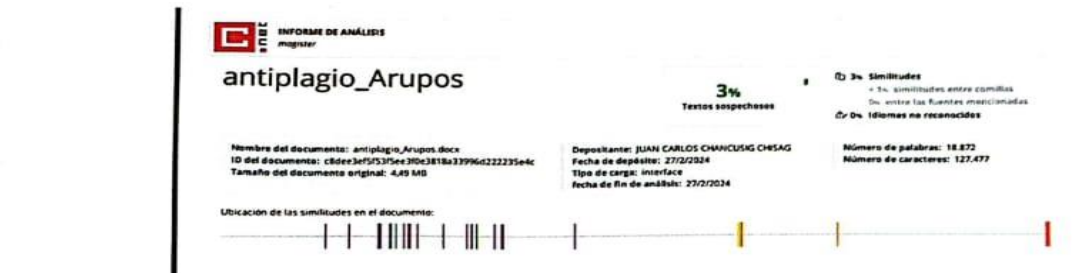

Particular que comunico a usted para los fines pertinentes.

 $\overline{AA}$  $\mathcal{P}_{\mathcal{P}}$  and  $\mathcal{P}_{\mathcal{P}}$  $C<sub>2</sub>$ **TUTOR TUTOR** 

CS Exercise de con ComSco

Latacunga, 26 de febrero de 2024

#### **ANEXO B. AVAL DE TRADUCCIÓN**

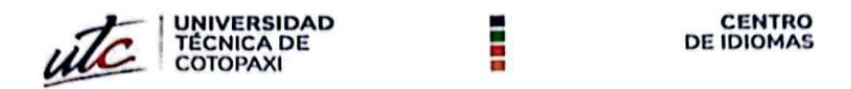

#### **AVAL DE TRADUCCIÓN**

En calidad de Docente del Idioma Inglés del Centro de Idiomas de la Universidad Técnica de Cotopaxi; en forma legal CERTIFICO que:

La traducción del resumen al idioma Inglés del proyecto de investigación cuyo título versa: "DESARROLLO DE UNA APLICACIÓN WEB Y MÓVIL PARA LA GESTIÓN DE INMUEBLES EN LE CONJUNTO HABITACIONAL LOS ARUPOS" presentado por: Pacheco Astudillo Cristian Santiago y Sangoquiza Iza Evelyn Karina, egresados de la Carrera de: Sistemas de Información, perteneciente a la Facultad de Ciencias de la Ingeniería y Aplicadas, lo realizaron bajo mi supervisión y cumple con una correcta estructura gramatical del Idioma.

Es todo cuanto puedo certificar en honor a la verdad y autorizo a los peticionarios hacer uso del presente aval para los fines académicos legales.

Latacunga, febrero del 2024

Atentamente,

. . . . . . . . . . . .

Mg. Edison Marcelo Pacheco Pruna DOCENTE CENTRO DE IDIOMAS-UTC CI: 050261735-0

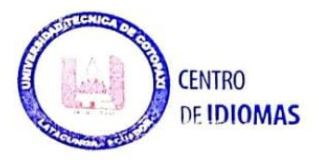

#### **ANEXO C. CUESTIONARIO DE ENTEVISTA**

#### **ENTREVISTA DIRIGIDA AL SR: Eugenio Garzón Yépez (Presidente/Administrador)**

**Objetivo**: Obtener información general sobre normativas y servicios ofrecidos dentro del conjunto habitacional.

- **1. ¿Cuántos inmuebles/casas conforman actualmente el conjunto habitacional Los Arupos?**
- **2. ¿Cómo se lleva a cabo la gestión de la información de los residentes, como contactos e historial de pagos?**
- **3. ¿Cómo se comunican actualmente las reuniones o sesiones con los residentes?**
- **4. ¿Cuáles son los principales desafíos administrativos que enfrentan actualmente en la gestión de inmuebles?**
- **5. ¿Cómo manejan los pagos y reservas de servicios dentro del conjunto habitacional?**
- **6. ¿Existe alguna dificultad en la comunicación entre la administración y los residentes?**
- **7. ¿Consideran que una aplicación o sistema web facilitaría la gestión de la administración y la comunicación con los residentes?**
- **8. ¿Cómo se gestiona las quejas dentro del conjunto?**
- **9. ¿Cuándo hay reuniones o sesiones cómo se pasa lista para tomar en cuenta la presencia de los residentes?**

#### **ANEXO D. CUESTIONARIO DE ENCUESTA**

# Encuesta para Implementar un Sistema de Gestión dentro del conjunto Habitacional "Los Arupos"

INSTRUCCIONES: Lea detenidamente cada pregunta y seleccione la respuesta que más conveniente según su criterio.

Utilizas frecuentemente el teléfono o portátil

 $\bigcirc$  Si

 $\bigcirc$  No

¿Cuánto tiempo lleva residiendo en el conjunto habitacional Los Arupos?

- ◯ Menos de 5 año
- ◯ Más de 5 años
- Entre 10 y 20 años
- ◯ Mas de 20 años

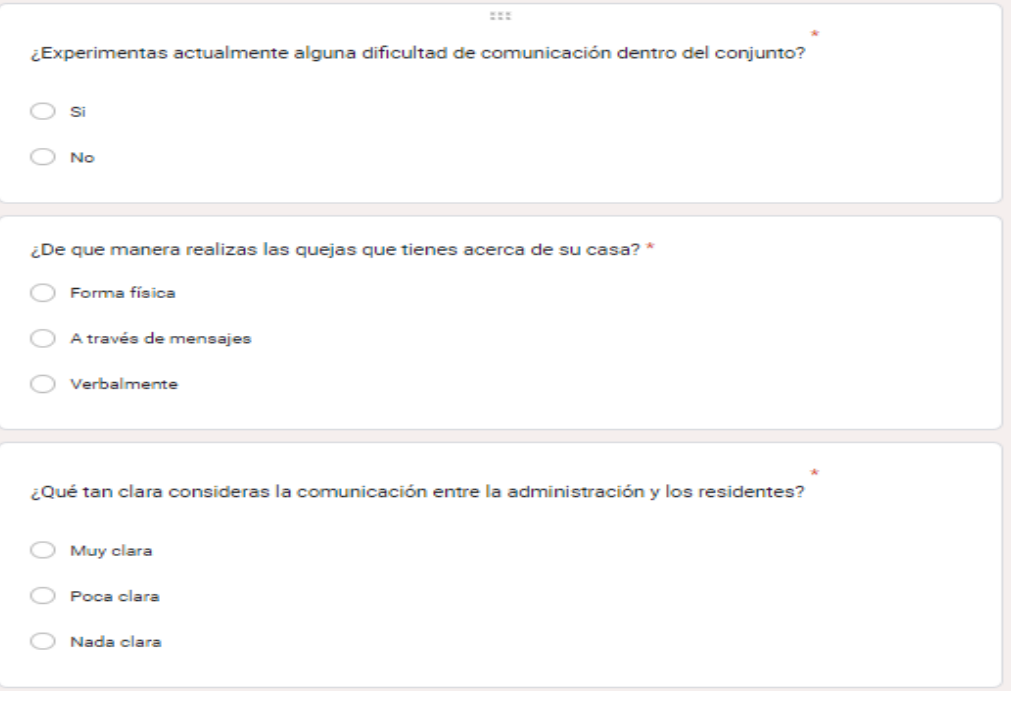

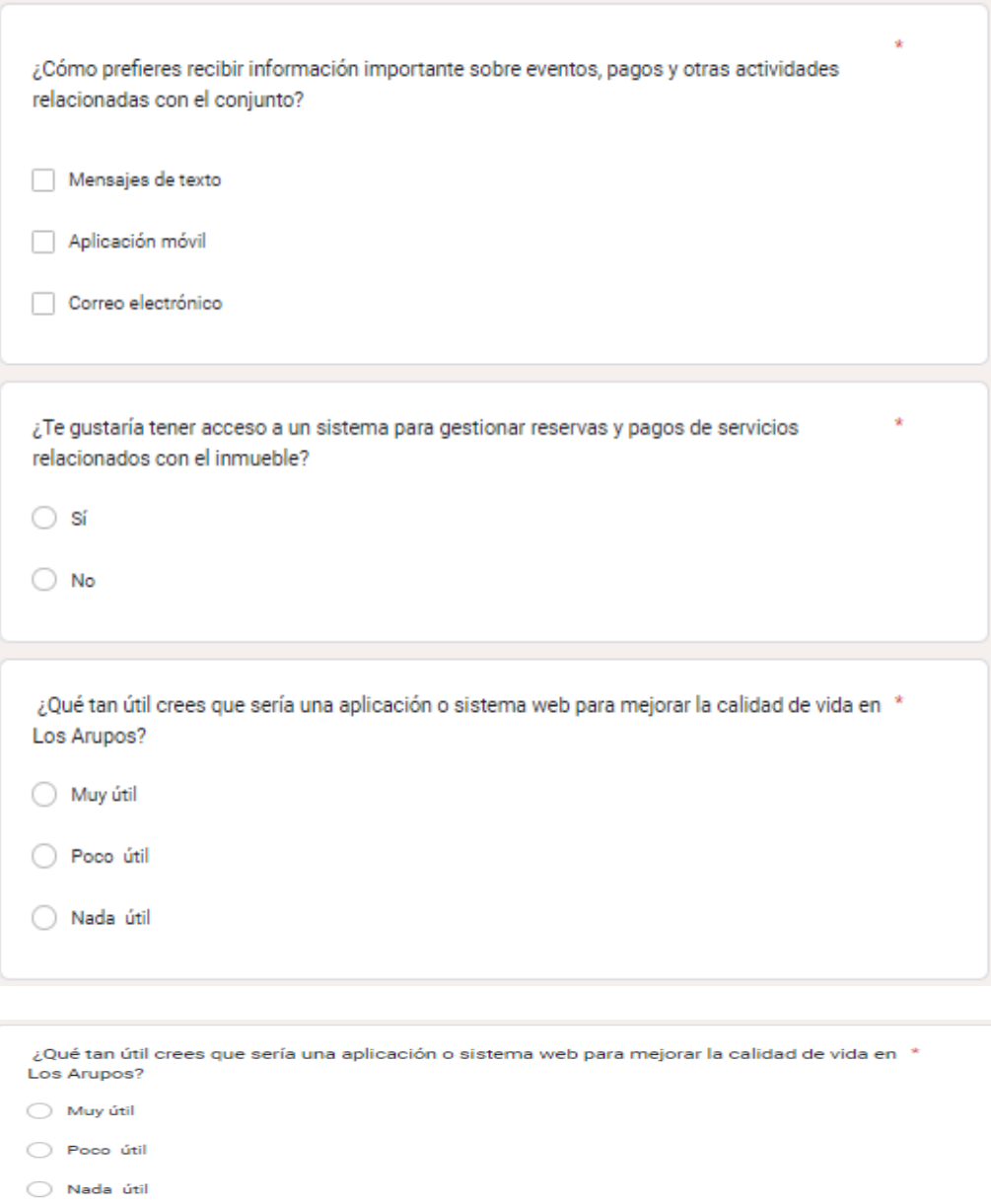

 $\zeta$ Crees que la implementación de una aplicación facilitaría la participación en actividades<br>comunitarias dentro del conjunto?

¿Te gustaría recibir notificaciones automáticas sobre eventos próximos en el conjunto<br>habitacional?

 $\circ$  si  $\bigcirc$  No

 $\bigcirc$  si  $\bigcirc$  No ×

÷.

#### **ANEXO E.HOJA DE VIDA DE INVESTIGADORES**

# **ESTUDIANTE 1 Apellidos y Nombres:** Pacheco Astudillo Cristian Santiago **DATOS PERSONALES Nacionalidad:** ecuatoriana **Cédula de ciudadanía:** 0503787533

**Fecha de nacimiento:** 7/07/1997

**Estado civil:** Soltero

**Email institucional:** [cristian.pacheco7533@utc.edu.ec](mailto:cristian.pacheco7533@utc.edu.ec)

**Teléfono:** 0962701655

# **FORMACIÓN ACADÉMICA**

**Instrucción secundaria:** Unidad Educativa PCEI Bolivariano

**Título obtenido:** Servicios Aplicaciones Informática.

**Instrucción de tercer nivel:** Universidad Técnica de Cotopaxi

**Carrera:** Ingeniería en Sistemas de Información

### **ESTUDIANTE 2**

**Apellidos y Nombres:**

Sangoquiza Iza Evelyn Karina

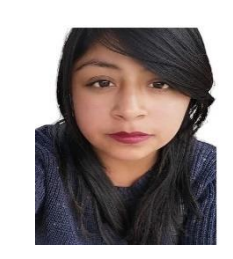

#### **DATOS PERSONALES**

**Nacionalidad:** ecuatoriana

**Cédula de ciudadanía:** 1726289240

**Fecha de nacimiento:** 13/03/1997

**Estado civil:** Soltero

**Email institucional:** [evelyn.sangoquiza9240@utc.edu.ec](mailto:evelyn.sangoquiza9240@utc.edu.ec)

**Teléfono:** 0959879337

# **FORMACIÓN ACADÉMICA**

**Instrucción secundaria:** Unidad Educativa "Uyumbicho"

**Título obtenido:** Servicios Aplicaciones Informáticas

**Instrucción de tercer nivel:** Universidad Técnica de Cotopaxi

**Carrera:** Ingeniería en Sistemas de Información
## **ANEXO F. MANUAL DE USUARIO**

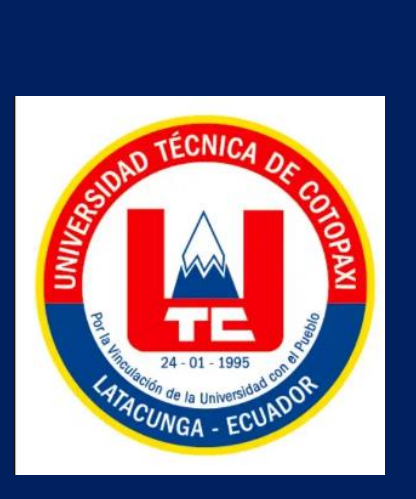

**MANUAL DE USUARIO PARA EL USO DEL SISTEMA DE LA APLICACIÓN WEB Y MÓVIL PARA LA GESTIÓN DE INMUEBLES EN EL CONJUNTO HABITACIONAL LOS "ARUPOS"**

> **Este manual de usuario es una guía diseñada para orientar el uso del sistema de inmuebles.**

El manual de usuario del sistema web y móvil del conjunto habitacional Los Arupos es una guía absoluta diseñada para orientar a los usuarios sobre cómo utilizar e interactuar eficazmente con nuestra plataforma digital. Con instrucciones detalladas y claras, este manual ofrece una visión completa de todas las funciones y características disponibles tanto en la versión web como móvil. Desde cómo acceder a la plataforma hasta cómo aprovechar al máximo sus servicios y herramientas, esta guía está diseñada para ayudar a los usuarios a navegar con confianza y sacar el máximo provecho de su experiencia en Los Arupos.

#### **Acceso al sistema web**

Link:<https://conjuntohabitacionalarupos.com/login/>

Al ingresar al link, el usuario deberá usar sus credenciales de acceso al sistema (usuario y contraseña).

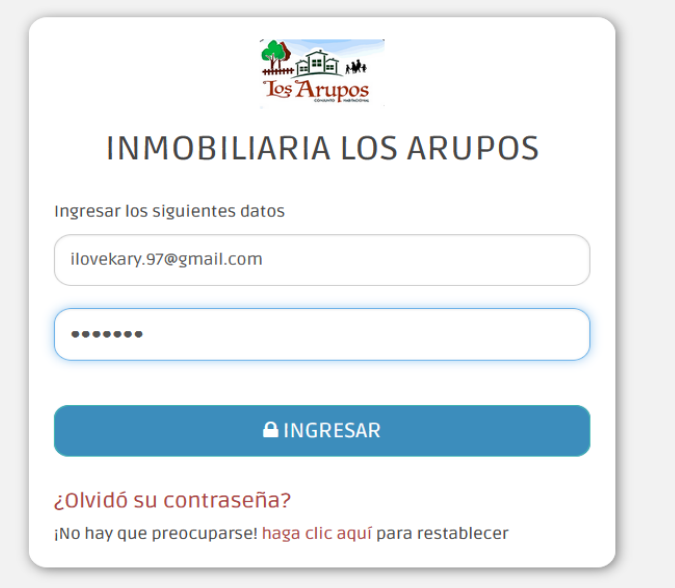

Una vez dentro del sistema, se presentará el menú principal que exhibirá datos relevantes que incluyen información sobre productos, citas y usuarios sobre el conjunto habitacional.

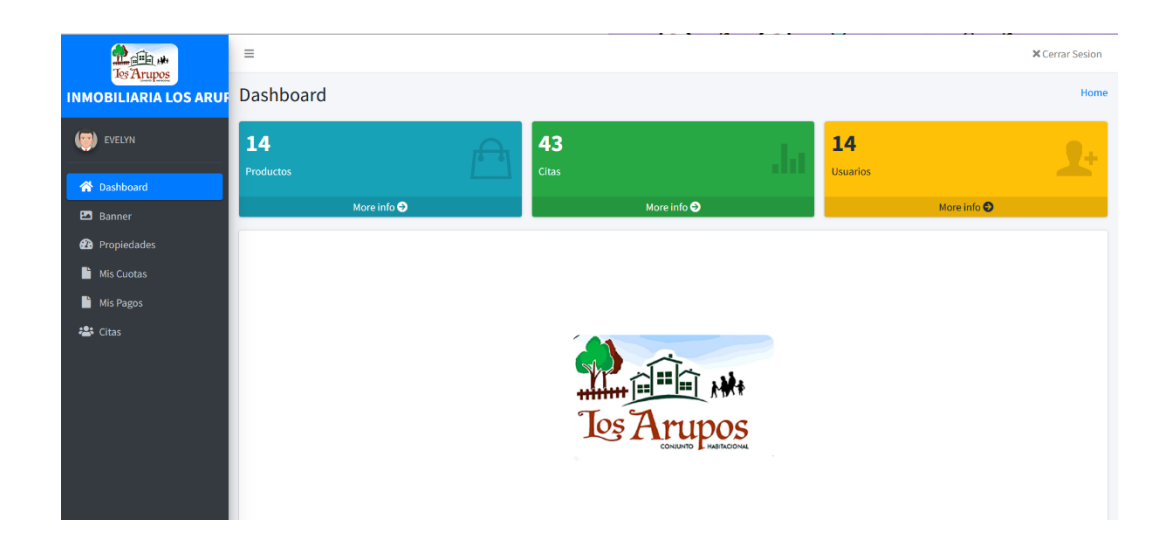

#### **Banner**

El banner permite agregar imágenes relevantes las cuales serán mostradas a los diferentes usuarios que ingresen a la página. Estas imágenes pueden incluir eventos, mingas, reuniones y otros contenidos relacionados que sean de interés para los visitantes en esta sección se contara con dos opciones las de editar y eliminar.

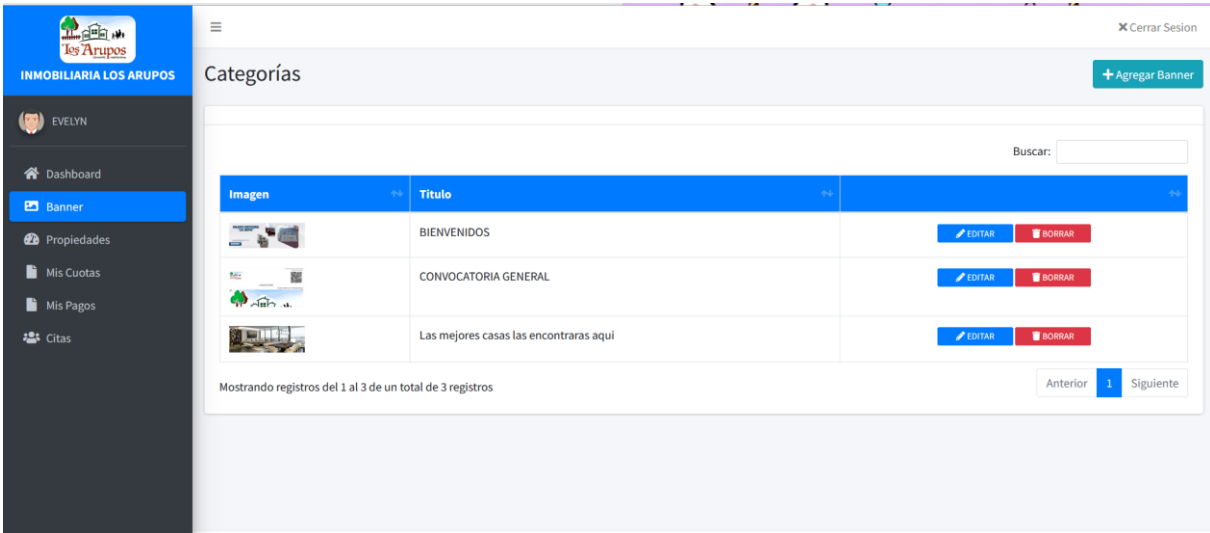

## **Propiedades**

Se podrá realizar la acción de editar, eliminar, agregar propiedades con sus respectivos campos como: foto, nombre y categoría

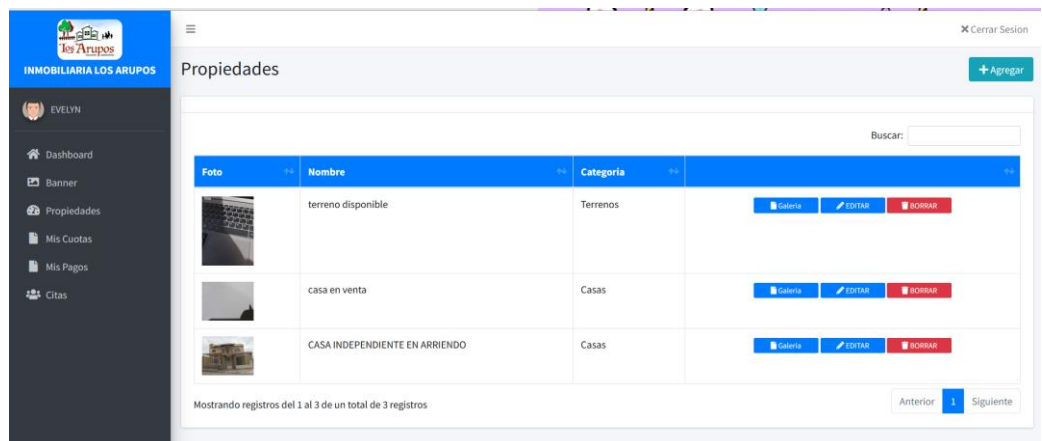

#### **Agregar propiedad**

En esta sección tendrá la opción de poder seleccionar una categoría a la cual perteneces la publicación a realizar donde debe constar: nombre de la propiedad, costo propiedad, descripción corta y larga, también la subida de fotos, cuando ya tenga rellenado todos sus campos deberá seleccionar el botón agregar propiedad.

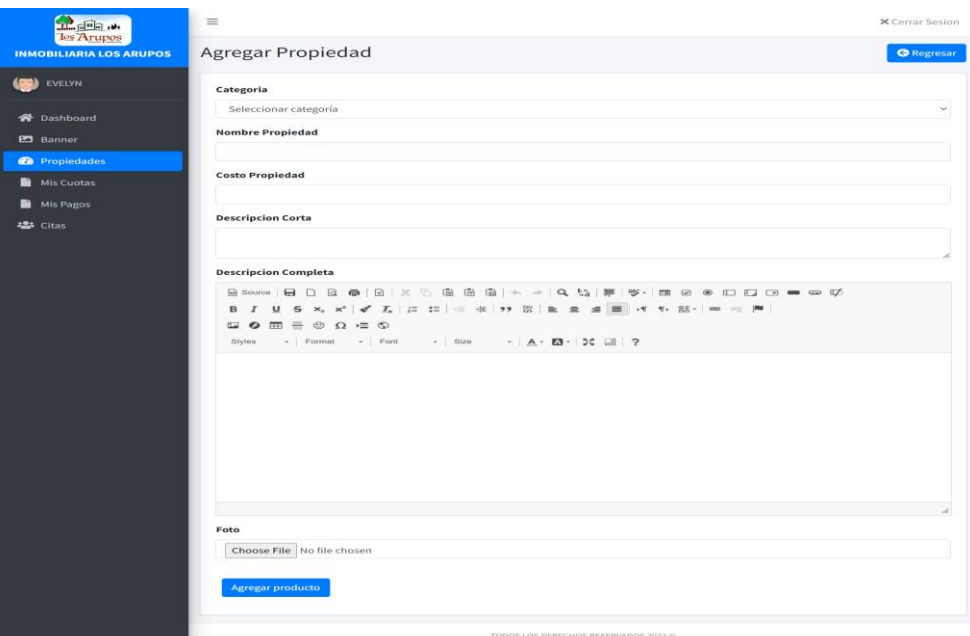

## **CUOTAS**

En esta sección, cada usuario registrado podrá visualizar exclusivamente sus cuotas pendientes junto con sus respectivos valores. Esto incluirá información detallada como podaje de áreas verdes, número de casa, garaje, multas (en caso de existir), el monto total, el monto pagado

hasta el momento, el saldo restante y la fecha asociada a cada cuota pendiente y asu vez podra ver su estado si está pendiente de pago o pagado.

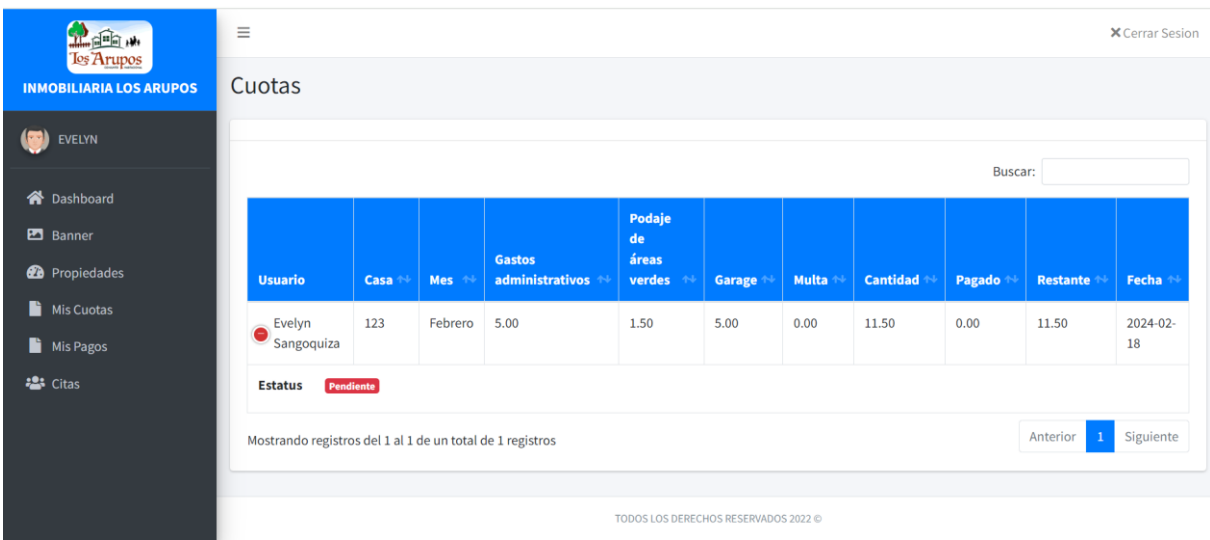

## **PAGOS**

En este apartado podrá lleva el historial de sus pagos realizados.

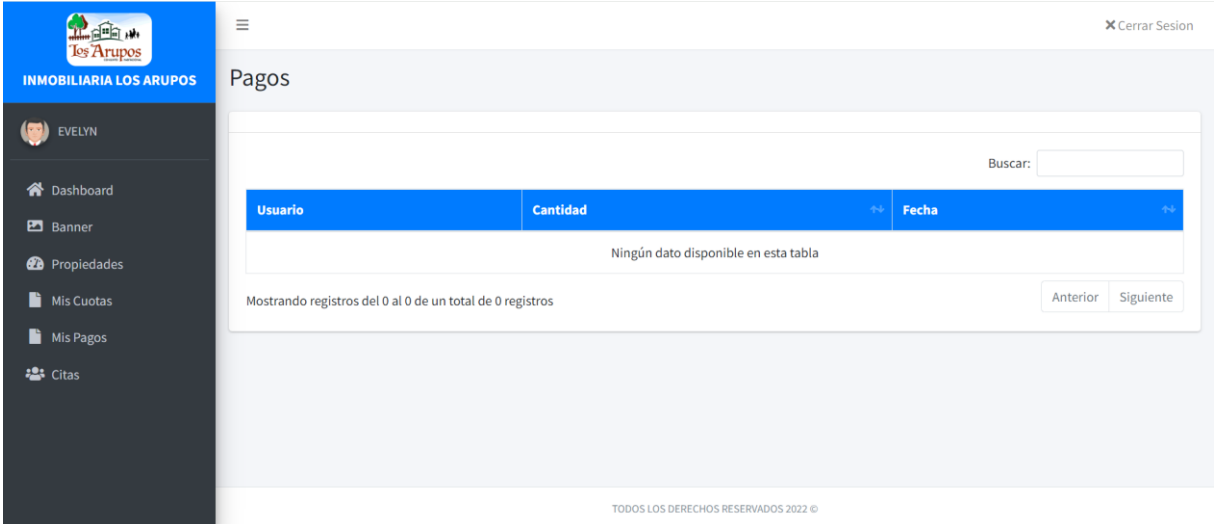

#### **CITAS**

En esta función, los residentes podrán visualizar las citas programadas para sus publicaciones de propiedades por parte de los diferentes interesados. Tendrán la opción de acceder a cada cita para revisar toda la información del interesado. Además, podrán actualizar el estado de las citas según sea necesario.

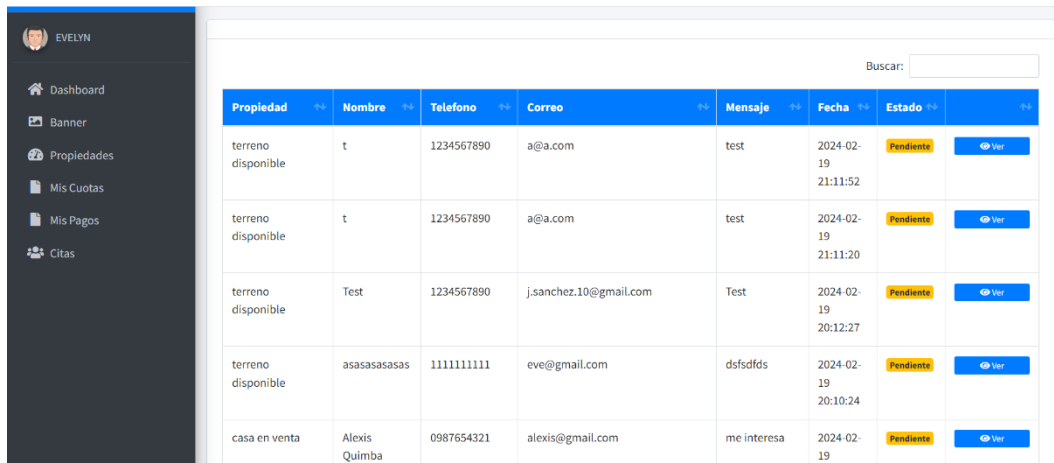

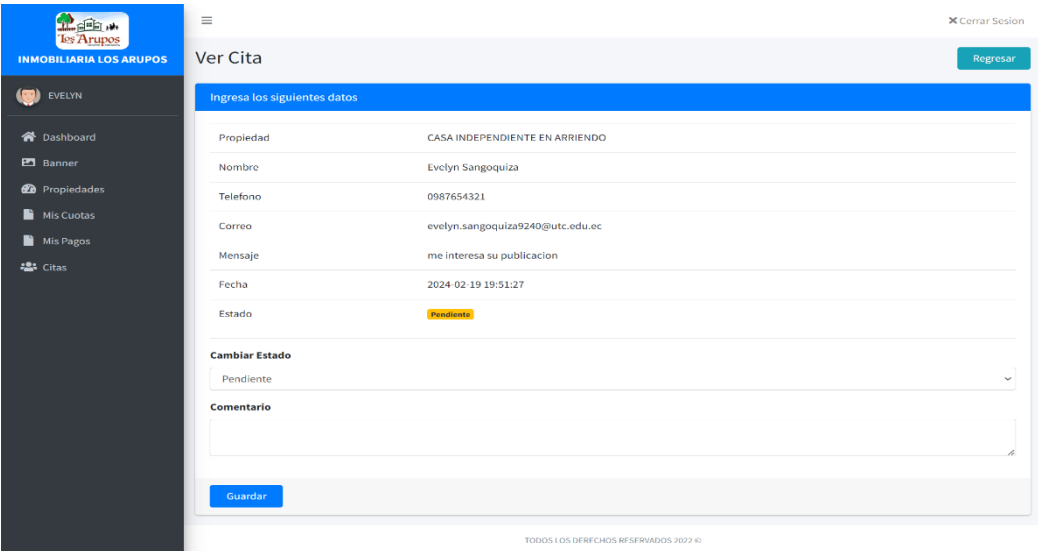

## **SITIO WEB**

# **Link: <https://conjuntohabitacionalarupos.com/home>**

En el siguiente link nos lleva al sitio web donde constara de un banner con noticias relevantes, categorías como: quienes somos, casas, canchas, terrenos, recepciones y contactos.

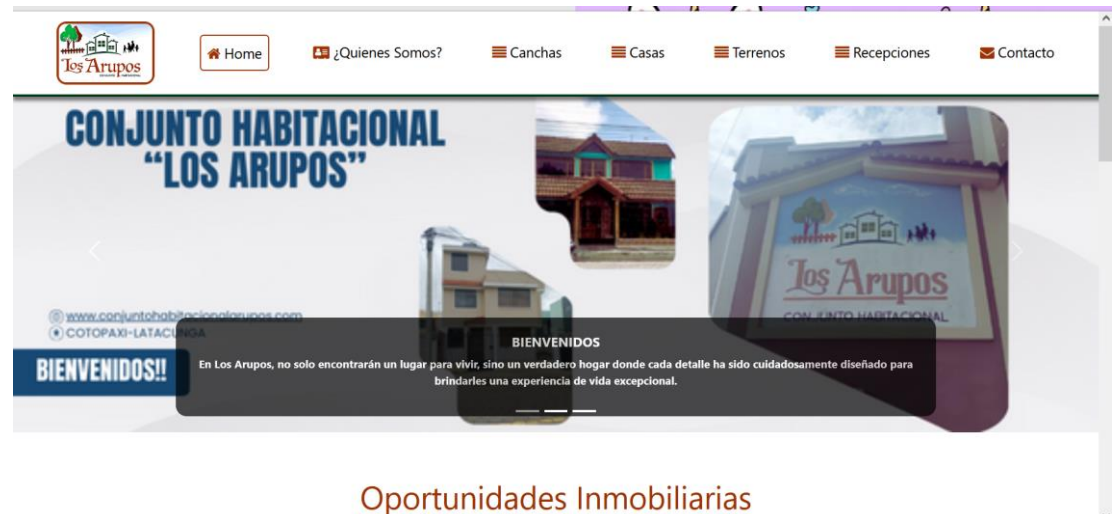

#### **Canchas**

Aquí el usuario podrá ver todo lo que está disponible en el conjunto habitacional como: canchas, casas, terrenos y recepciones ya sea para que pueda alquilar o comprar.

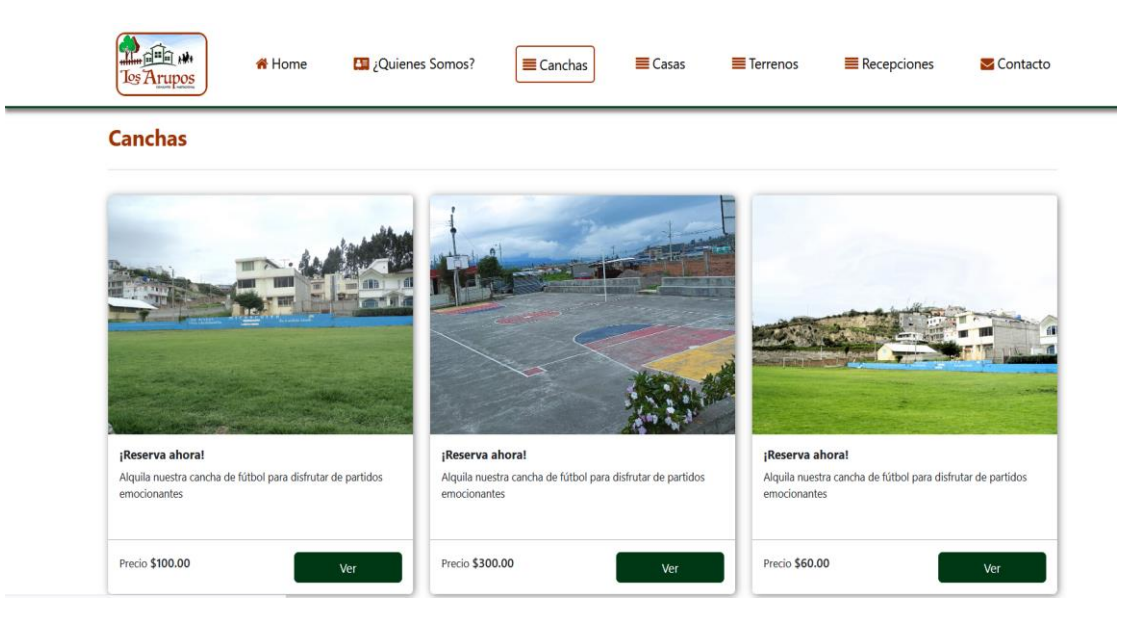

## **Opción Ver**

Aquí el usuario interesado podrá realizar dos opciones la de agendar cita y la de contactarse directamente desde su WhatsApp del propietario de esa publicación.

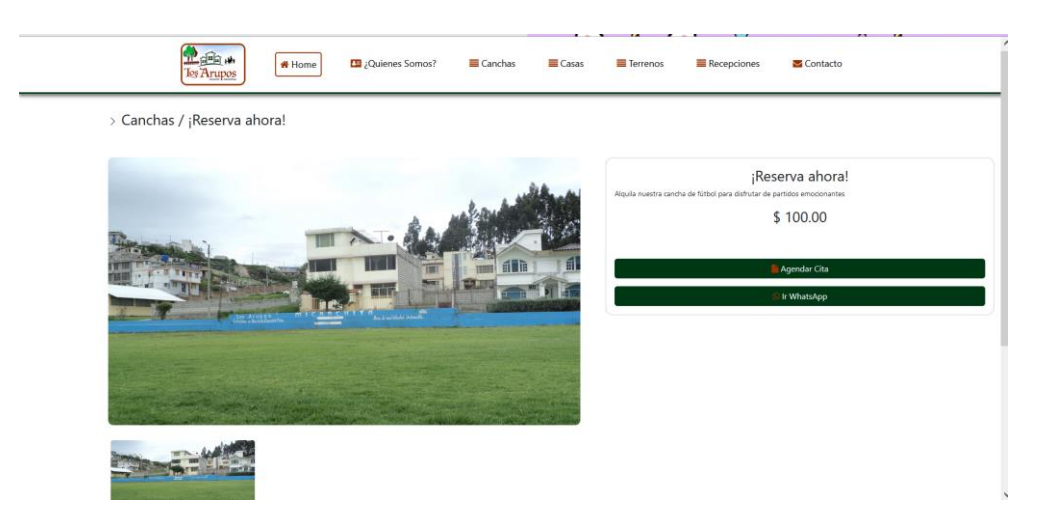

# **Agendar citas**

deberá llenar los espacios solicitados como: nombre, teléfono, correo y mensaje, y dar clic en enviar para comunicarnos con el vendedor

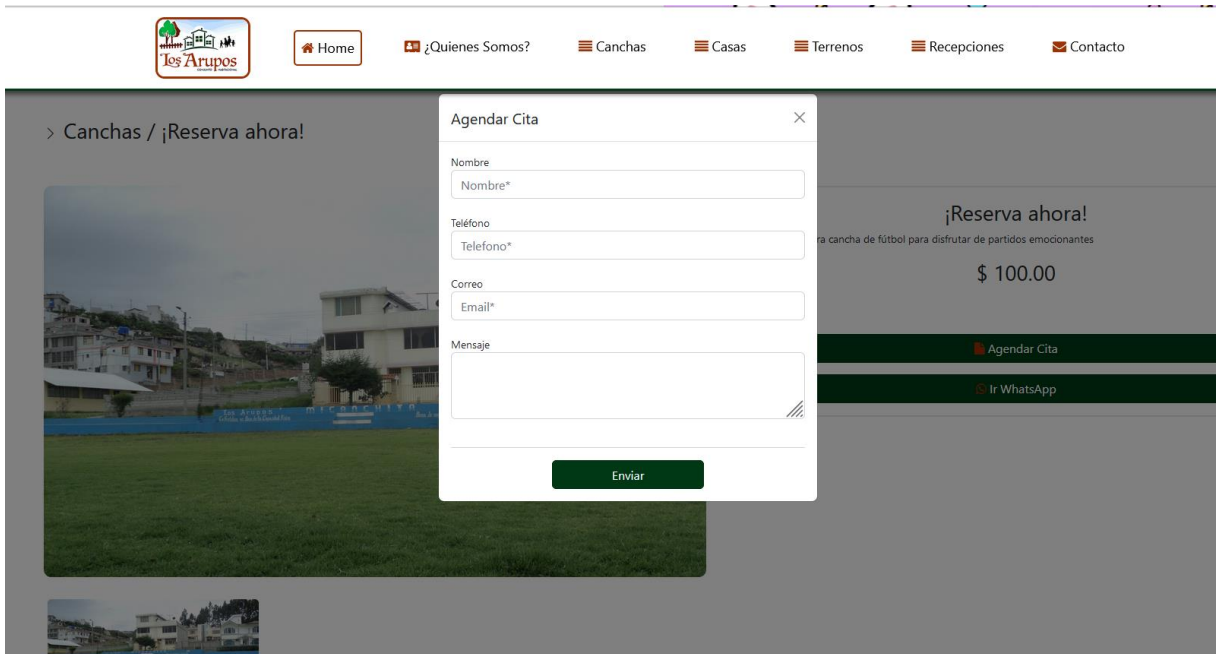

# **Ir WhatsApp**

Esta opción le permite tener una comunicación más directa con el dueño de la publicación

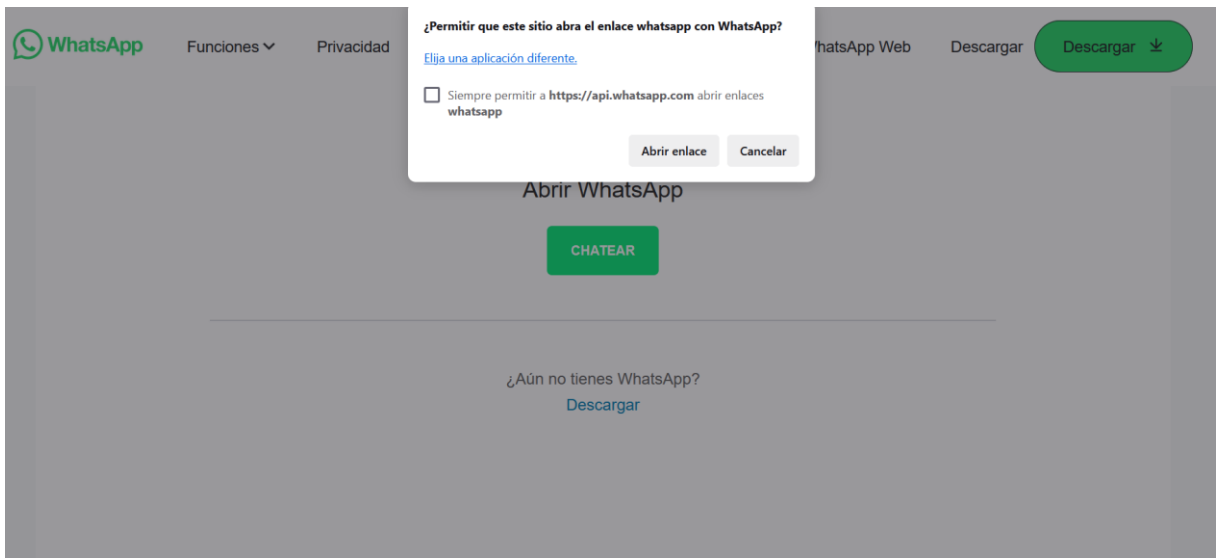

# **Acceso aplicación móvil**

## **Ventana Inicial**

Aquí se podrá elegir como ingresar a la app móvil si deseas como: usuario registrado o invitado.

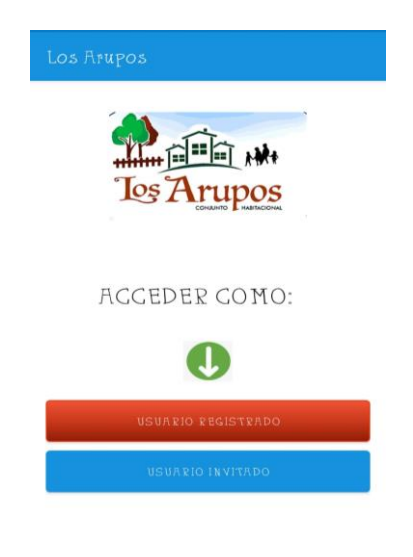

# **Ingresar como usuario registrado**

El cliente debe de ingresar a la aplicación móvil con las credenciales obtenidas cuando se registra

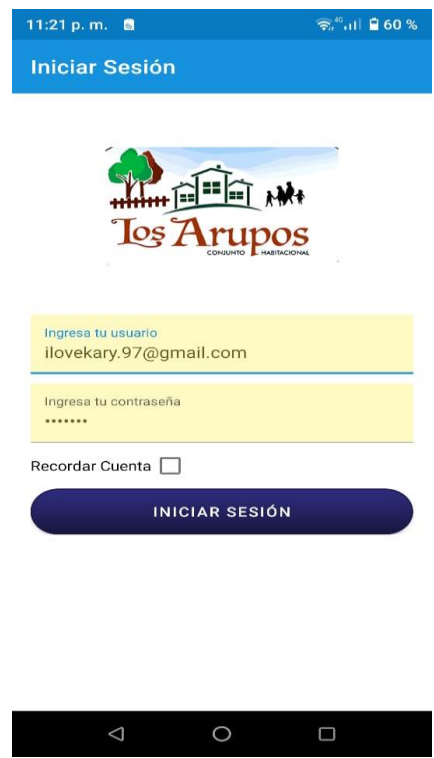

# **Página principal**

Al momento de ingresar a la aplicación nos despliega el menú que consta con: propiedades, mis propiedades, eventos, acerca de, contactos y salir

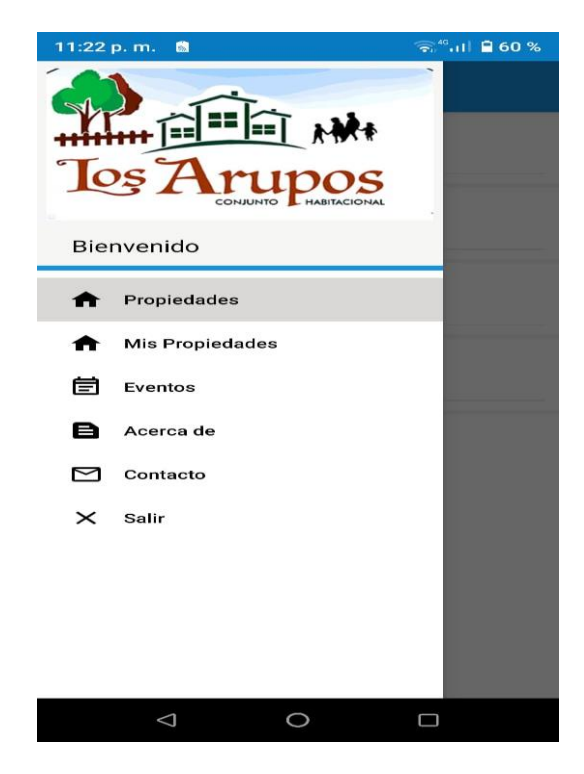

#### **Categorías**

Aquí se mostrará todas las categorías disponibles tanto en app móvil como en el sistema web

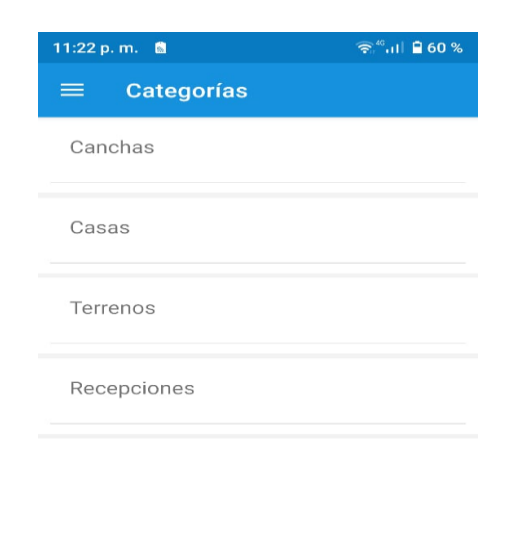

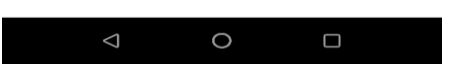

#### **Propiedades**

En esta sección se mostrarán todas las propiedades cargadas por los residentes registrados en el sistema.

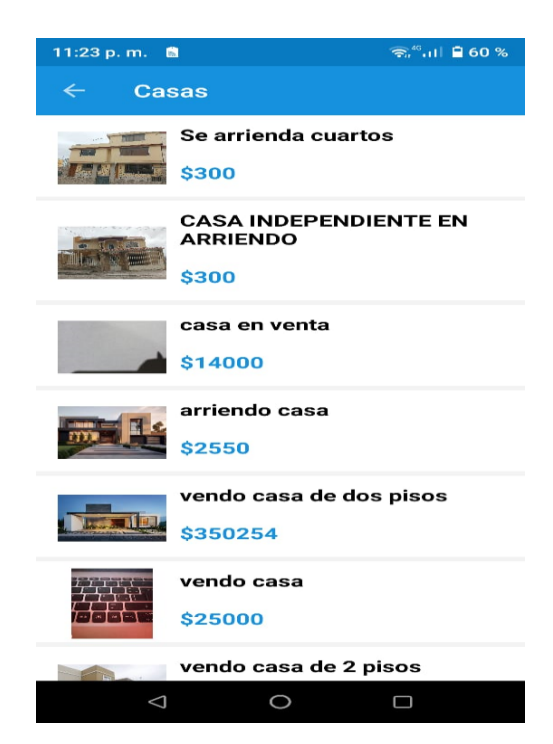

## **Agregar propiedad**

Cada usuario podrá subir nuevas propiedades en diferentes categorías, posterior mente tendrá que llenar el formulario con sus respectivos campos adicionalmente tendrá la opción de usar directamente la cámara del dispositivo o elegir imágenes de su galería, y finalizara con la opción de agregar propiedad.

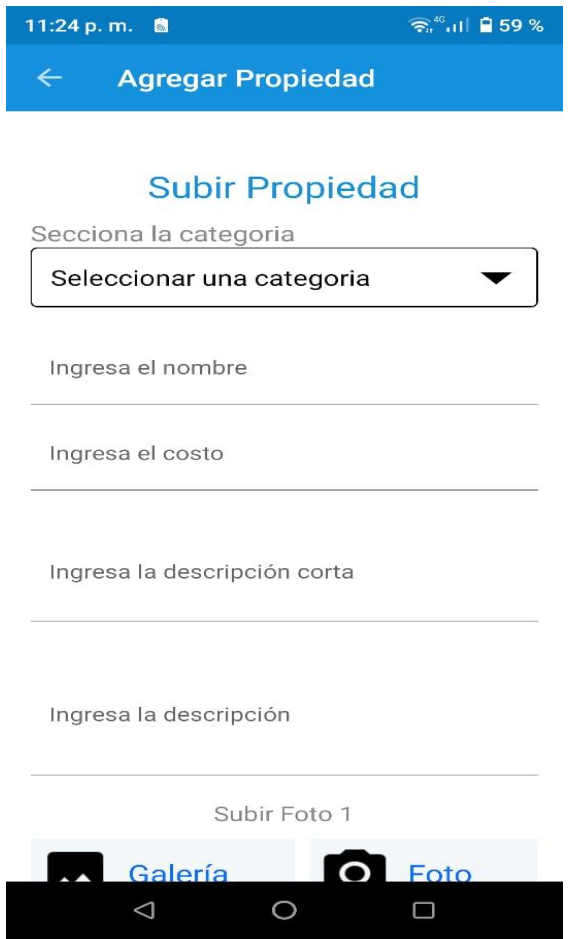

#### **Eventos**

En esta opción se desplegará el listado de eventos que estarán disponibles ya sea para una asamblea general, mingas, entre otros, posteriormente se mostrara un formulario ´para que pueda llenar su asistencia.

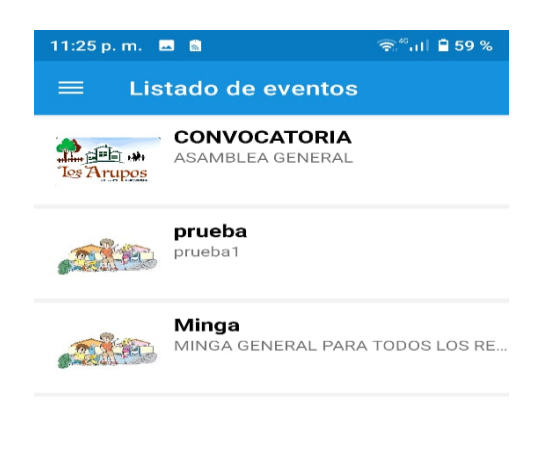

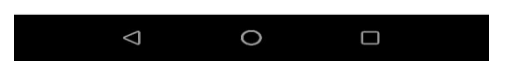

## **Ingresar como usuario invitado**

En esta opción solo tendrán disponible el siguiente menú: propiedades, acerca de, contactos y salir

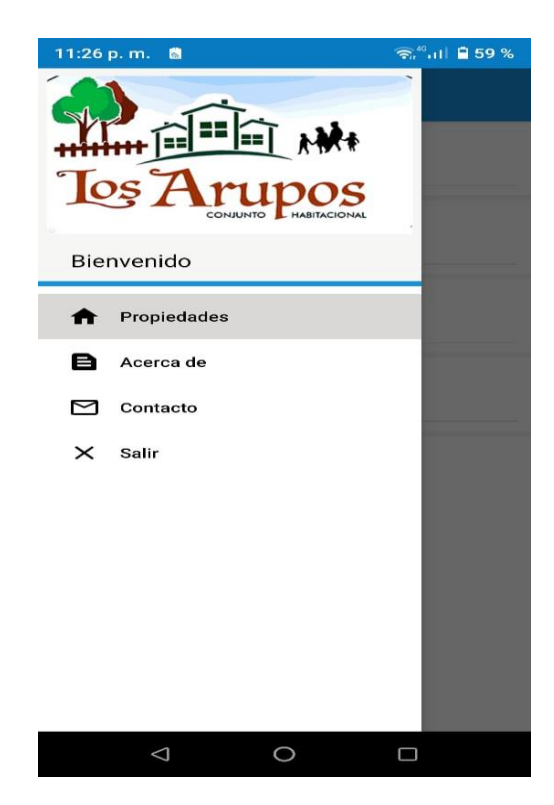

# **Propiedades**

En esta sección se mostrarán todas las propiedades cargadas por los residentes registrados en el sistema, habrá la opción de agendar citas donde tendrá que llenar el formulario para solicitar la cita.

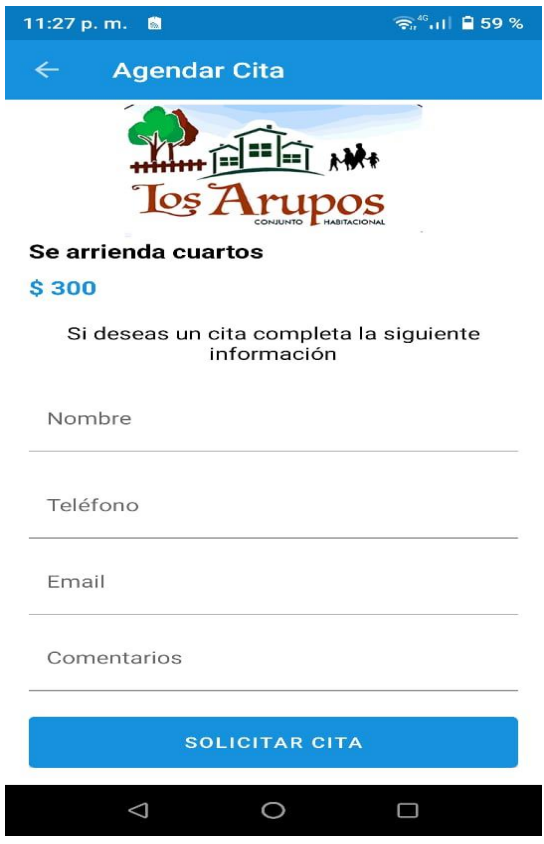